## CORSO DI **PROGETTAZIONE ASSISTITA DA COMPUTER CLM ING. MECCANICA**

**PARTE II BREV.: 05 del 14 ottobre 2014**

# **PRINCIPALI TIPI DI ELEMENTO E LORO IMPIEGO (PARTE B)**

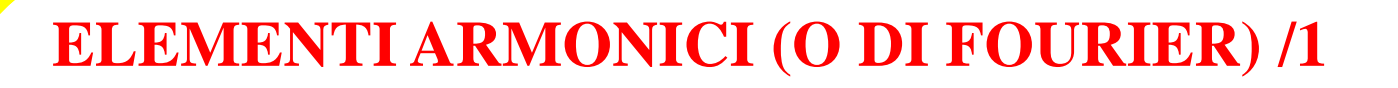

Figure 1. PLANE25 4--Node Axisymmetric-Harmonic Structural Solid

X,Y,Z coordinate ANSYS

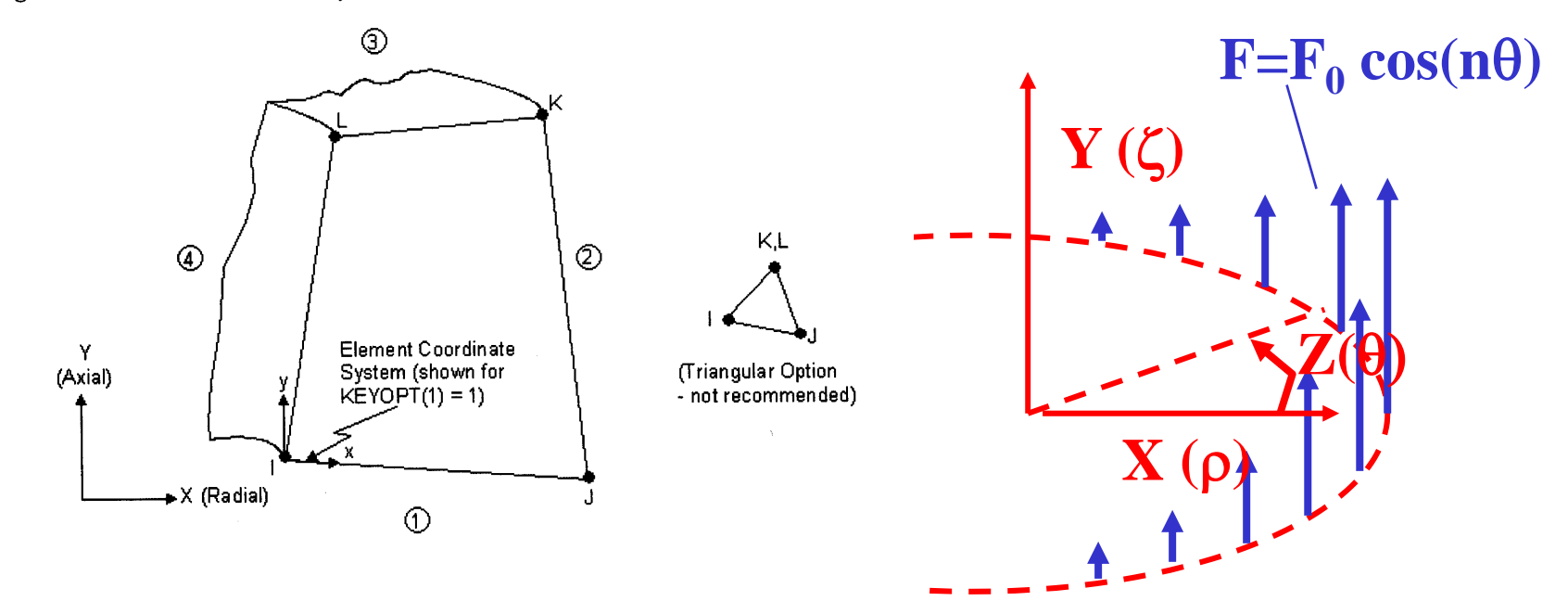

**Corso di Progettazione Assistita da Computer – Parte IIB**

*Corpi aventi geometria assialsimmetrica, soggetti a carichi variabili con la coordinata angolare secondo una f.ne armonica*

- *4 (3) nodi*
- *3 g.d.l /nodo(vx, vy e vz)*
- *operano ESCLUSIVAMENTE nell'ambito di analisi lineari*

Si trova che, in presenza di carichi esterni del tipo:

 $\{P\}$ cos $(n\theta)$   $(o\{P\}\sin(n\theta))$ 

lo stato di spostamento, tensione e deformazione mostra una simile  $dipendenza da  $\theta$ :$ 

 $\{U\}$ cos $(n\theta)$   $(o\{U\}$ sin $(n\theta))$ 

Possibile studiare il problema su di un piano ed estrapolare la soluzione agli altri valori di  $\theta$ 

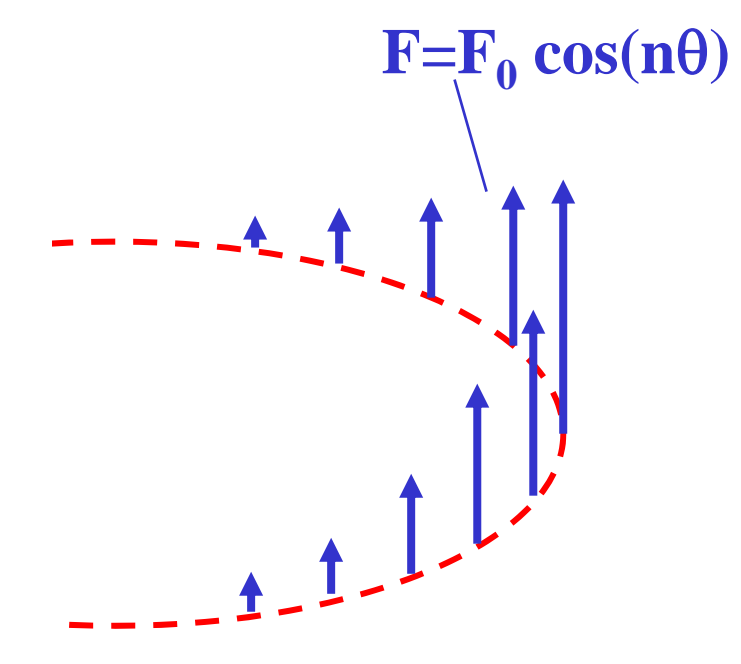

In questo caso tutte le 6 componenti di deformazione possono assumere valori non nulli

$$
\begin{bmatrix} \varepsilon_x \\ \varepsilon_z \\ \varepsilon_y \\ \gamma_{xy} \\ \gamma_{xy} \\ \gamma_{zy} \end{bmatrix} = \begin{bmatrix} \frac{\partial}{\partial x} & 0 & 0 \\ \frac{1}{x} & \frac{1}{x} \frac{\partial}{\partial z} & 0 \\ 0 & 0 & \frac{\partial}{\partial y} \\ \frac{\partial}{\partial y} & 0 & \frac{\partial}{\partial x} \\ \frac{1}{x} \frac{\partial}{\partial z} & \frac{\partial}{\partial x} - \frac{1}{x} & 0 \\ 0 & \frac{\partial}{\partial y} & \frac{1}{x} \frac{\partial}{\partial z} \\ 0 & \frac{\partial}{\partial y} & \frac{1}{x} \frac{\partial}{\partial z} \end{bmatrix} \begin{bmatrix} v_x \\ v_y \\ v_z \end{bmatrix}
$$

**Corso di Progettazione Assistita da Computer – Parte IIB**

#### **ELEMENTI ARMONICI /4**

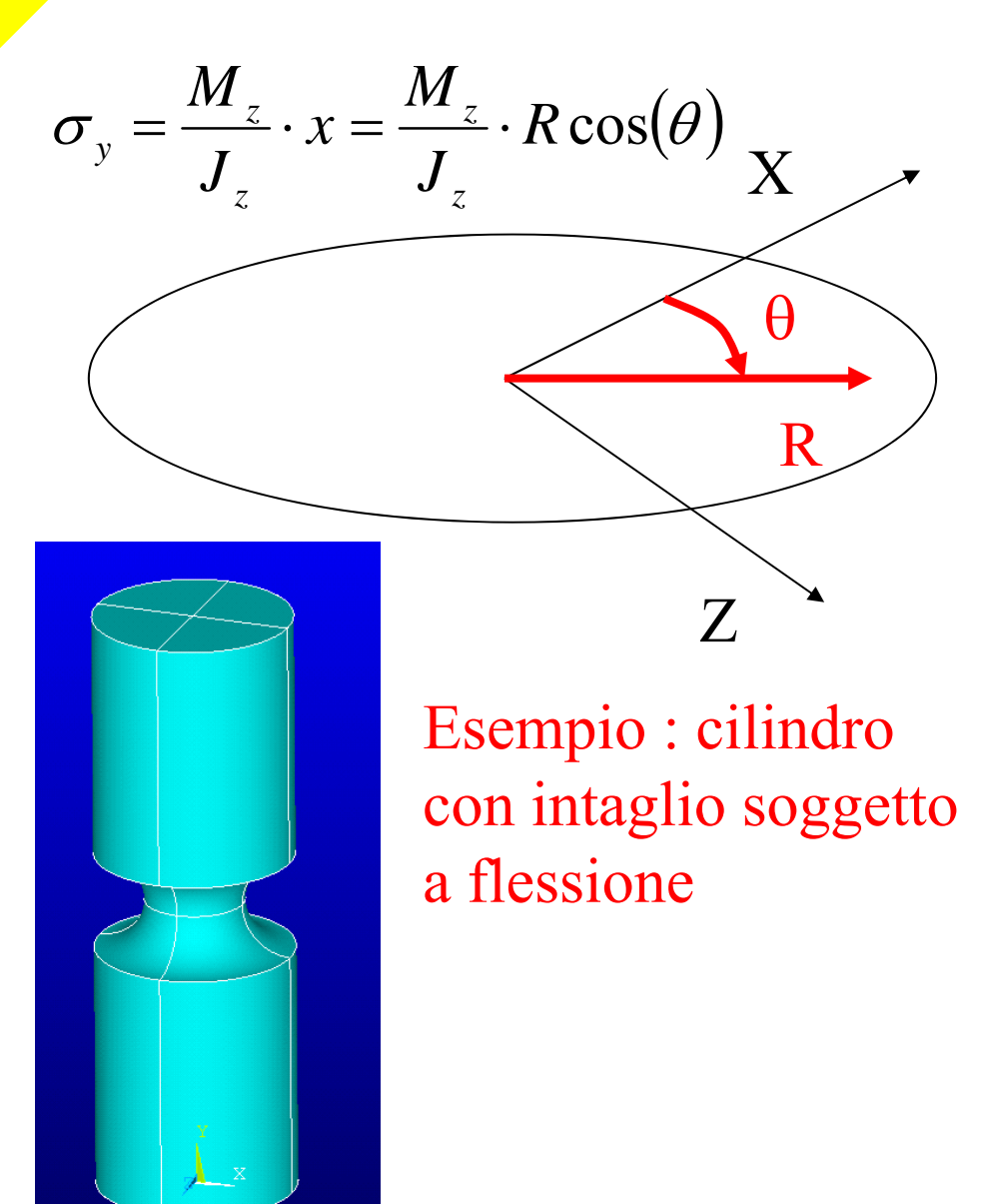

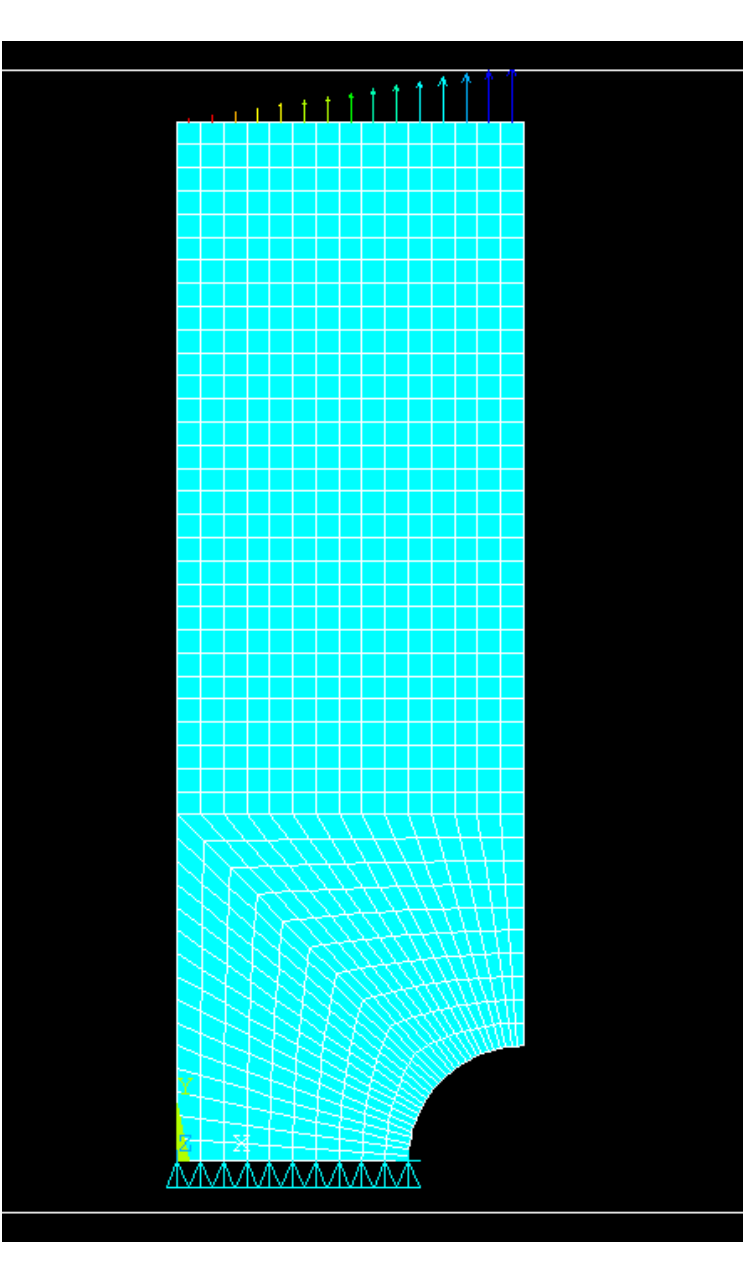

CdL Magistrale in Ingegneria Meccanica **CdL Magistrale in Ingegneria Meccanica** **Corso di Progettazione Assistita da Computer – Parte IIB**

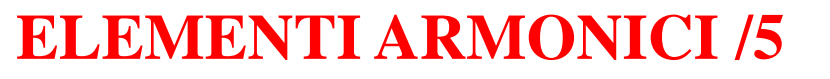

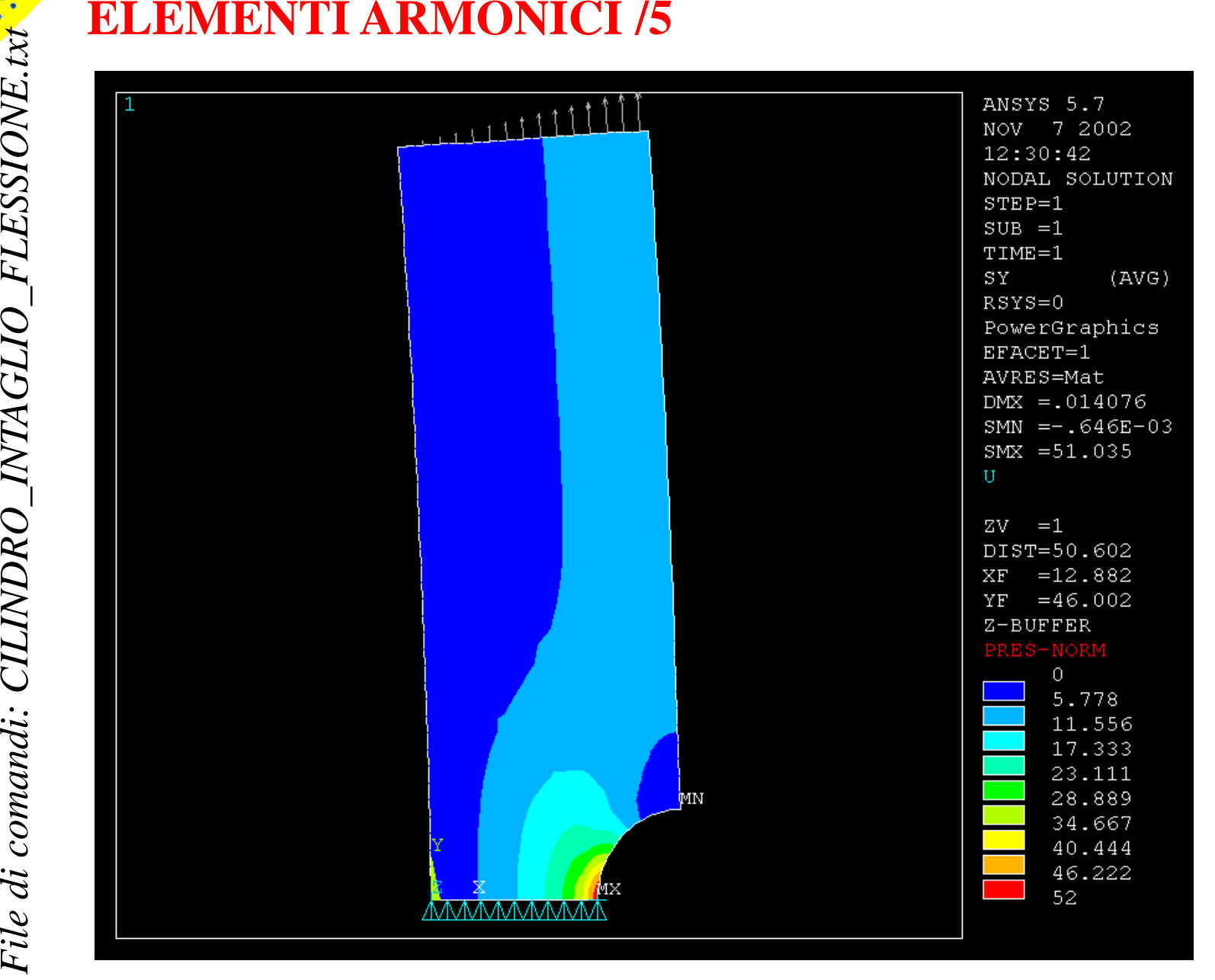

© Università di Pisa 2014

## **ASPETTI PARTICOLARI DEL MODELLOELEMENTI ARMONICI /6**

```
C***C*** VINCOLI 
   C***LSEL,,LOC,Y,-1,0.001 ! simmetria
Meccanica
CdL Magistrale in Ingegneria Meccanica
   DL,ALL,,SYMM
   LSEL,ALL
   KSEL,,LOC,Y,-1,0.001
   KSEL,R,LOC,X,D-RR-0.01,D-RR+0.01
   DK,ALL,UZ,0
                                Vincoli in direzione "z"
   C***C*** CARICHI
   C***LSEL,,LOC,Y,L-0.001,L+1
   SFL,ALL,PRESS,-PA,0
   MODE, 1,1 \bigcup! definisce il numero di armoniche ed il tipo di f.ne
င်
```
Analisi di corpi assialsimmetrici soggetti a carichi generici Un carico applicato ad un corpo assialsimmetrico può sempre esere una funzione **periodica**, in quanto il valore assunto dal carico stesso lungo ogni possibile circonferenza di raggio R si ripete chiaramente con periodo  $2L=2\pi R$ .

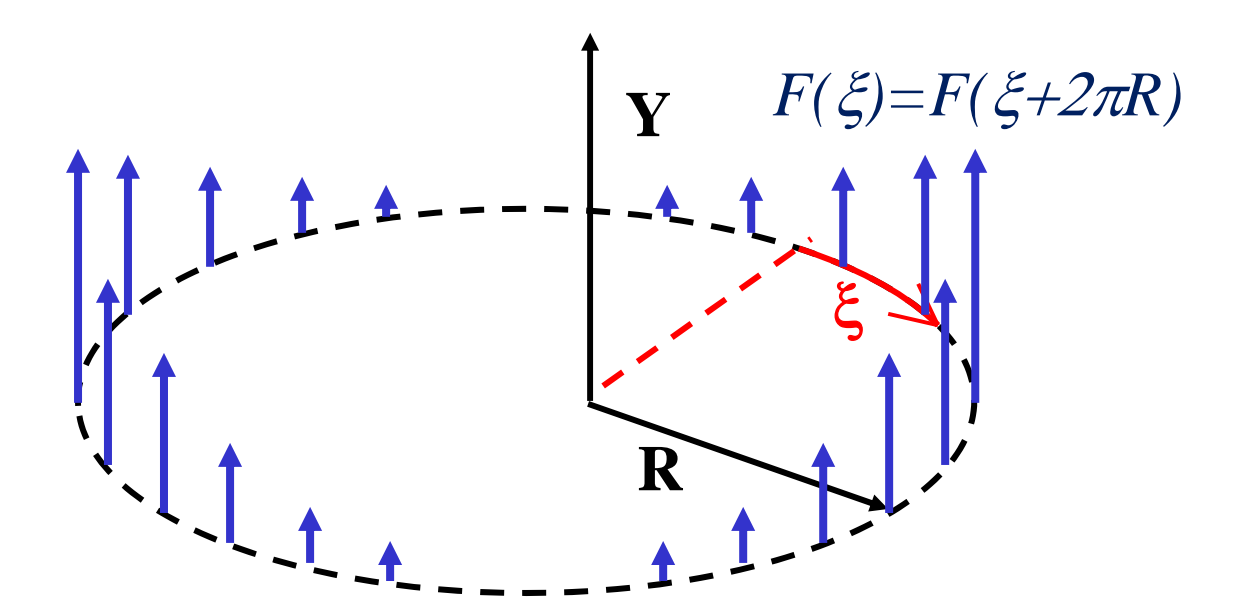

Il carico stesso può pertanto essere espresso tramite la serie di Fourier :

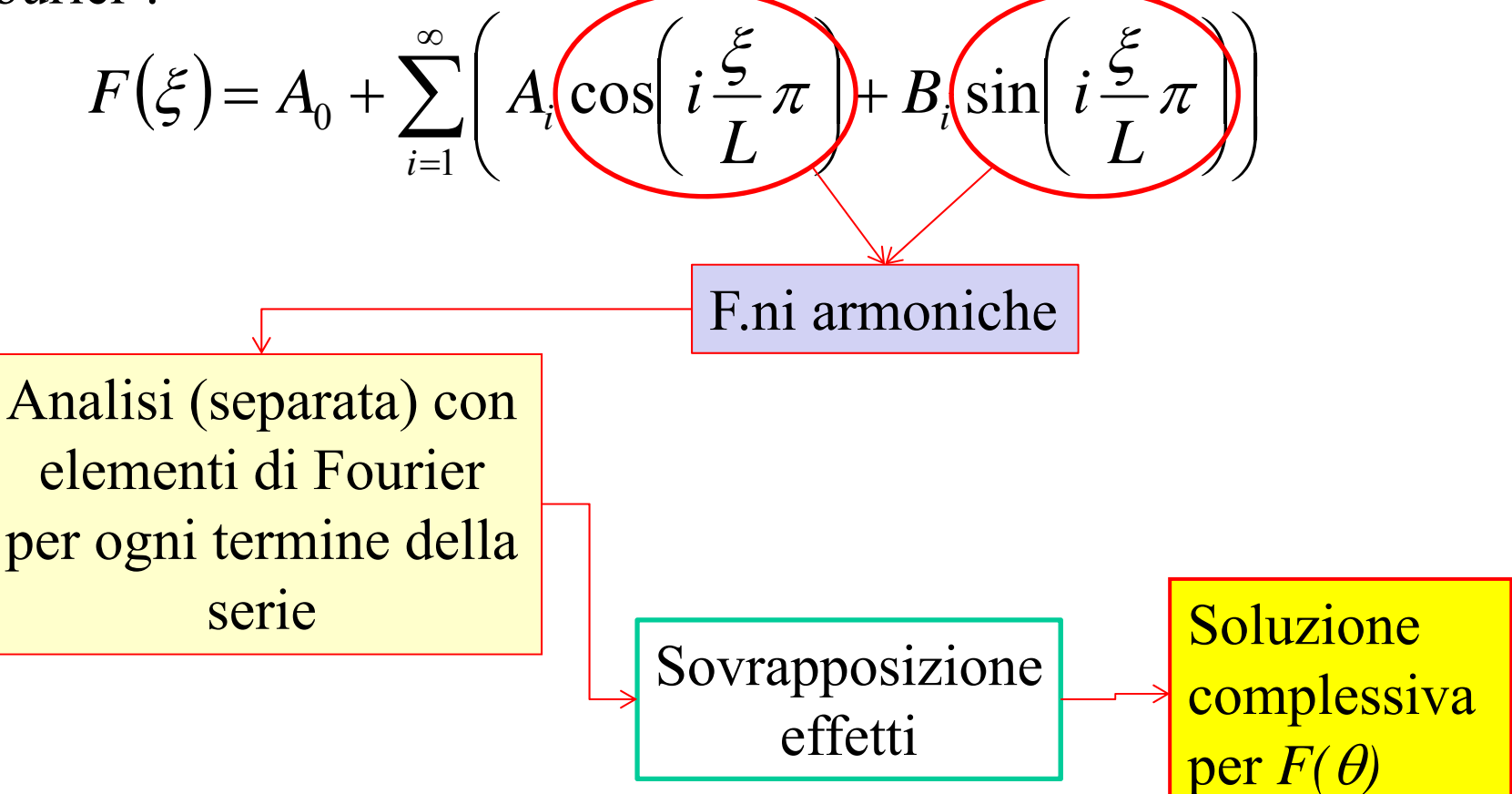

Analisi di corpi assialsimmetrici soggetti a carichi generici

Calcolo coefficienti serie di Fourier :

$$
F(\xi) = A_0 + \sum_{i=1}^{\infty} \left( A_i \cos\left(i\frac{\xi}{L}\pi\right) + B_i \sin\left(i\frac{\xi}{L}\pi\right) \right)
$$

$$
A_{i} = \frac{1}{L} \int_{-L}^{L} F(\xi) \cos\left(i \frac{\xi}{L} \pi\right) d\xi
$$
  
\n
$$
B_{i} = \frac{1}{L} \int_{-L}^{L} F(\xi) \sin\left(i \frac{\xi}{L} \pi\right) d\xi \quad \text{(formule di Eulero-Fourier)}
$$
  
\n
$$
A_{0} = \frac{1}{L} \int_{-L}^{L} F(\xi) d\xi
$$

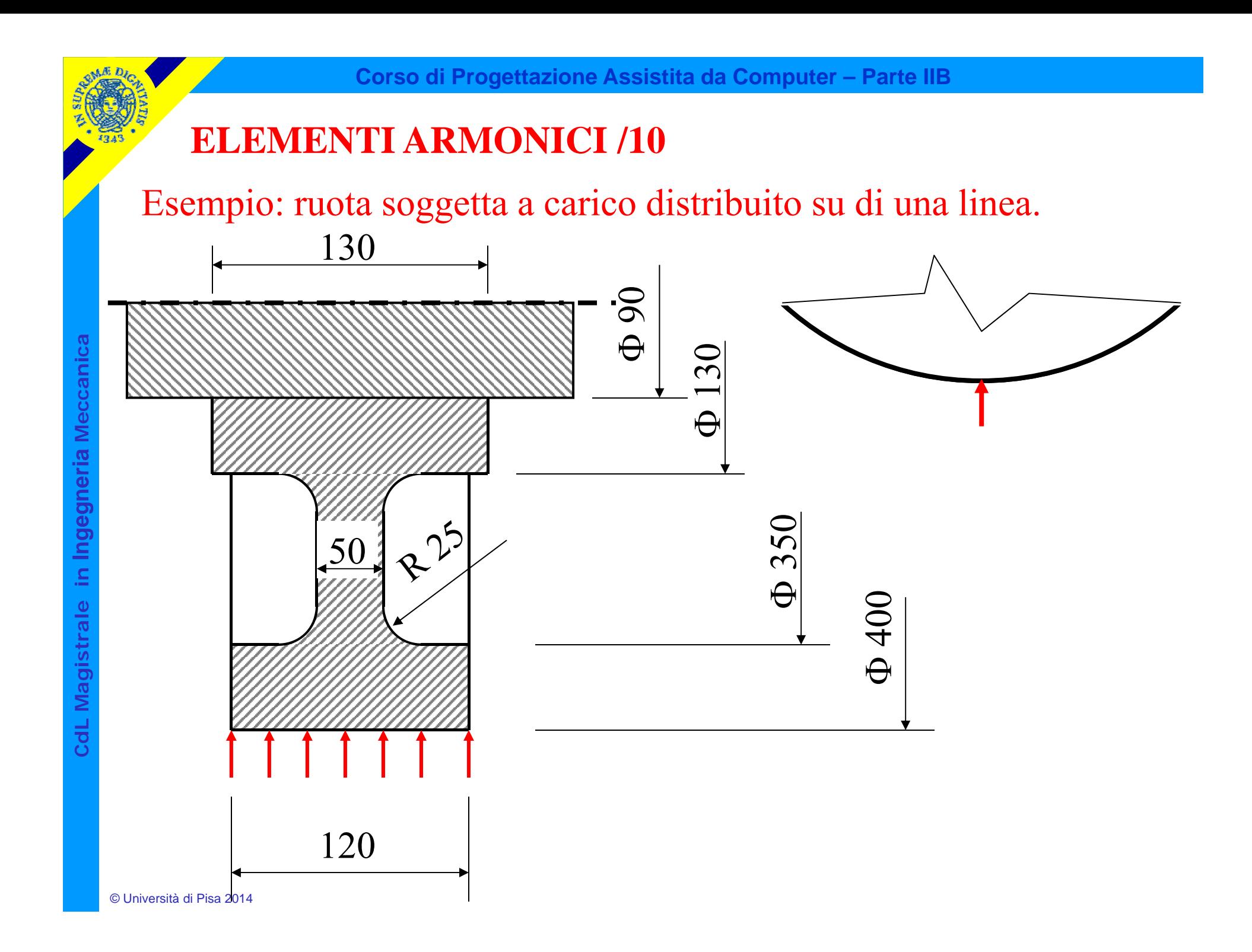

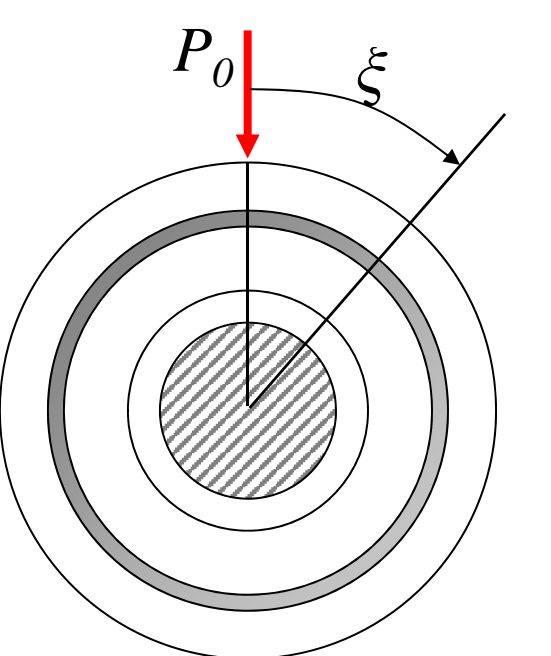

*P*( $\xi$ )=f,ne periodica di periodo  $2L=2\pi R$ 

Posto:

$$
P(\xi) = P_0 \left( \delta(\xi, 0) \right)
$$

F.ne "δ di Dirac"

$$
\delta(\xi,0) = 0 \text{ per } \xi \neq 0
$$
  

$$
\int_{X_0}^{X_1} \delta(\xi,0) \cdot d\xi = \begin{cases} 1 \text{ se } 0 \in \{X_0, X_1\} \\ 0 \text{ se } 0 \notin \{X_0, X_1\} \end{cases}
$$
  

$$
\int_{X_0}^{X_1} F(\xi) \cdot \delta(\xi,0) \cdot d\xi = \begin{cases} F(0) \text{ se } 0 \in \{X_0, X_1\} \\ 0 \text{ se } 0 \notin \{X_0, X_1\} \end{cases}
$$

**Corso di Progettazione Assistita da Computer – Parte IIB**

#### **ELEMENTI ARMONICI /12**

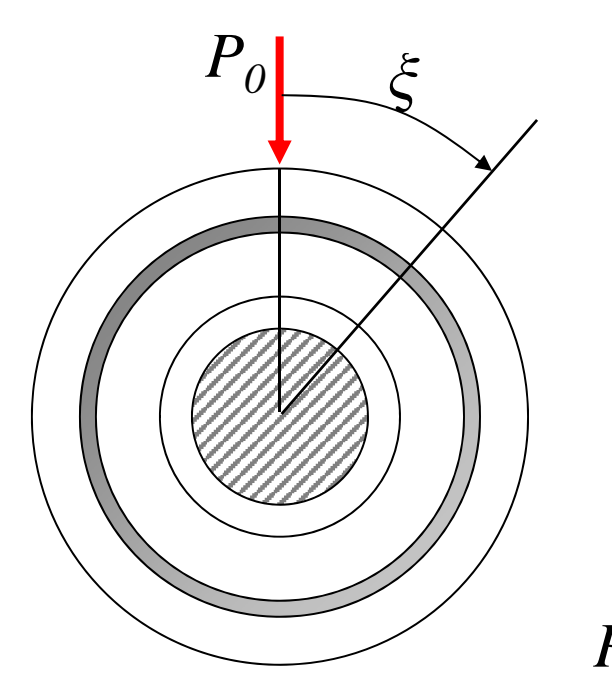

 $P(\xi)$ =f,ne periodica di periodo  $2L=2\pi R$ 

Posto:

 $P(\xi) = P_0 \cdot \delta(\xi,0)$ 

 $(\xi) = \frac{A_0}{2} + \sum$  $P(\xi) = \frac{A_0}{2} + \sum_{i=1}^{n} A_i \cos\left(i\frac{\xi}{L}\pi\right)$  *serie di soli*<br>*p*(*ξ*) pari, serie di soli coseni

$$
A_i = \frac{1}{L} \int_{-L}^{L} P(\xi) \cos\left(i \frac{\xi}{L} \pi\right) d\xi = \frac{1}{L} \int_{-L}^{L} P_0 \cdot \delta(\xi, 0) \cos\left(i \frac{\xi}{L} \pi\right) d\xi =
$$
  
=  $\frac{1}{L} P_0 \cdot \cos(i0) = \frac{P_0}{L}$   $P(\xi) = \frac{P_0}{2L} + \sum_{i=1}^{n} \frac{P_0}{L} \cos\left(i \frac{\xi}{L} \pi\right)$ 

© Università di Pisa 2014

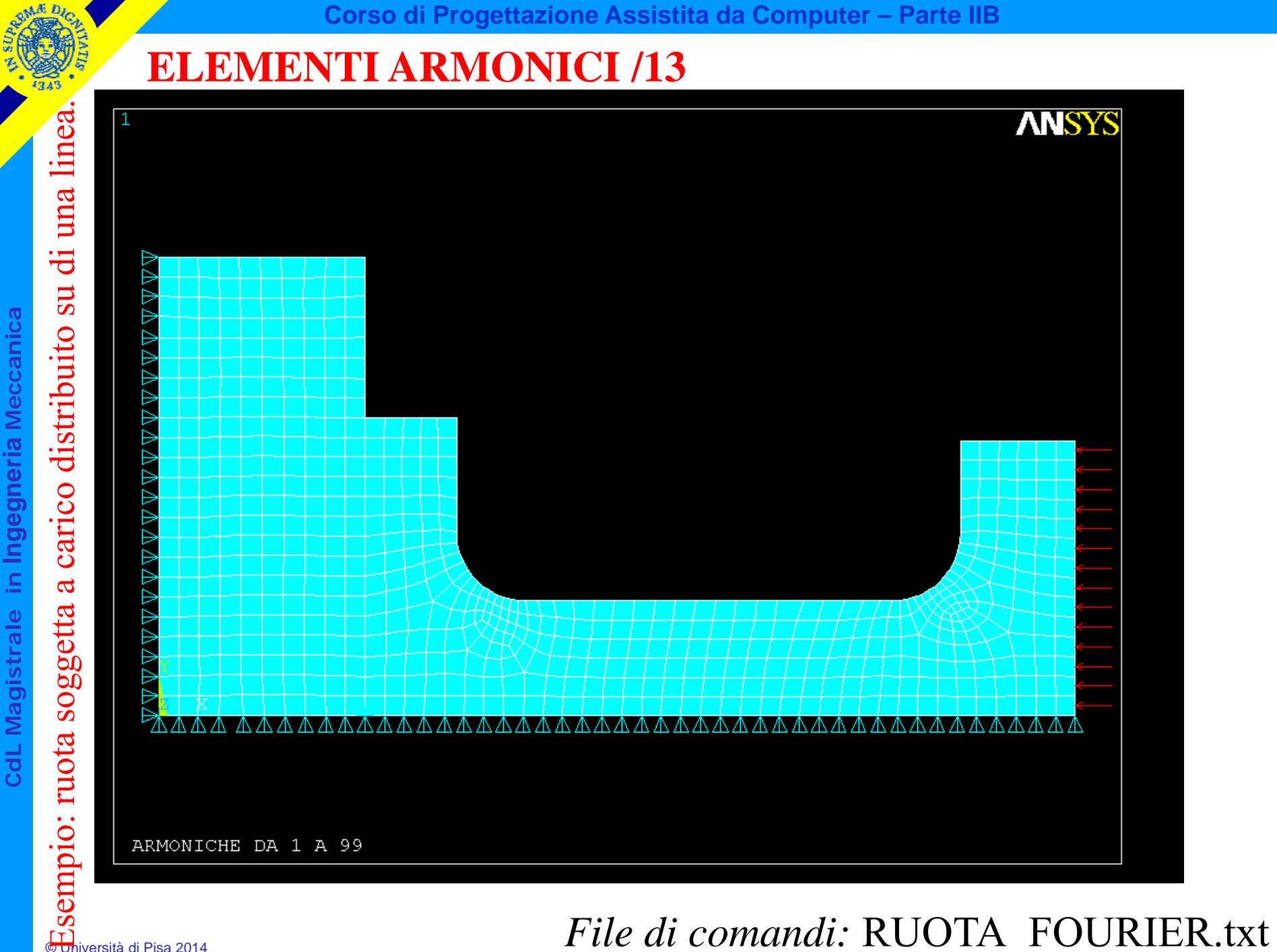

CdL Magistrale in Ingegneria Meccanica **CdL Magistrale in Ingegneria Meccanica**

Esempio: ruota soggetta a carico distribuito su una linea. su una linea carico distribuito  $\mathbf{\alpha}$ soggetta  $\overline{\mathbb{G}}$ Sempio: ruota  $s$ <br> $\overline{\mathbb{G}}$ biversità di P

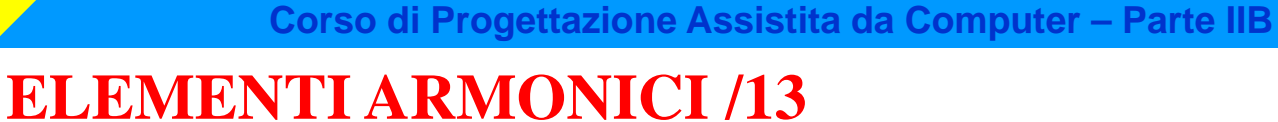

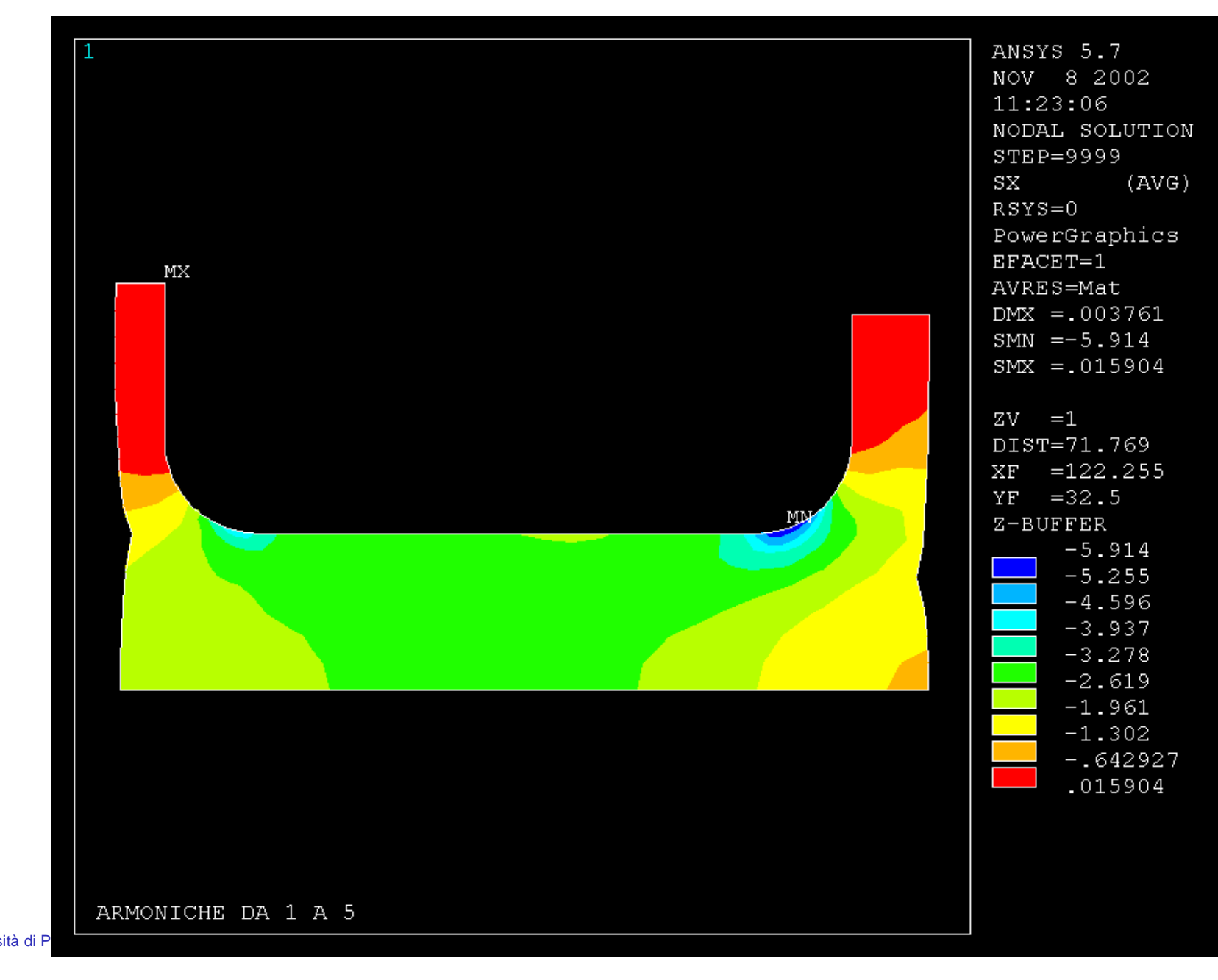

Esempio: ruota soggetta a carico distribuito su una linea. su una linea CdL Magistrale in Ingegneria Meccanica **CdL Magistrale in Ingegneria Meccanica** carico distribuito  $\mathbf{\alpha}$ soggetta  $\overline{\mathbb{G}}$ Sempio: ruota  $s$ <br> $\overline{\mathbb{G}}$ biversità di P

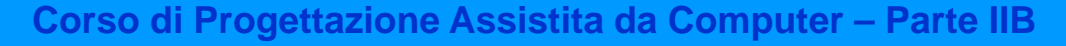

#### **ELEMENTI ARMONICI /13**

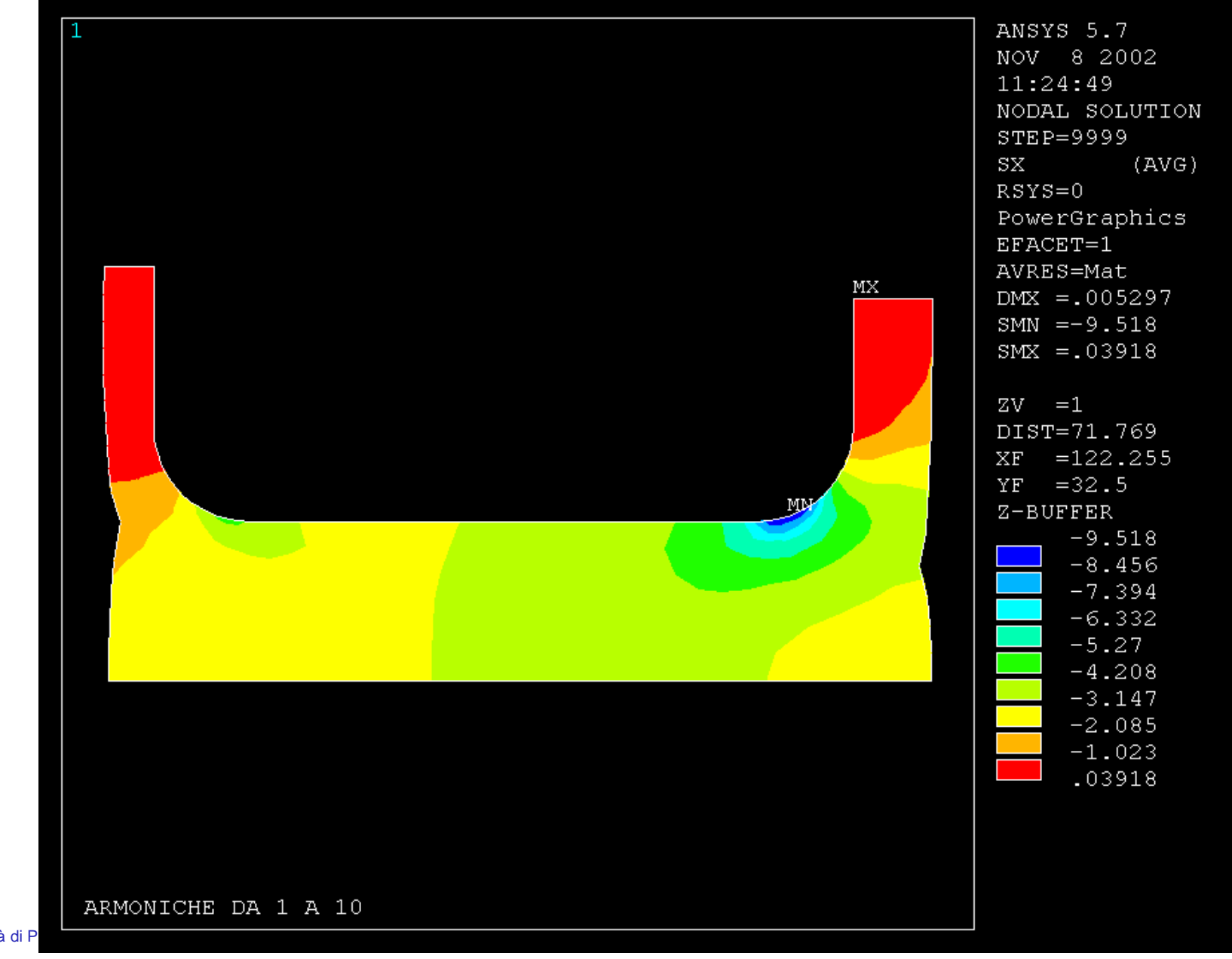

Esempio: ruota soggetta a carico distribuito su una linea. su una linea CdL Magistrale in Ingegneria Meccanica **CdL Magistrale in Ingegneria Meccanica** carico distribuito  $\mathbf{\alpha}$ soggetta

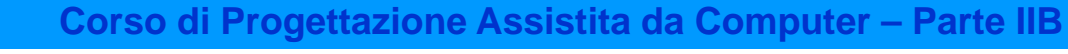

#### **ELEMENTI ARMONICI /13**

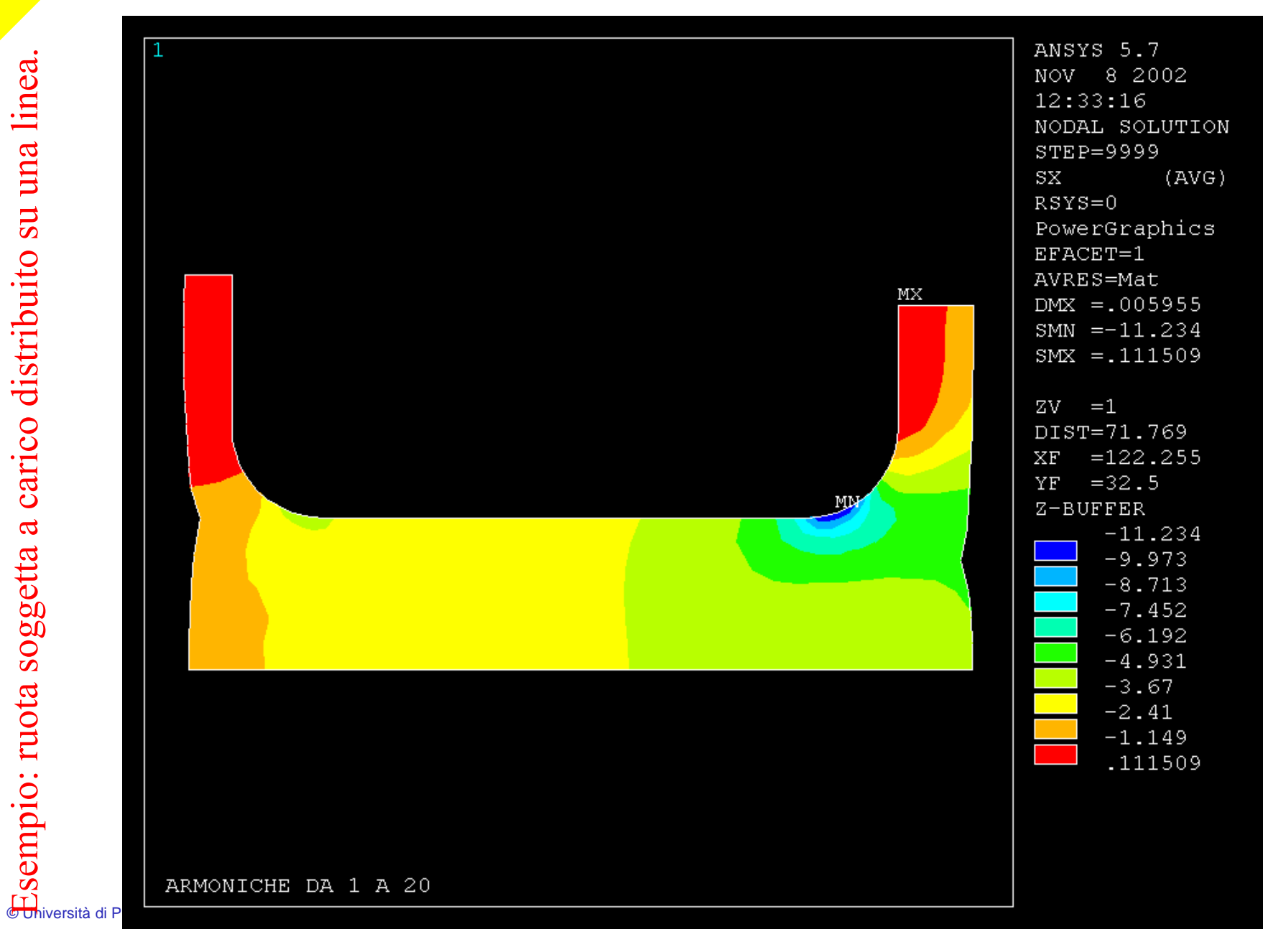

**Corso di Progettazione Assistita da Computer – Parte IIB ELEMENTI ARMONICI /13**Esempio: ruota soggetta a carico distribuito su una linea. ANSYS 5.7 su una linea NOV 8 2002  $12:34:54$ NODAL SOLUTION STEP=9999  $SX$  $(AVG)$  $RSYS = 0$ PowerGraphics CdL Magistrale in Ingegneria Meccanica **CdL Magistrale in Ingegneria Meccanica** carico distribuito  $EFACET=1$ AVRES=Mat  $MX$  $DMX = .006097$  $SMN = -11.51$  $SMX = .160937$  $ZV = 1$ DIST=71.769  $=122.255$  $XF$  $YF = 32.5$ MN  $Z-BUFFER$  $\mathbf{\alpha}$  $-11.51$ soggetta  $-10.213$  $-8.916$  $-7.62$  $-6.323$  $-5.026$  $\overline{\mathbb{G}}$ Sempio: ruota  $s$ <br> $\overline{\mathbb{G}}$ biversità di P  $-3.729$  $-2.433$  $-1.136$ .160937 ARMONICHE DA 1 A 30

**Corso di Progettazione Assistita da Computer – Parte IIB ELEMENTI ARMONICI /13**ANSYS 5.7  $\mathbf 1$ Esempio: ruota soggetta a carico distribuito su una linea. su una linea NOV 8 2002  $12:36:14$ NODAL SOLUTION STEP=9999  $SX$  $RSYS = 0$ PowerGraphics in Ingegneria Meccanica **CdL Magistrale in Ingegneria Meccanica**  $EFACET=1$ distribuito AVRES=Mat  $MX$  $DMX = .00615$  $SMN = -11.562$  $SMX = 189572$  $ZV = 1$ carico o DIST=71.769  $=122.255$  $XF$  $YF = 32.5$ МŅ  $Z - BUFFER$  $\mathbf{\alpha}$  $-11.562$ **CdL Magistrale**  $-10.256$ soggetta  $-8.95$  $-7.645$  $-6.339$  $-5.033$  $\overline{\text{H}}$ Sempio: ruota s $\overline{\text{H}}$ hiversità di Pis  $-3.727$  $-2.422$  $-1.116$ .189572 ARMONICHE DA 1 A 40

 $(AVG)$ 

**ELEMENTI ARMONICI /13**Esempio: ruota soggetta a carico distribuito su una linea. su una linea CdL Magistrale in Ingegneria Meccanica **CdL Magistrale in Ingegneria Meccanica** carico distribuito  $\mathbf{\alpha}$ soggetta  $\overline{\mathbb{G}}$ Sempio: ruota  $s$ <br> $\overline{\mathbb{G}}$ biversità di P ARMONICHE DA 1 A 50

ANSYS 5.7 NOV 8 2002 12:37:33 NODAL SOLUTION STEP=9999  $S_{\rm X}$  $(AVG)$  $RSYS = 0$ PowerGraphics  $EFACET=1$ AVRES=Mat  $DMX = .006176$  $SMN = -11.572$  $SMX = .204833$  $ZV = 1$ DIST=71.769  $=122.255$  $XF$  $YF = 32.5$  $Z - BUFFER$  $-11.572$  $-10.263$  $-8.955$  $-7.646$  $-6.338$  $-5.029$  $-3.721$  $-2.412$  $-1.104$ .204833

 $MX$ 

#### **Corso di Progettazione Assistita da Computer – Parte IIB**

Esempio: ruota soggetta a carico distribuito su una linea. su una linea CdL Magistrale in Ingegneria Meccanica **CdL Magistrale in Ingegneria Meccanica** carico distribuito  $\mathbf{\alpha}$ soggetta  $\overline{\mathbb{G}}$ Sempio: ruota  $s$ <br> $\overline{\mathbb{G}}$ biversità di P **Corso di Progettazione Assistita da Computer – Parte IIB**

#### **ELEMENTI ARMONICI /13**

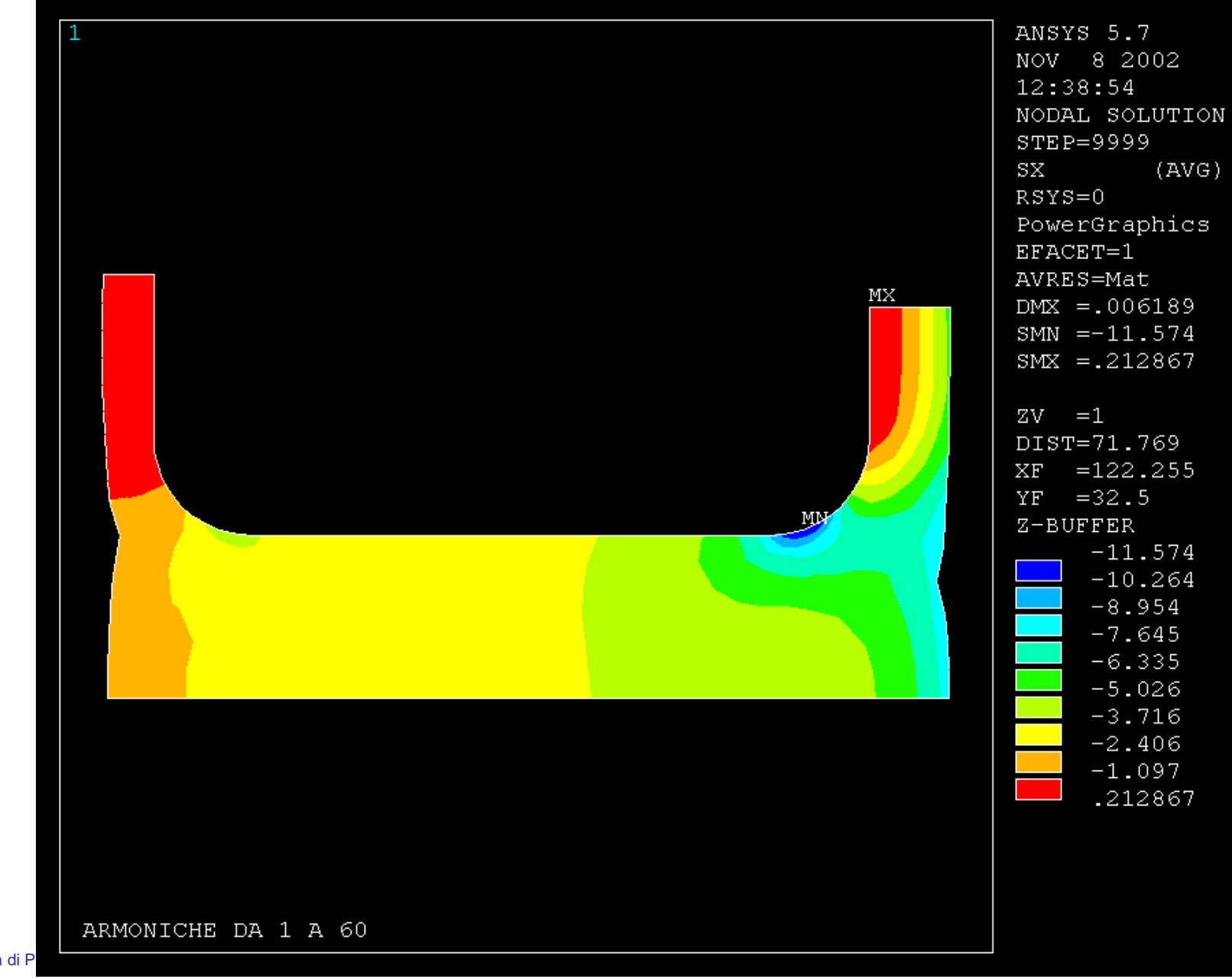

Esempio: ruota soggetta a carico distribuito su una linea. su una linea CdL Magistrale in Ingegneria Meccanica **CdL Magistrale in Ingegneria Meccanica** carico distribuito  $\mathbf{\alpha}$ soggetta **Corso di Progettazione Assistita da Computer – Parte IIB**

#### **ELEMENTI ARMONICI /13**

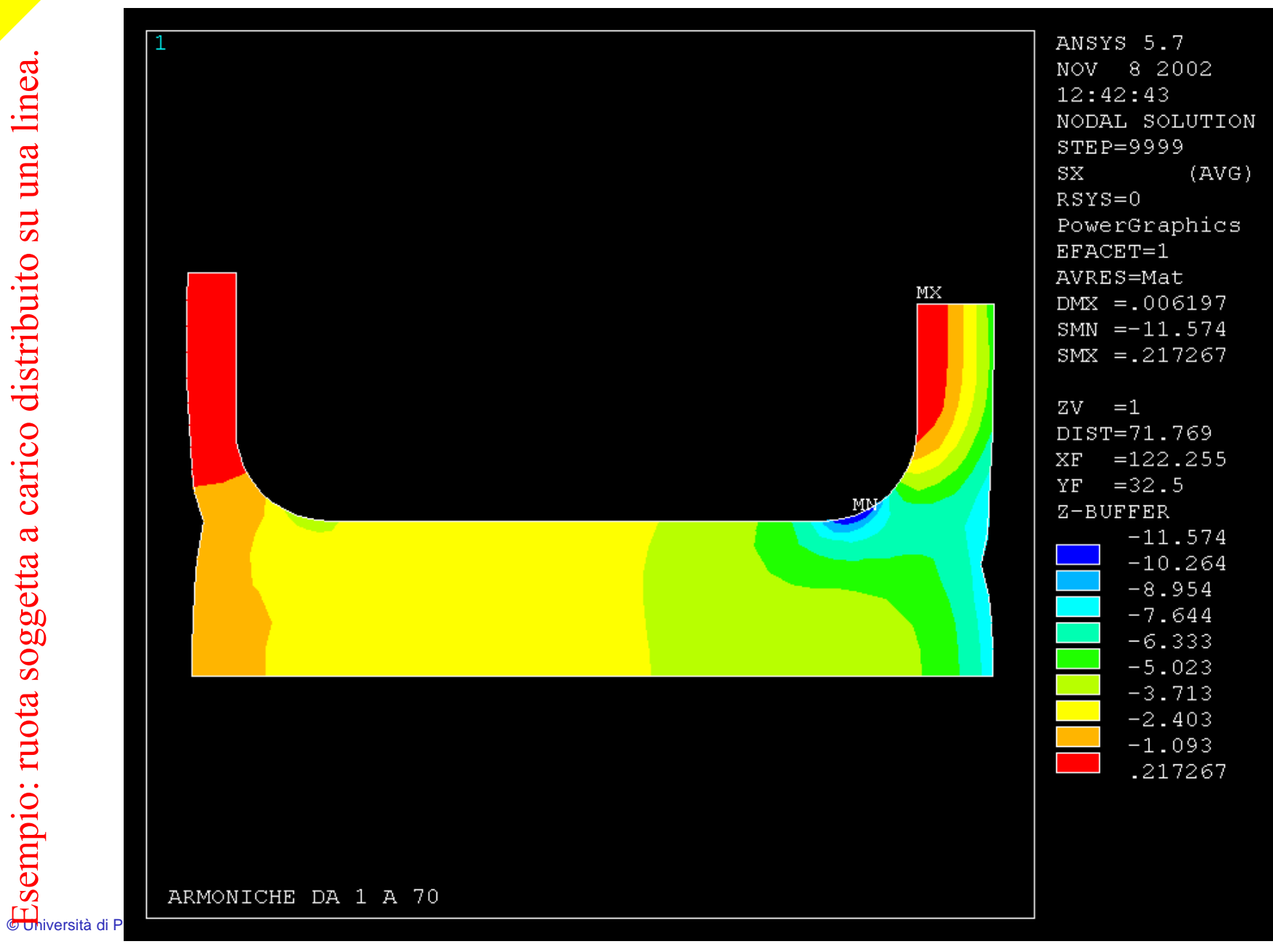

**CdL Magistrale in Ingegneria Meccanica**

CdL Magistrale in Ingegneria Meccanica

*File di comandi:* RUOTA\_3D.txt

File di comandi: RUOTA\_3D.txt

**Corso di Progettazione Assistita da Computer – Parte IIB**

## **ELEMENTI ARMONICI /14**

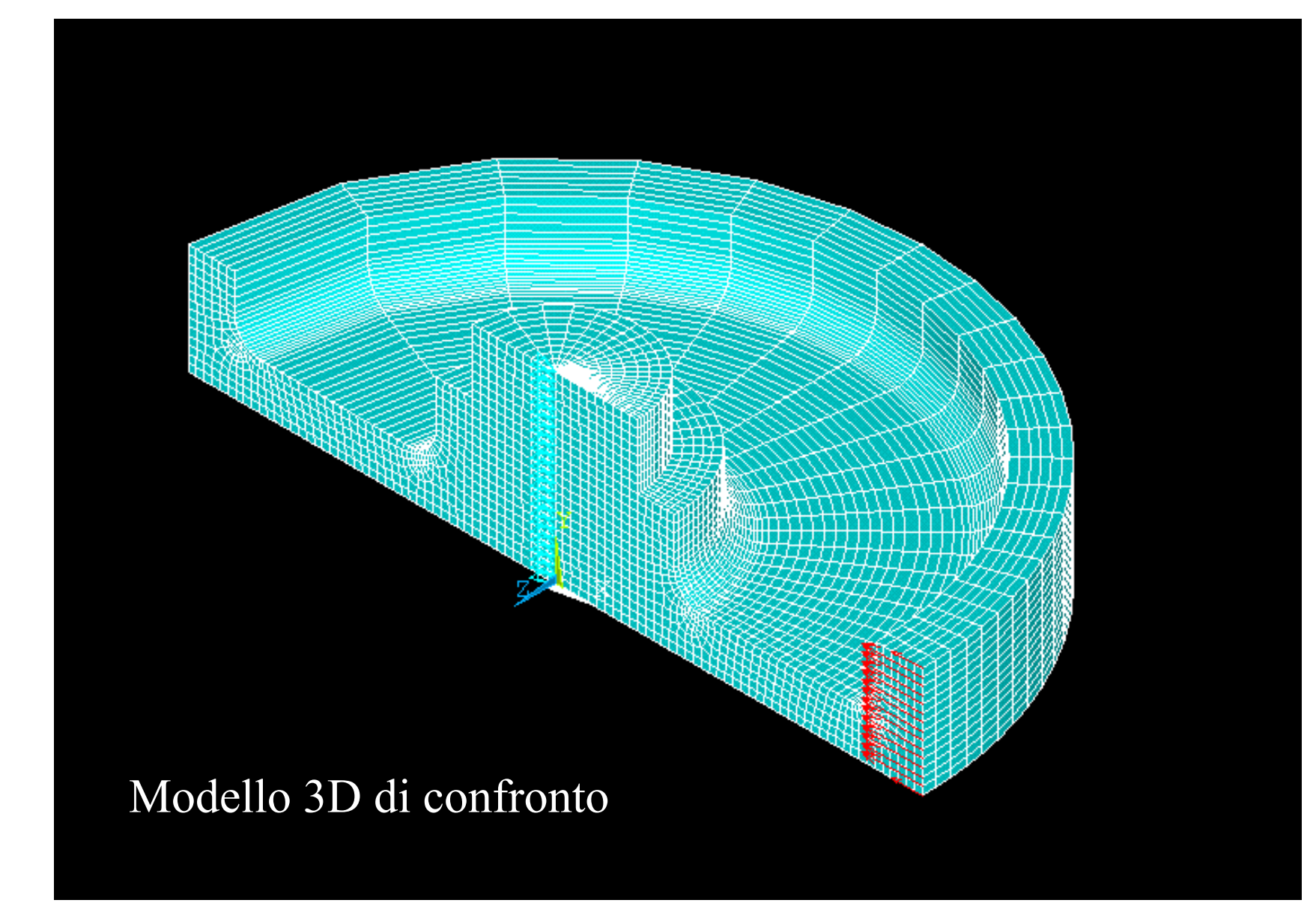

© Università di Pisa 2014 Esempio: ruota soggetta a carico distribuito su di una linea.

RUOTA\_3D.txt CdL Magistrale in Ingegneria Meccanica **CdL Magistrale in Ingegneria Meccanica**

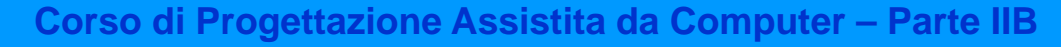

#### **ELEMENTI ARMONICI /14**

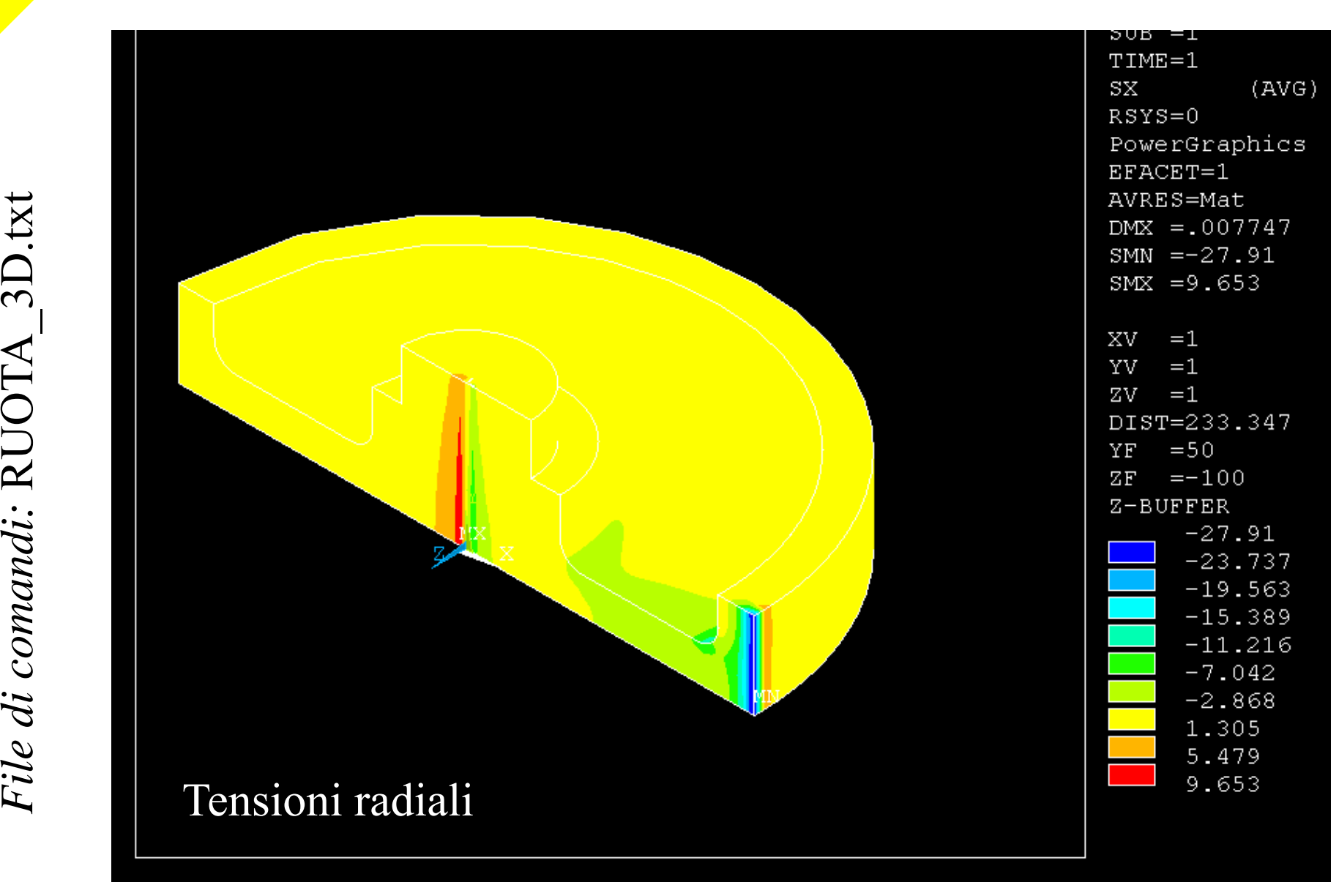

© Università di Pisa 2014 Esempio: ruota soggetta a carico distribuito su di una linea.

**Corso di Progettazione Assistita da Computer – Parte IIB**

### **ELEMENTI ARMONICI /14**

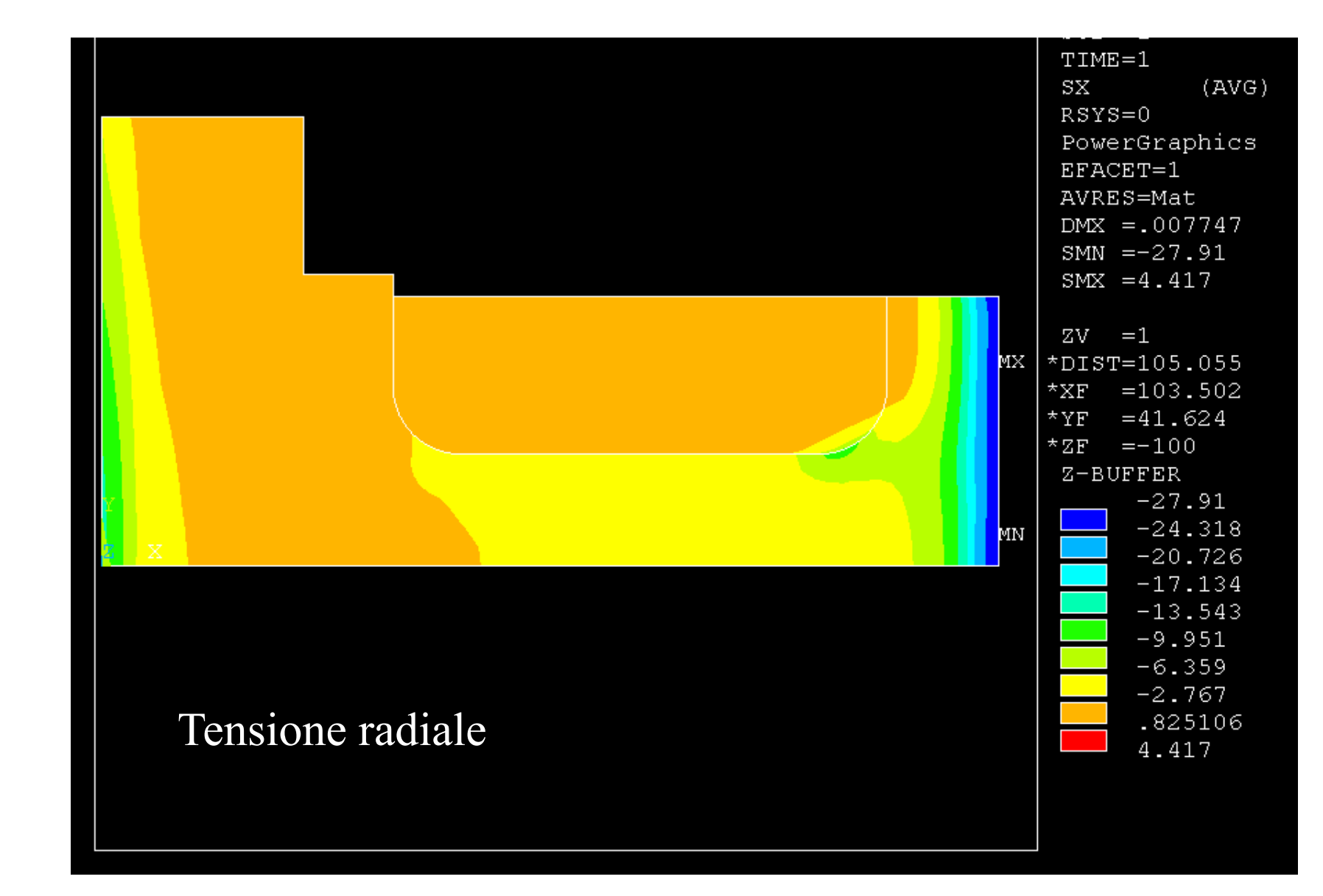

© Università di Pisa 2014 Esempio: ruota soggetta a carico distribuito su di una linea.

*File di comandi:* RUOTA\_3D.txt File di comandi: RUOTA 3D.txt CdL Magistrale in Ingegneria Meccanica **CdL Magistrale in Ingegneria Meccanica**

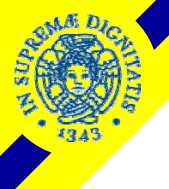

**Corso di Progettazione Assistita da Computer – Parte IIB**

## **ELEMENTI ARMONICI /14**

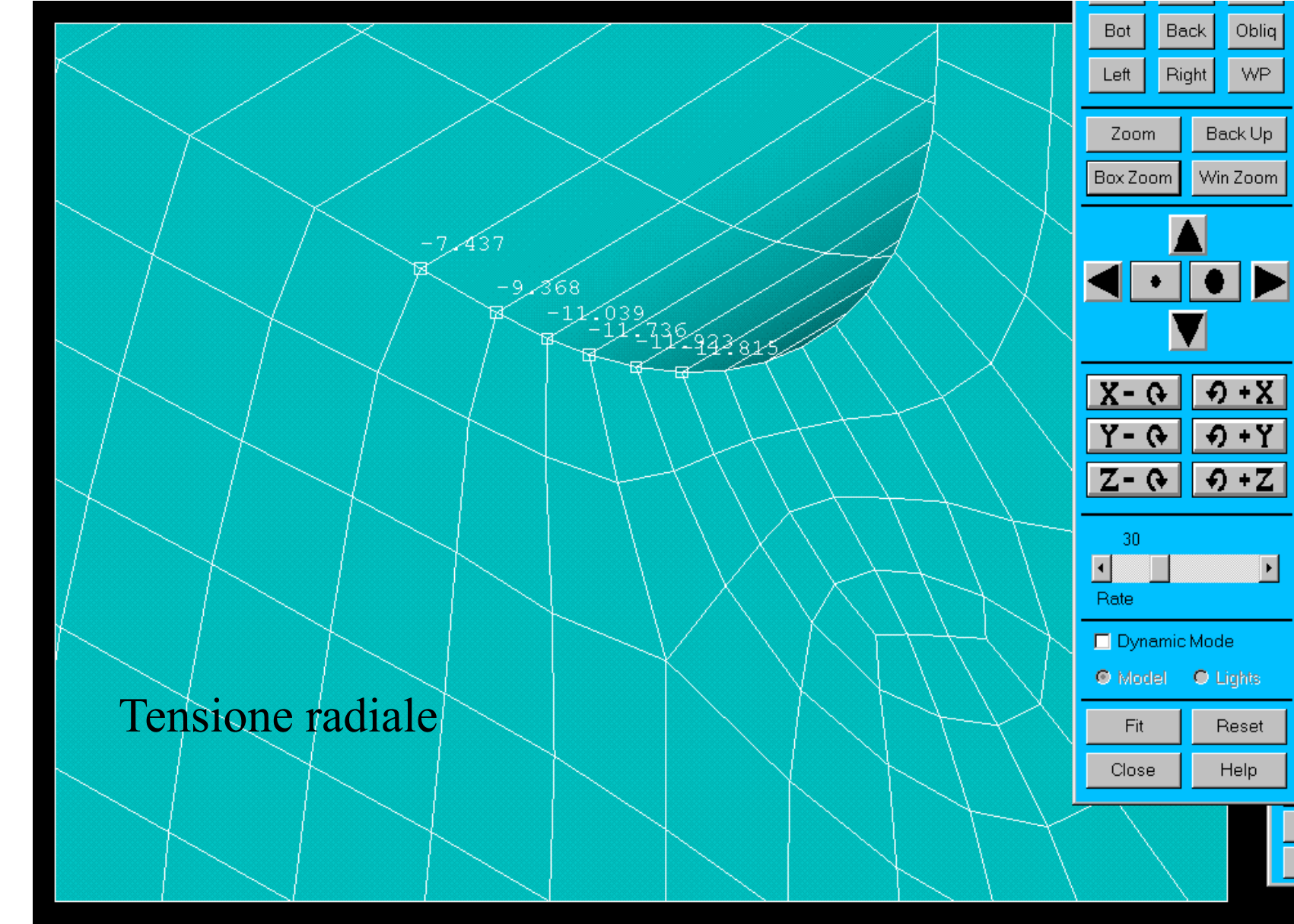

© Università di Pisa 2014 Esempio: ruota soggetta a carico distribuito su di una linea.

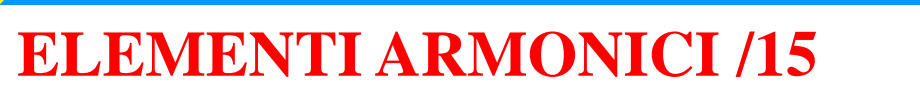

Esempio: ruota soggetta a carico distribuito su di una linea.

#### *CONVERGENZA DI ELEMENTI ARMONICI*

**Corso di Progettazione Assistita da Computer – Parte IIB**

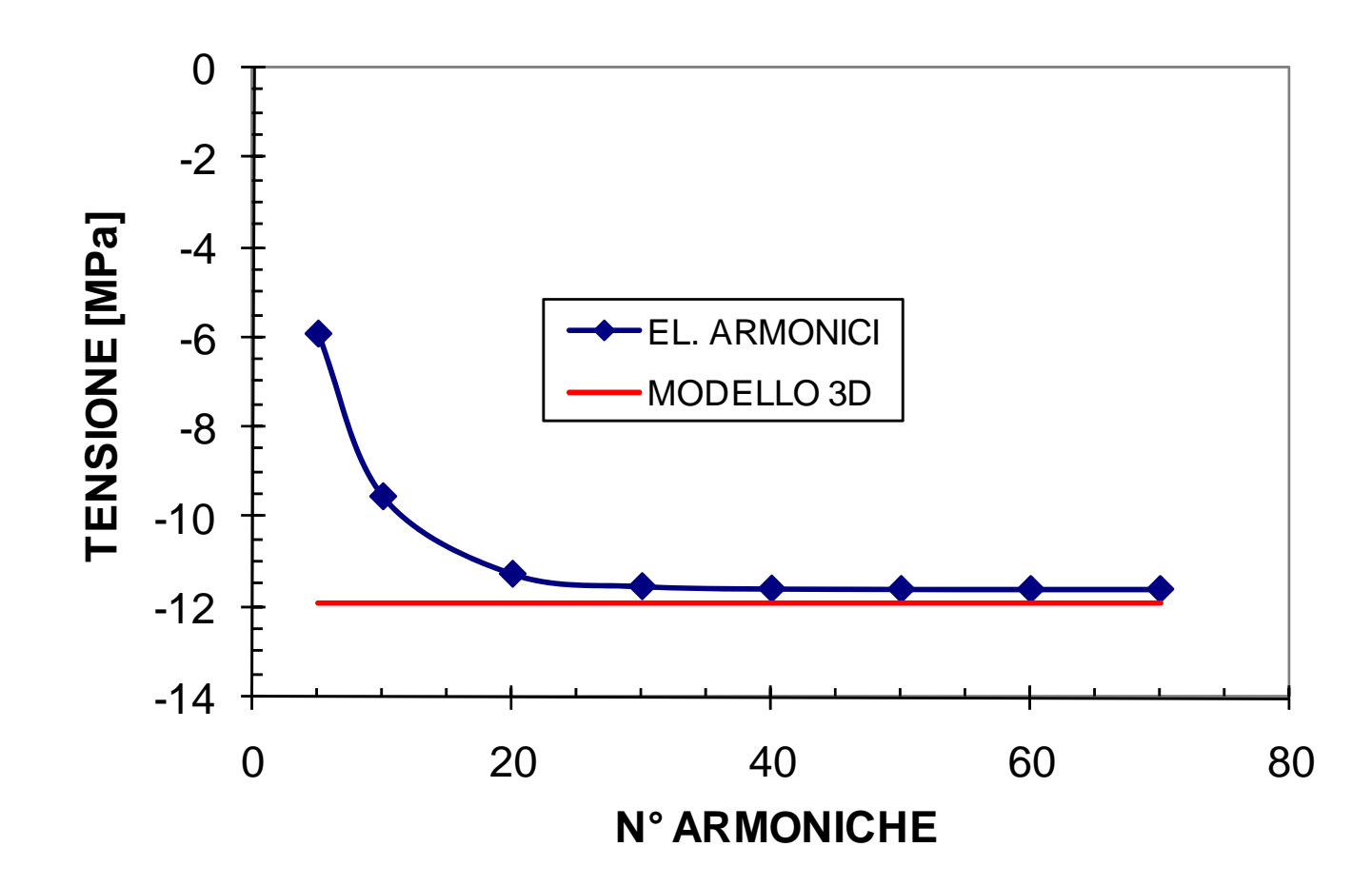

## **ASPETTI PARTICOLARI DEL MODELLO**

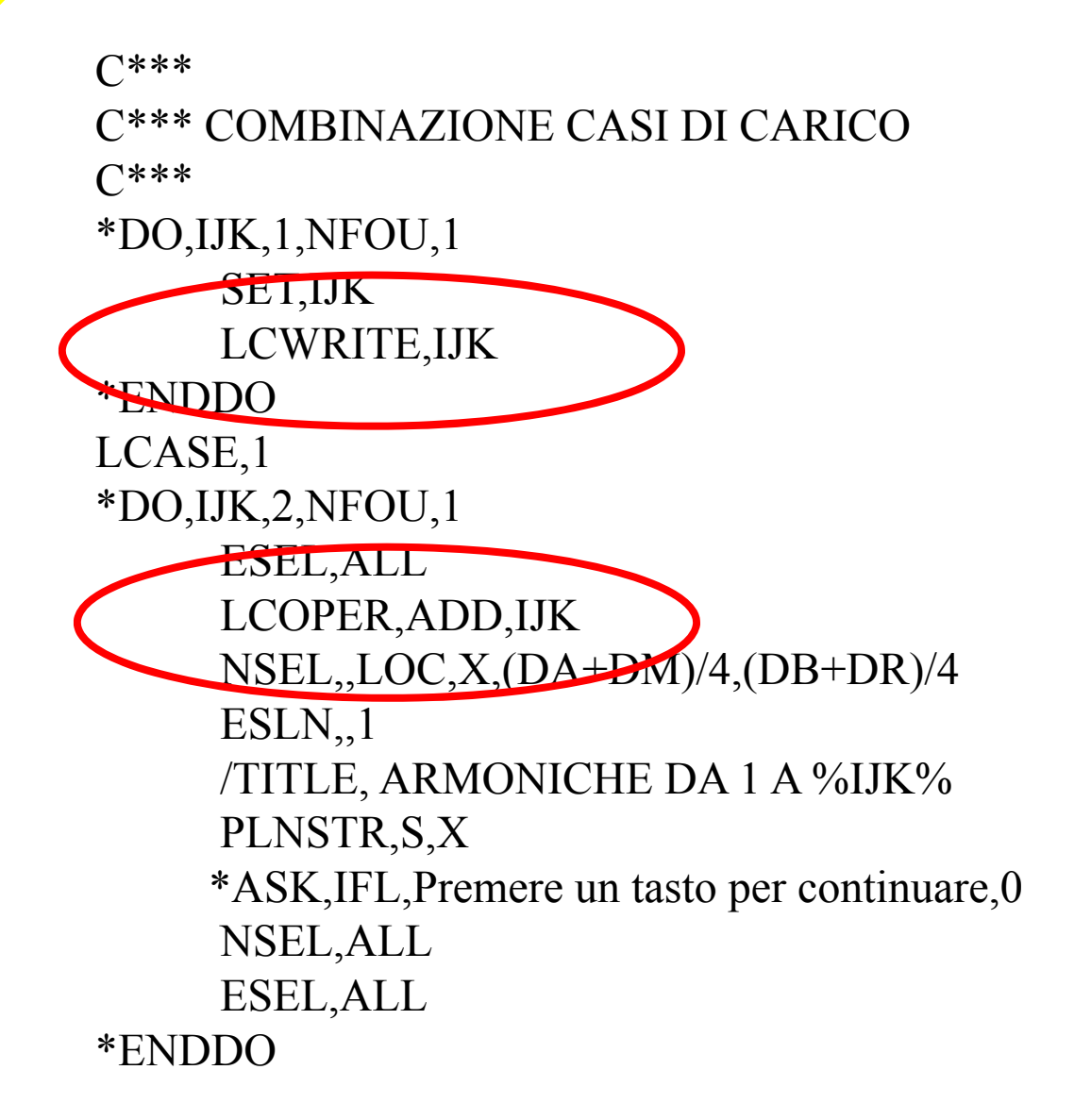

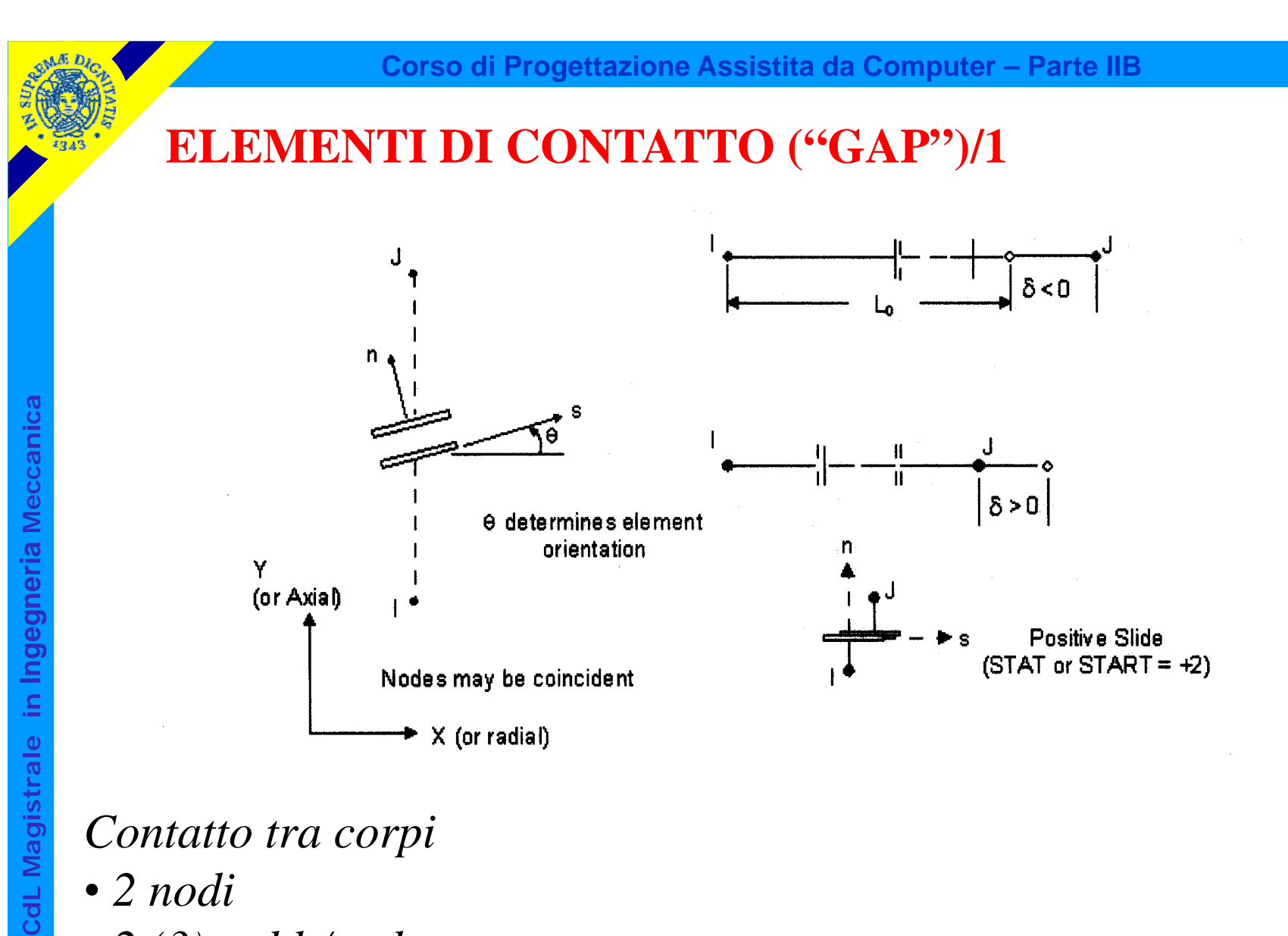

## *Contatto tra corpi*

- *2 nodi*
- *2 (3) g.d.l /nodo*
- *consentono di rappresentare gioco ed interfernza*

Per quanto concerne i tipi di elemento utilizzabili, si hanno generalmente:

**Corso di Progettazione Assistita da Computer – Parte IIB**

• Elementi per analisi "Point-to-Point"

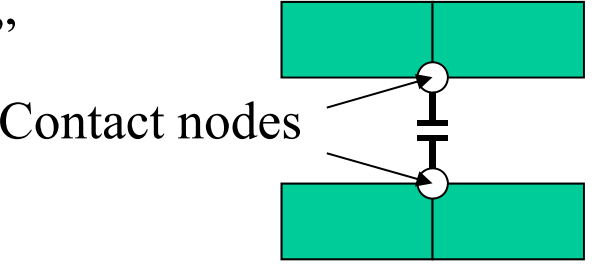

- Richiesta conoscenza preliminare zone di contatto e direzione accostamento
- Permessi piccoli spostamenti relativi, in particolare tangenziali
- Uso tipico: contatto tra punti localizzati della struttura (Es.: Pipe hanger)
- Contatto tra superfici: richiede un uguale "mesh"

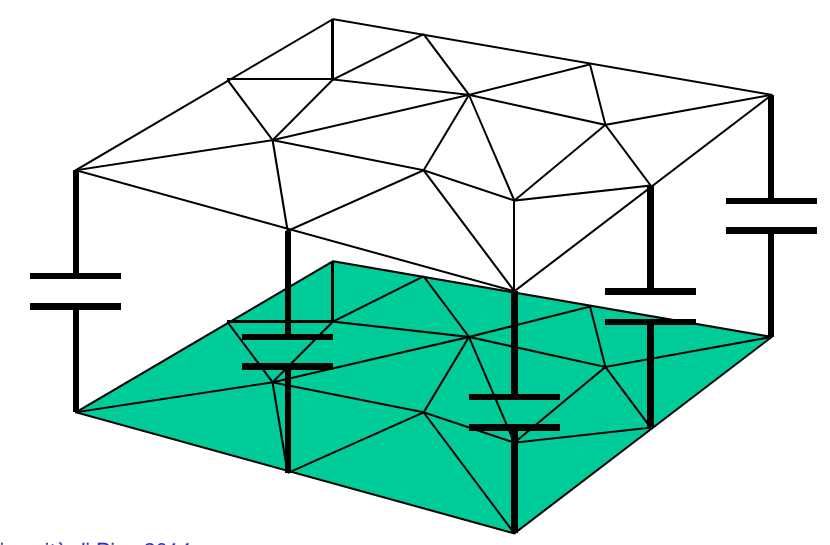

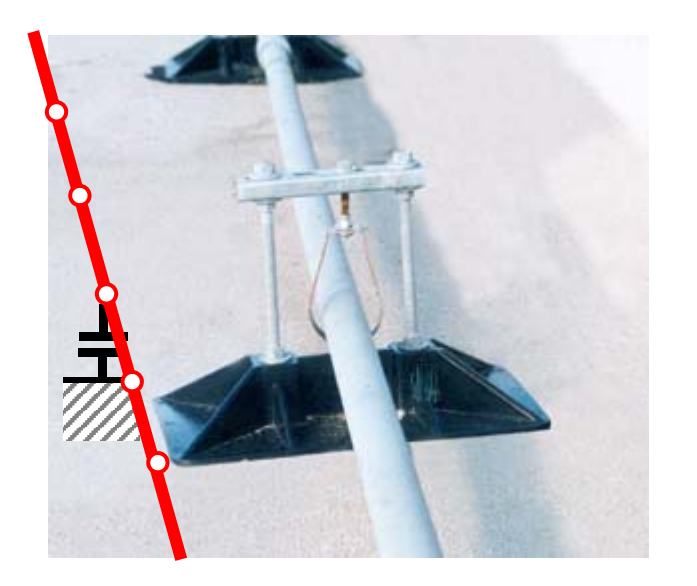

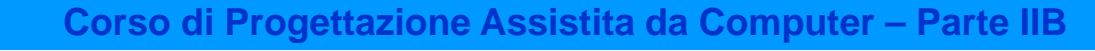

Per quanto concerne i tipi di elemento utilizzabili, si hanno generalmente:

- Elementi per analisi "Point-to-Point"
- Elementi per analisi "Point-to-surface"

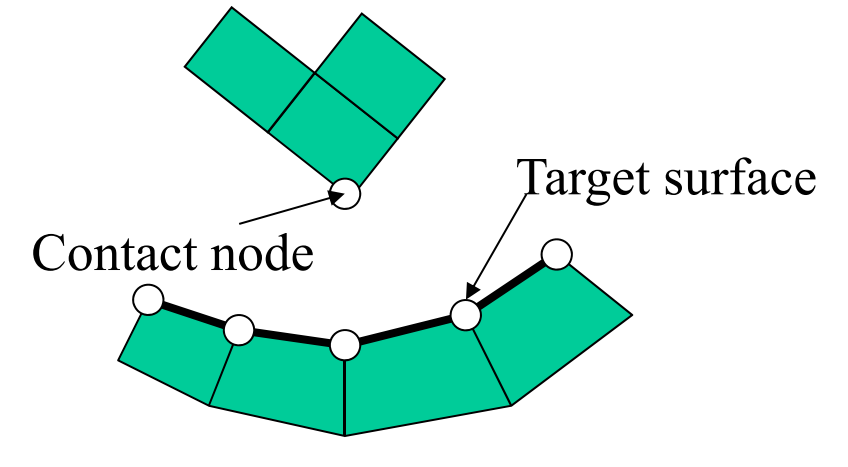

- Non richiesta conoscenza zone contatto e direzione accostamento
- Permessi grandi spostamenti relativi, in particolare tangenziali
- Uso tipico: contatto tra punti localizzati della struttura (Es. spigoli) e superfici (Es.: estremità montaggi "Snap-fit")
- Possibile anche l'impiego per analisi del contatto tra superfici (in questo caso non è necessario avere uguale "mesh")

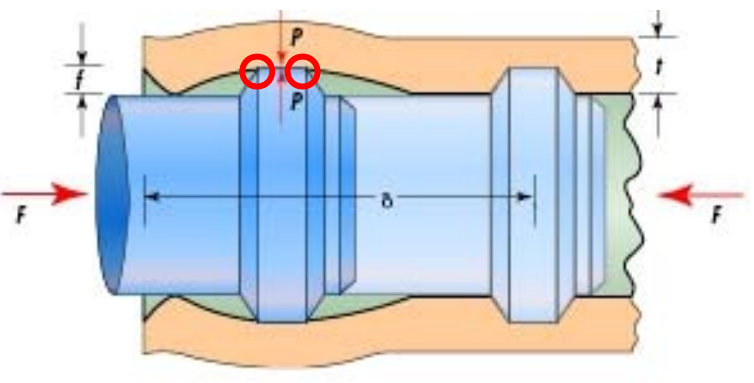

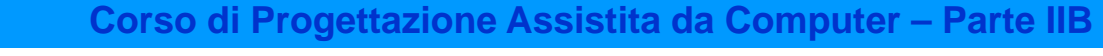

Per quanto concerne i tipi di elemento utilizzabili, si hanno generalmente:

- Elementi per analisi "Point-to-Point"
- Elementi per analisi "Point-to-surface"
- Elementi per analisi "Surface-to-surface"

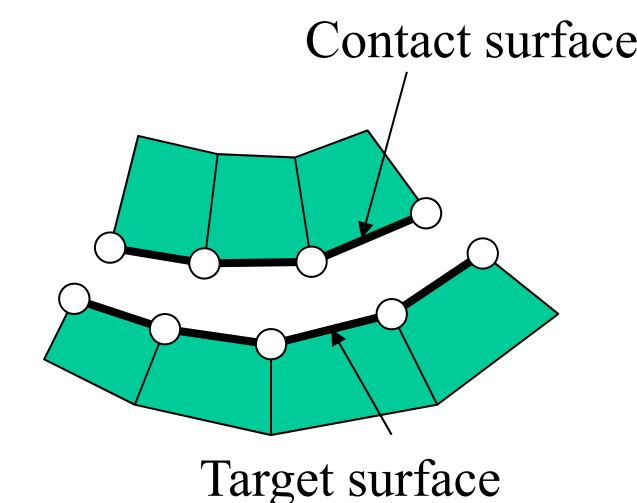

- Non richiesta conoscenza zone contatto e direzione accostamento
- Permessi grandi spostamenti relativi, in particolare tangenziali
- Non richiede uguale "mesh" tra le due superfici
- Uso tipico: contatto tra superfici, in particolare di tipo "conforme"

## **OSSERVAZIONI**

- $\bullet$  Se l'area di contatto è nota a priori è conveniente sostituire gli elementi "gap" con vincoli di dipendenza (analisi lineare)
- Gli elementi che rappresentano le superfici a contatto devono essere piccoli rispetto alle dimensioni attese dell'area di contatto, in modo da consentire una rappresentazione accurata di quest'ultima.

E' necessario porre attenzione al verso degli spostamenti del nodo J rispetto a nodo I che determinano l'apertura del "GAP".

• Per elementi "Point-to-point", tale verso è dato da quello dell'asse "n" del sistema di riferimento locale, che può essere definito da:

- Posizione dei nodi (da I a J, solo se non coincidenti)
- Direzione fissata dall'utente (indispensabile per nodi coincidenti)

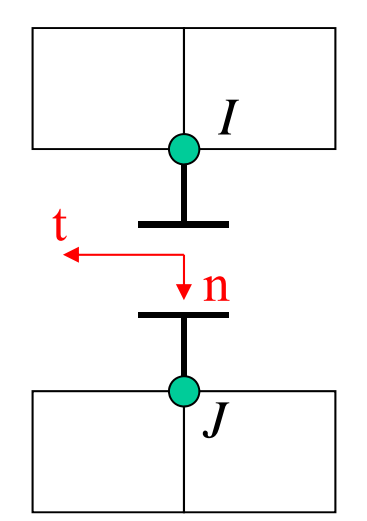

E' necessario porre attenzione al verso degli spostamenti del nodo J rispetto a nodo I che determinano l'apertura del "GAP".

• Per elementi "Point-to-point", tale verso è dato da quello dell'asse "n" del sistema di riferimento locale, che può essere definito da:

- Posizione dei nodi (da I a J, solo se non coincidenti)
- Direzione fissata dall'utente (indispensabile per nodi coincidenti)

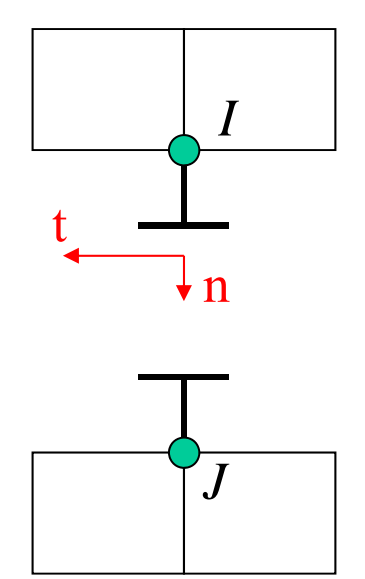

Invertendo la direzione di "n" si trasforma il "gap" in un "gancio"

E' necessario porre attenzione al verso degli spostamenti del nodo J rispetto a nodo I che determinano l'apertura del "GAP".

• Per elementi "Point-to-point", tale verso è dato da quello dell'asse "n" del sistema di riferimento locale, che può essere definito da:

- Posizione dei nodi (da I a J, solo se non coincidenti)
- Direzione fissata dall'utente (indispensabile per nodi coincidenti)

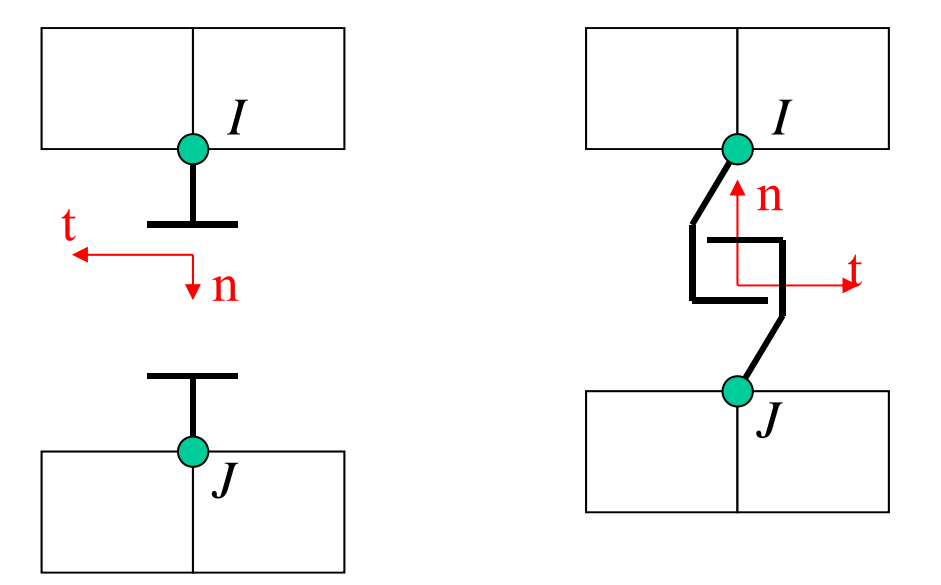

Invertendo la direzione di "n" si trasforma il "gap" in un "gancio"
E' necessario porre attenzione al verso degli spostamenti del nodo J rispetto a nodo I che determinano l'apertura del "GAP".

• Per elementi "Point-to-point", tale verso è dato da quello dell'asse "n" del sistema di riferimento locale, che può essere definito da:

- Posizione dei nodi (da I a J, solo se non coincidenti)
- Direzione fissata dall'utente (indispensabile per nodi coincidenti)

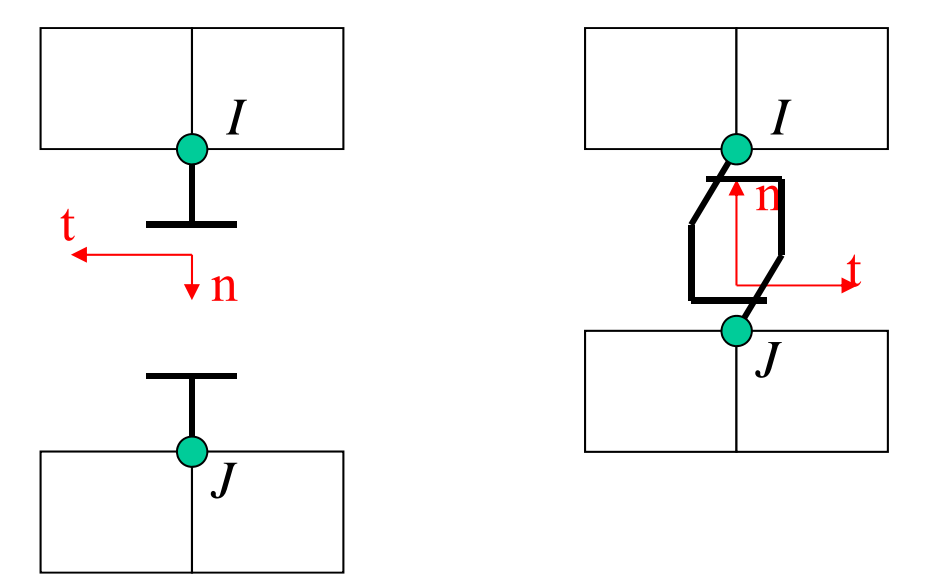

Invertendo la direzione di "n" si trasforma il "gap" in un "gancio"

E' possibile controllare la direzione effettiva di apertura dei GAP facendo visualizzare i SR degli elementi (PltCntrls->Symbols)

**Corso di Progettazione Assistita da Computer – Parte IIB**

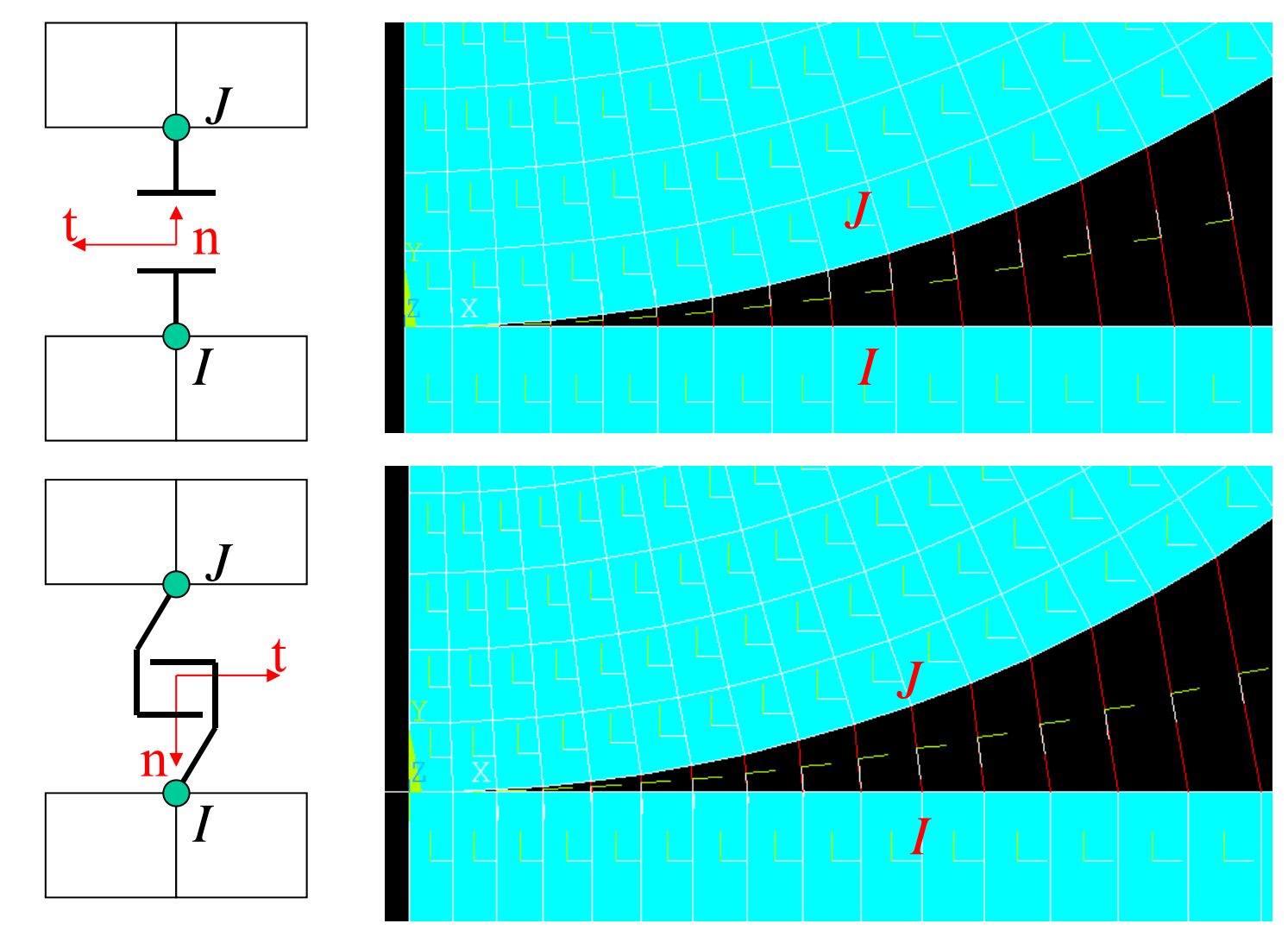

CdL Magistrale in Ingegneria Meccanica **CdL Magistrale in Ingegneria Meccanica**

E' necessario porre attenzione al verso degli spostamenti del nodo J rispetto a nodo I che determinano l'apertura del "GAP".

• Per elementi "Point-to-point", tale verso è dato da quello dell'asse "n" del sistema di riferimento locale, che può essere definito da:

- Posizione dei nodi (da I a J, solo se non coincidenti)
- Direzione fissata dall'utente (indispensabile per nodi coincidenti)

• Per elementi "Surface-to-surface" o "Point-to-surface" il verso è dato dalla normale esterna alla superficie su cui i "gap" vengono costruiti

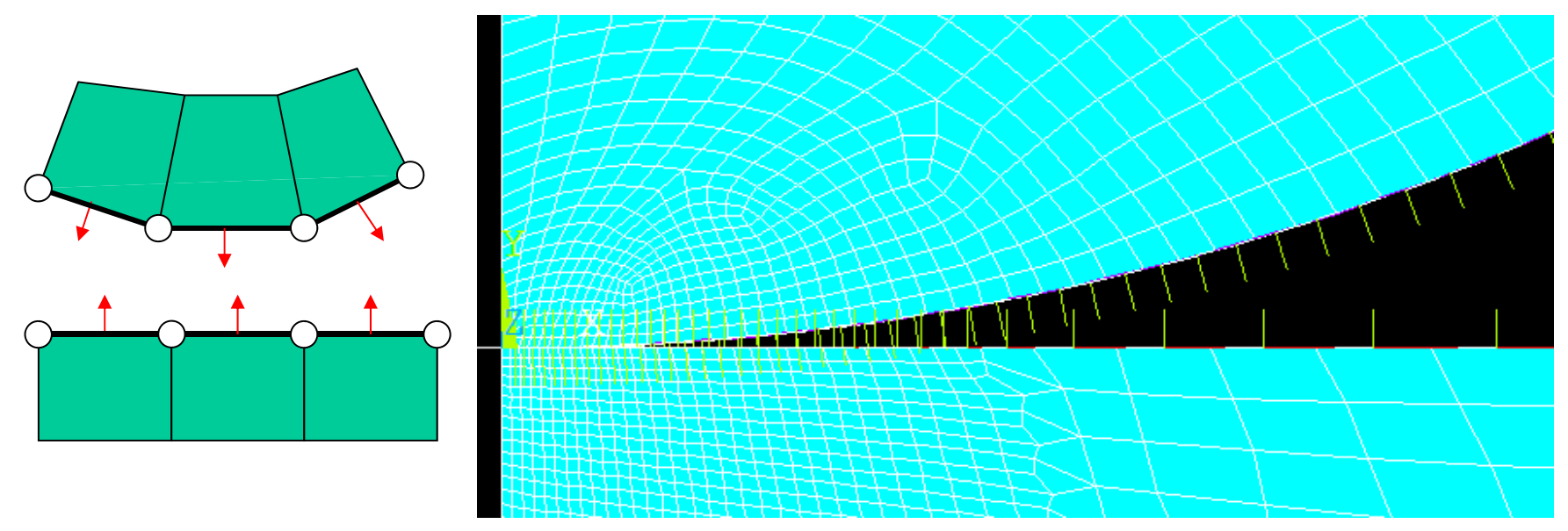

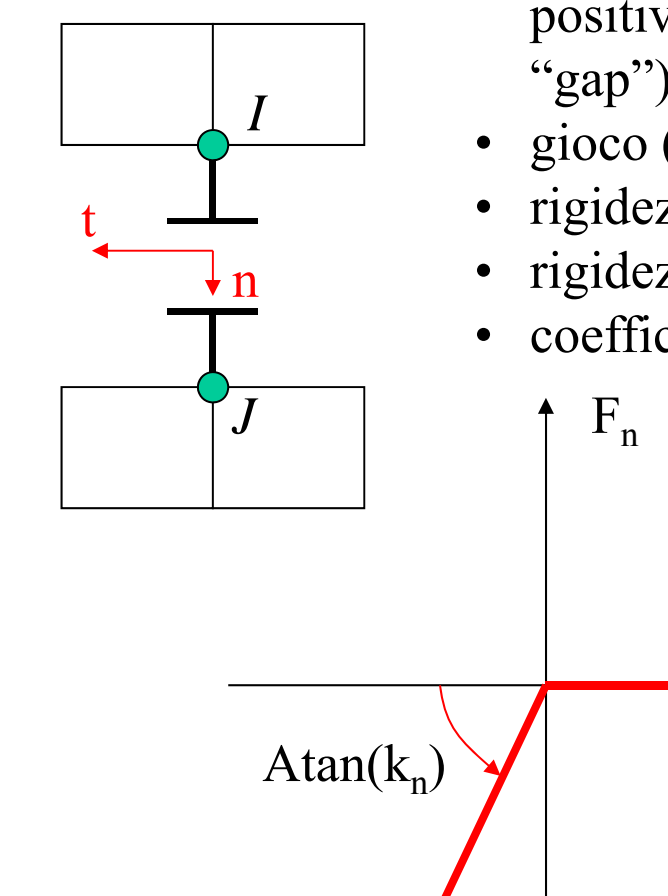

Gli elementi "gap" sono tipicamente caratterizzati da:

- • direzione di accostamento "n" (uno spostamento positivo di J rispetto ad I in direzione n "apre" il "gap")
- gioco (o interferenza iniziale) "g"
- rigidezza di contatto normale " $k_n$ "
- rigidezza di contatto tangenziale " $k_t$ "
- coefficiente di attrito " $\mu$ "

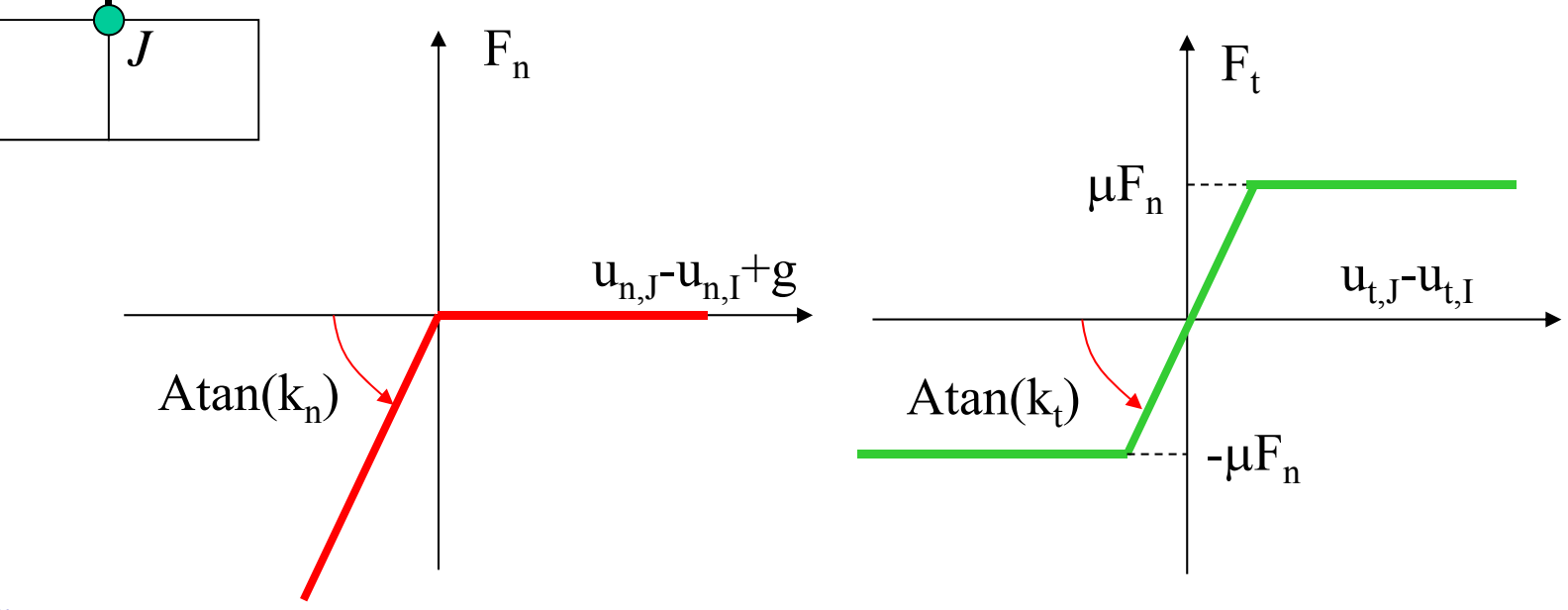

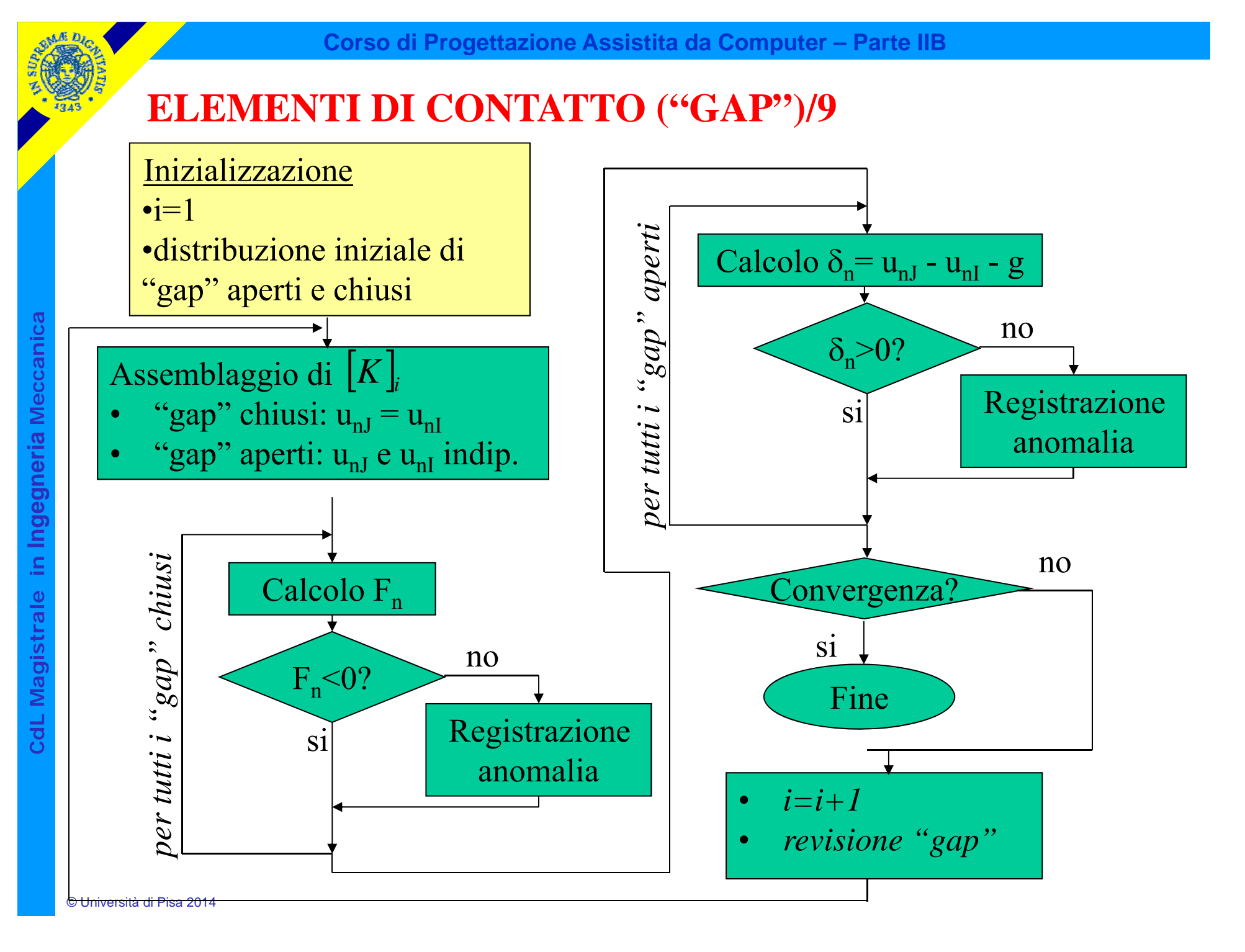

#### COMANDI PER INSERIMENTO GAP

Il programma ANSYS mette a disposizione alcuni comandi per una introduzione facilitata degli elementi "GAP":

• EINTF, *TOLER*, *K*, *TLAB*, *KCN*, *DX*, *DY*, *DZ*, *KNONROT*

Introduce elementi tra coppie di nodi coincidenti

Max. distanza tra Ordinamento nodi coincidenti nodi:• LOW• HIGH• REVE

#### COMANDI PER INSERIMENTO GAP

Il programma ANSYS mette a disposizione alcuni comandi per una introduzione facilitata degli elementi "GAP":

- EINTF, *TOLER*, *K*, *TLAB*, *KCN*, *DX*, *DY*, *DZ*, *KNONROT*
- ESURF, *XNODE*, *Tlab*, *Shape*

Introduce elementi sulle superfici esterne di gruppi di elementi già esistenti (solidi, gusci, travi). Le superfici sono definite dai nodi selezionati.

Direzione della normale positiva per elementi shell e beam:

- TOP
- BOTTOM

Forma:

- "\_" come elementi sottostanti
- TRI triangoli

ESEMPIO USO ELEMENTI ASSIALSIMMETRICI E "GAP" Analisi di giunti filettati conici per batterie di perforazione/1 **DRILL COLLAR**

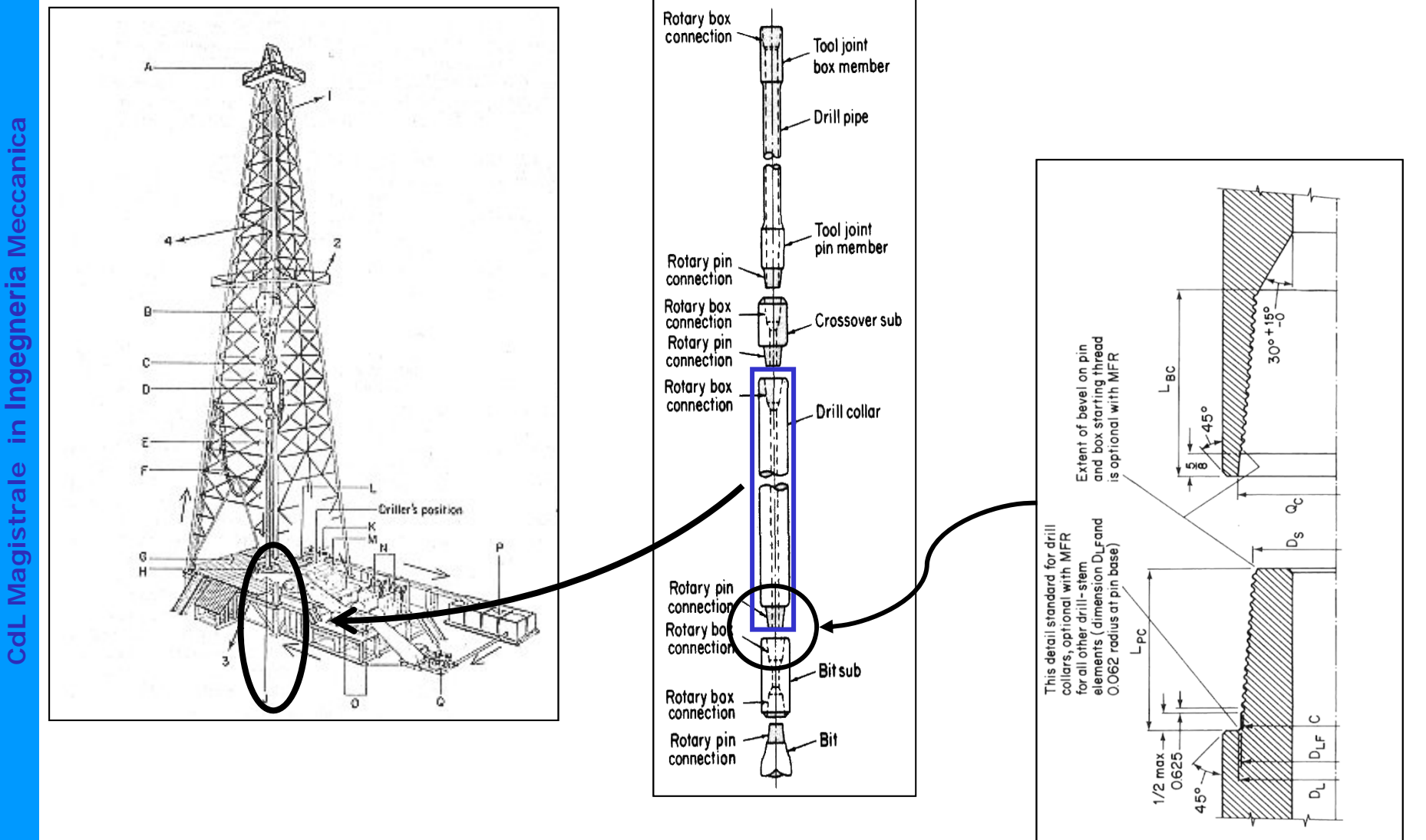

## Analisi di giunti filettati conici per batterie di perforazione/2

Condizioni di carico:

• forzamento dovuto al serraggio iniziale

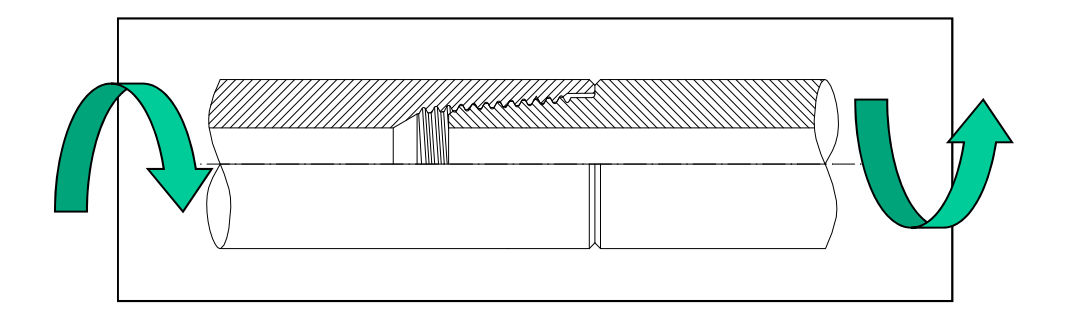

• flessione rotante dovuta all'attraversamento di "dog-legs", instabilità, vibrazioni etc.

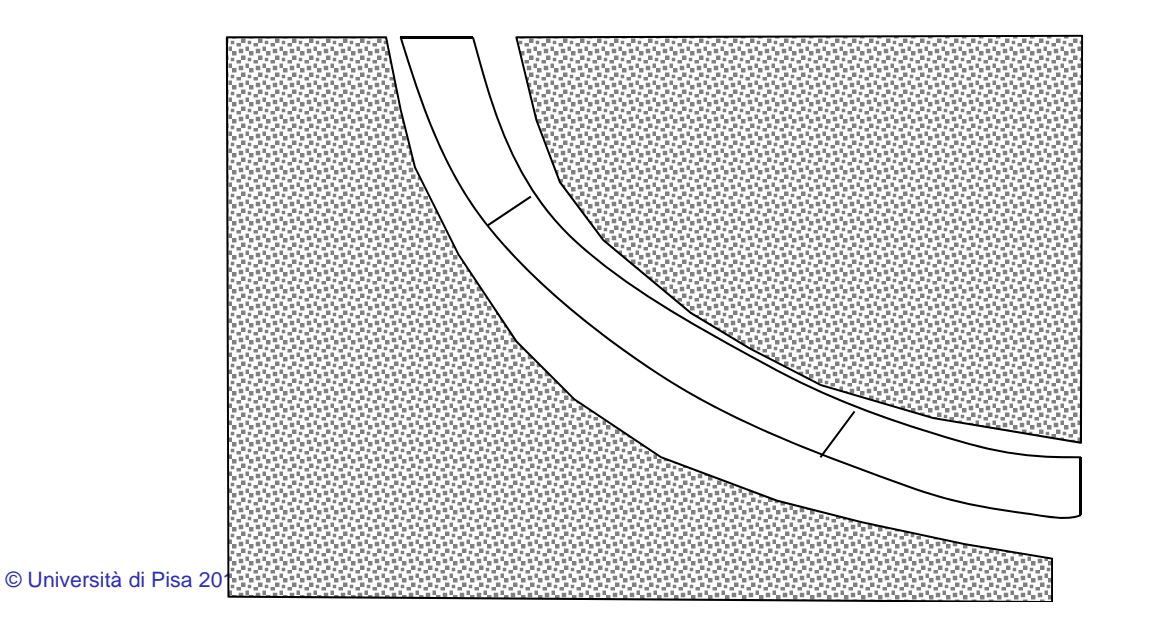

Analisi di giunti filettati conici per batterie di perforazione/3

## *SVILUPPO DI MODELLI FEM DELLE GIUNZIONI EFFICIENTI ED ACCURATI*

#### *Aspetti principali*

- *Fenomeni di contatto*
- *Interferenza iniziale*

• *Condizioni di carico assialsimmetriche e non assialsimmetriche*

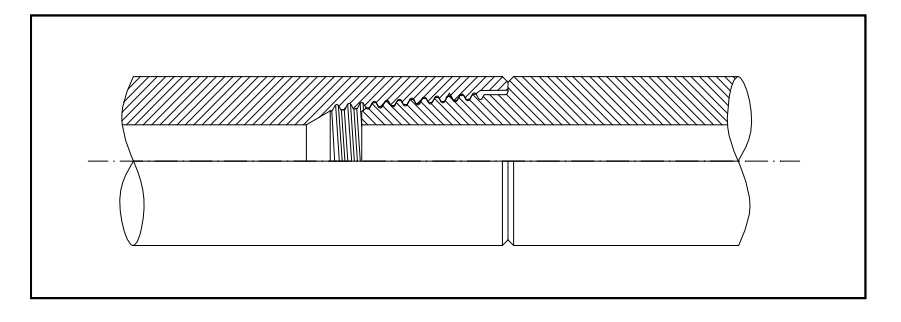

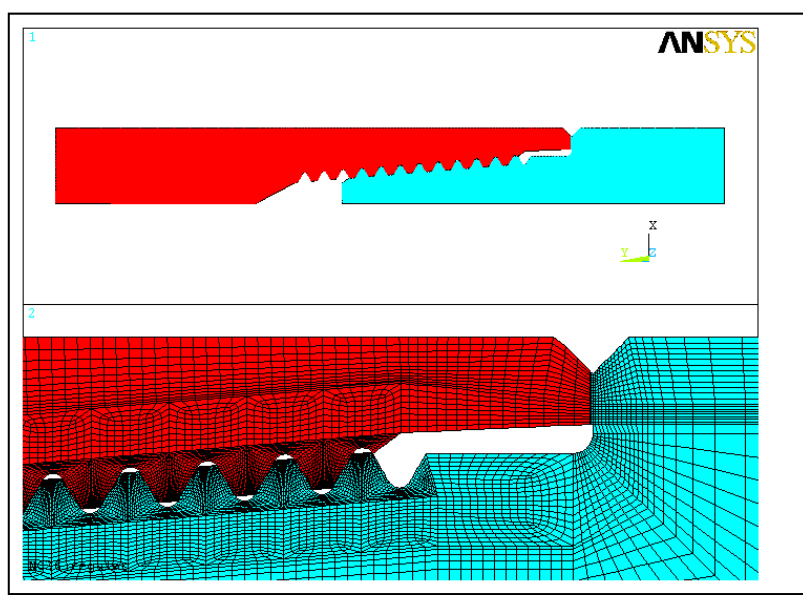

#### *Modello di base*

- *Geometria assialsimmetrica*
- *30000 elementi circa*

© Università di Pisa 2014

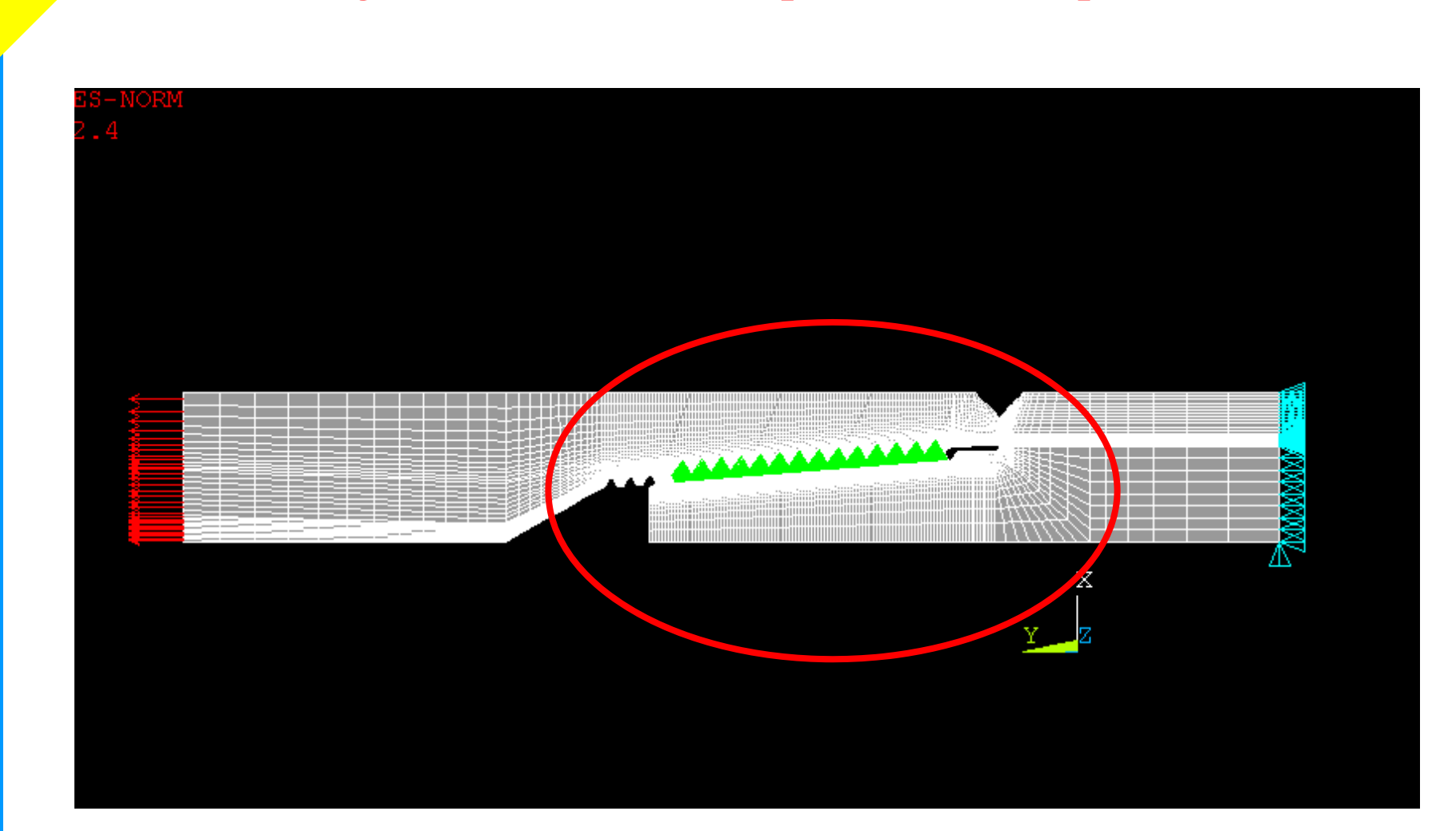

Analisi di giunti filettati conici per batterie di perforazione/4

CdL Magistrale in Ingegneria Meccanica **CdL Magistrale in Ingegneria Meccanica**

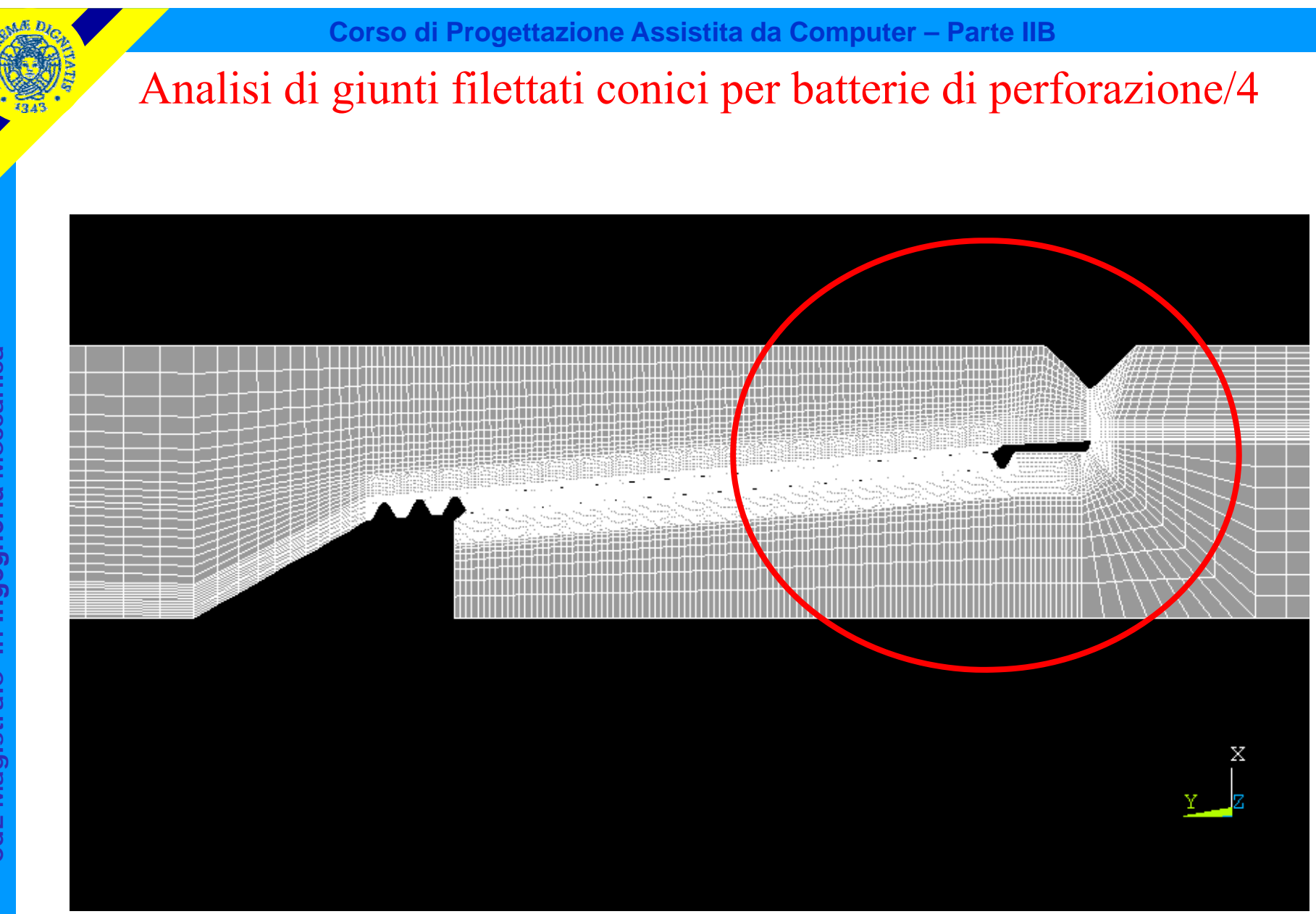

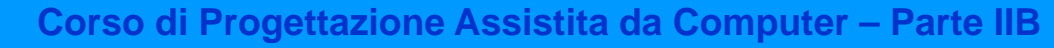

## Analisi di giunti filettati conici per batterie di perforazione/4

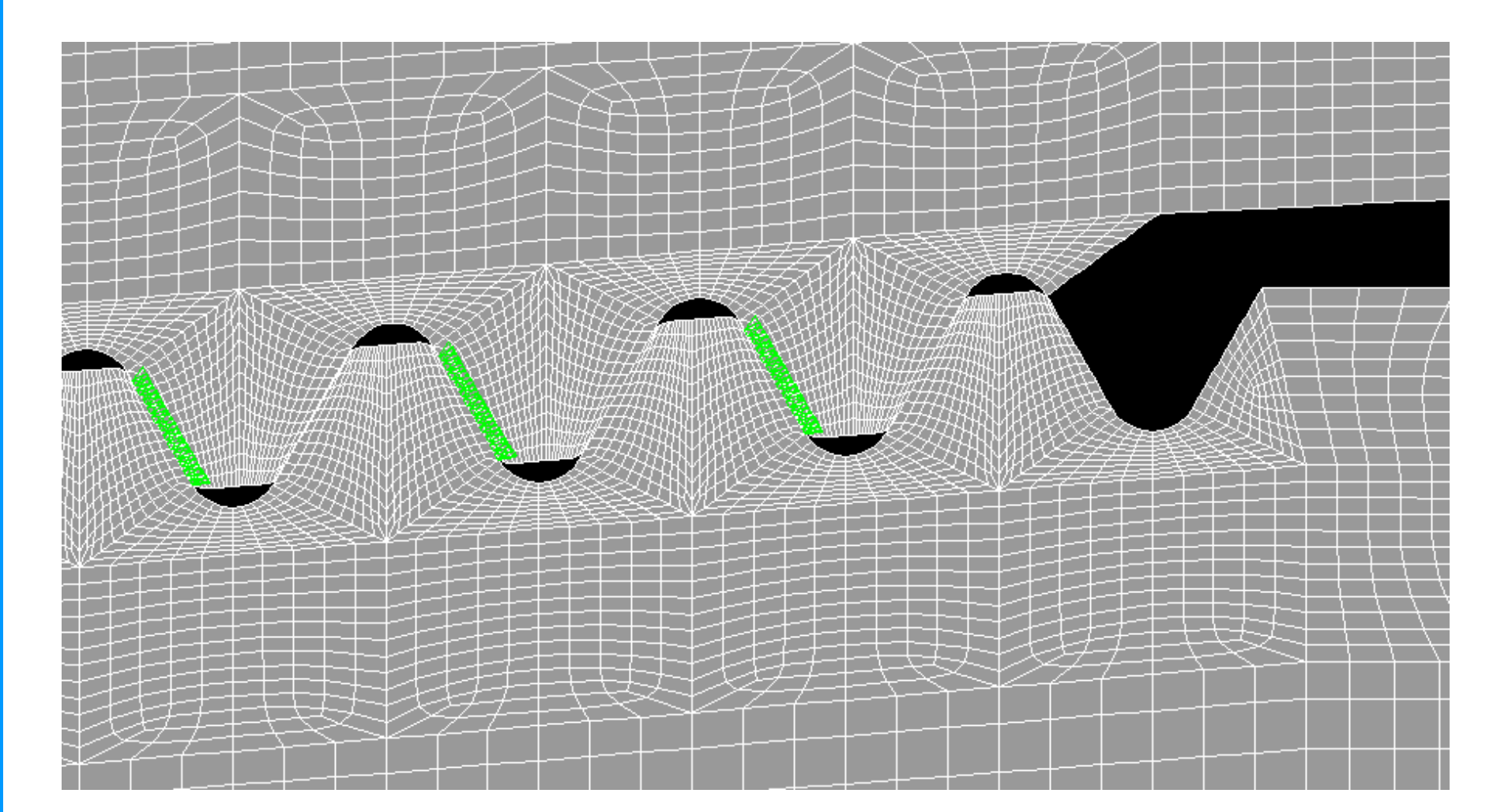

*METODOLOGIA DI ANALISI* Analisi di giunti filettati conici per batterie di perforazione/5

## *Coppia di serraggio*

- *Elementi piani assialsimmetrici*
- *Cond. carico assialsimmetrica*
- •*Analisi elasto-plastica non lineare*

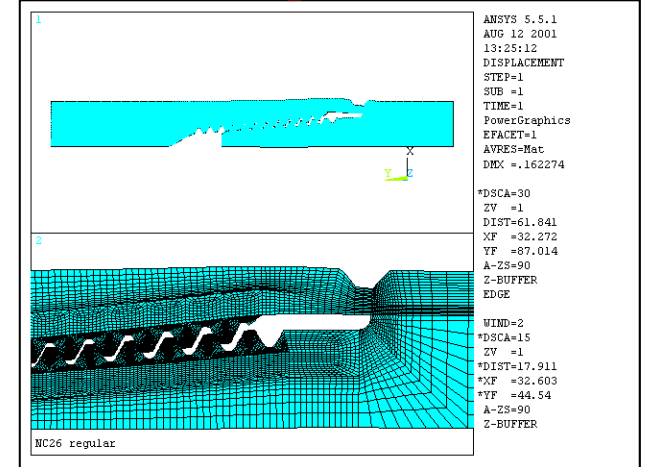

## *Flessione*

- *Elementi armonici (Fourier)*
- *Cond. carico non assialsimmetrica*

•*Analisi elastica lineare*

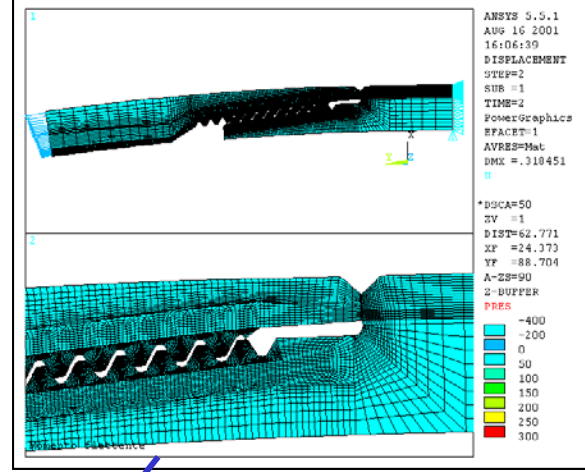

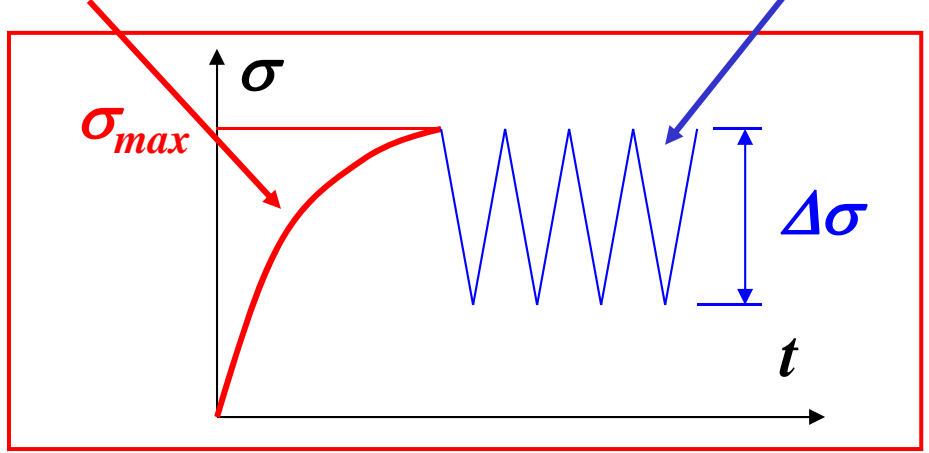

Analisi di giunti filettati conici per batterie di perforazione/6

## *OTTIMIZZAZIONE DELLA GEOMETRIA DEL TJ*

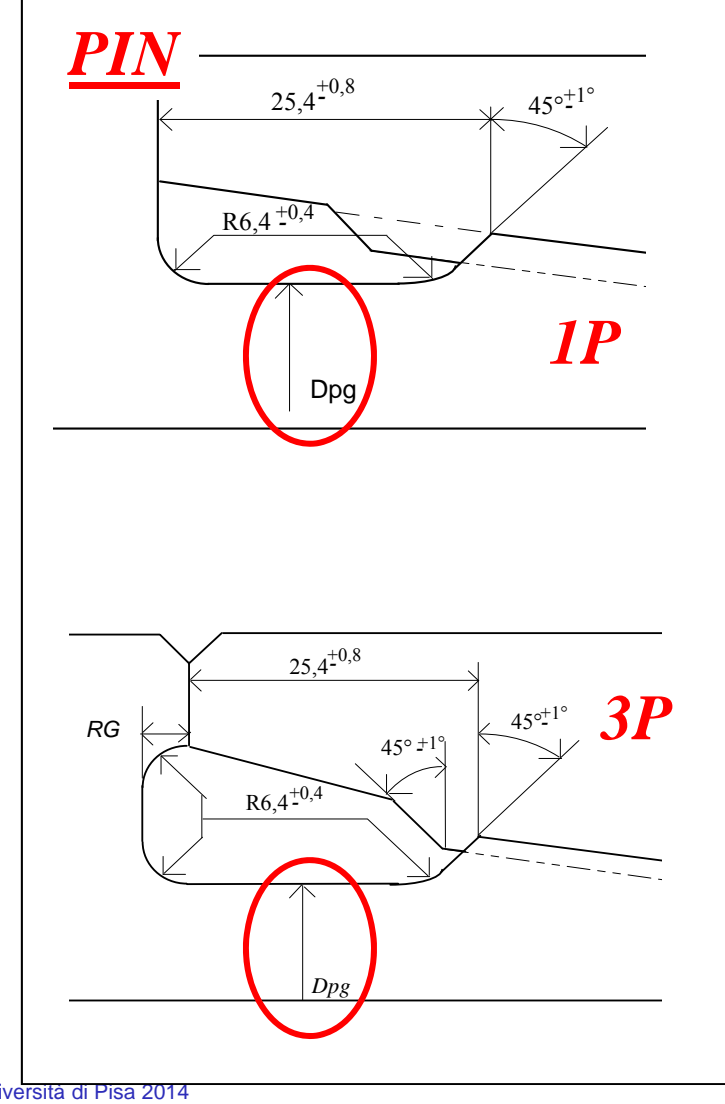

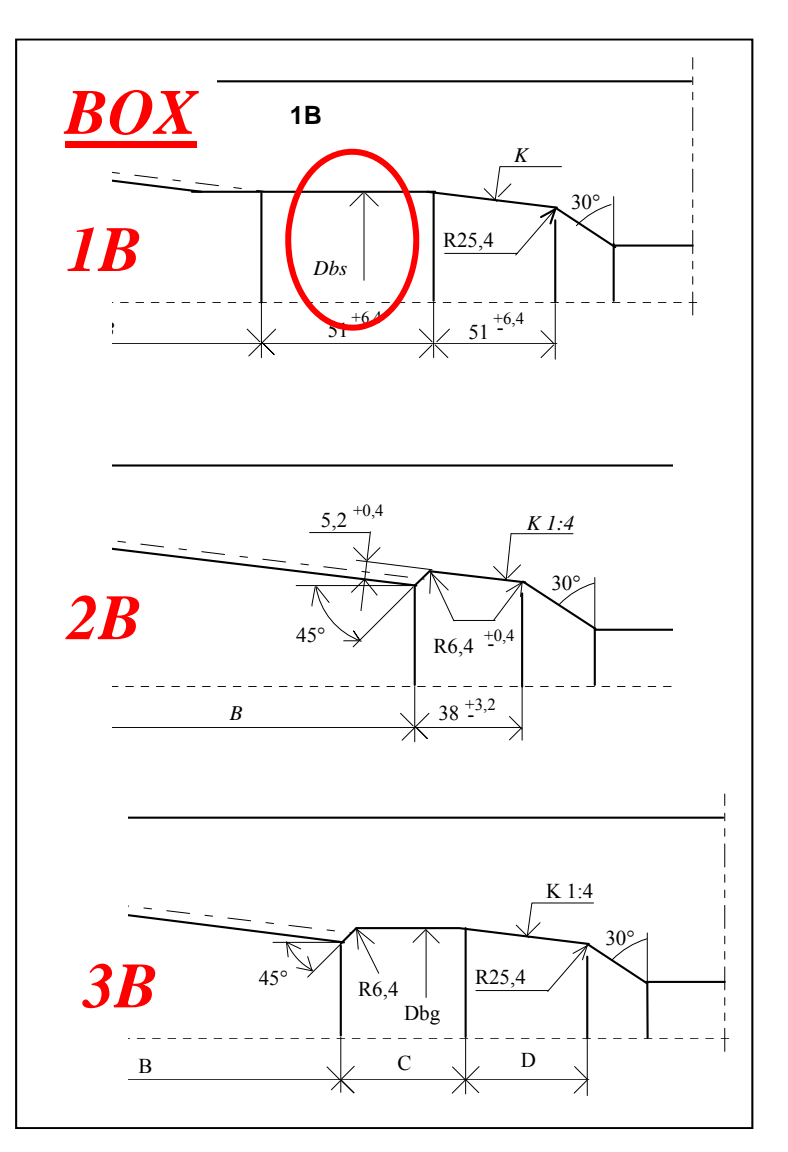

CdL Magistrale in Ingegneria Meccanica **CdL Magistrale in Ingegneria Meccanica**

Analisi di giunti filettati conici per batterie di perforazione/7

## *DETERMINAZIONE GEOMETRIA OTTIMALE*

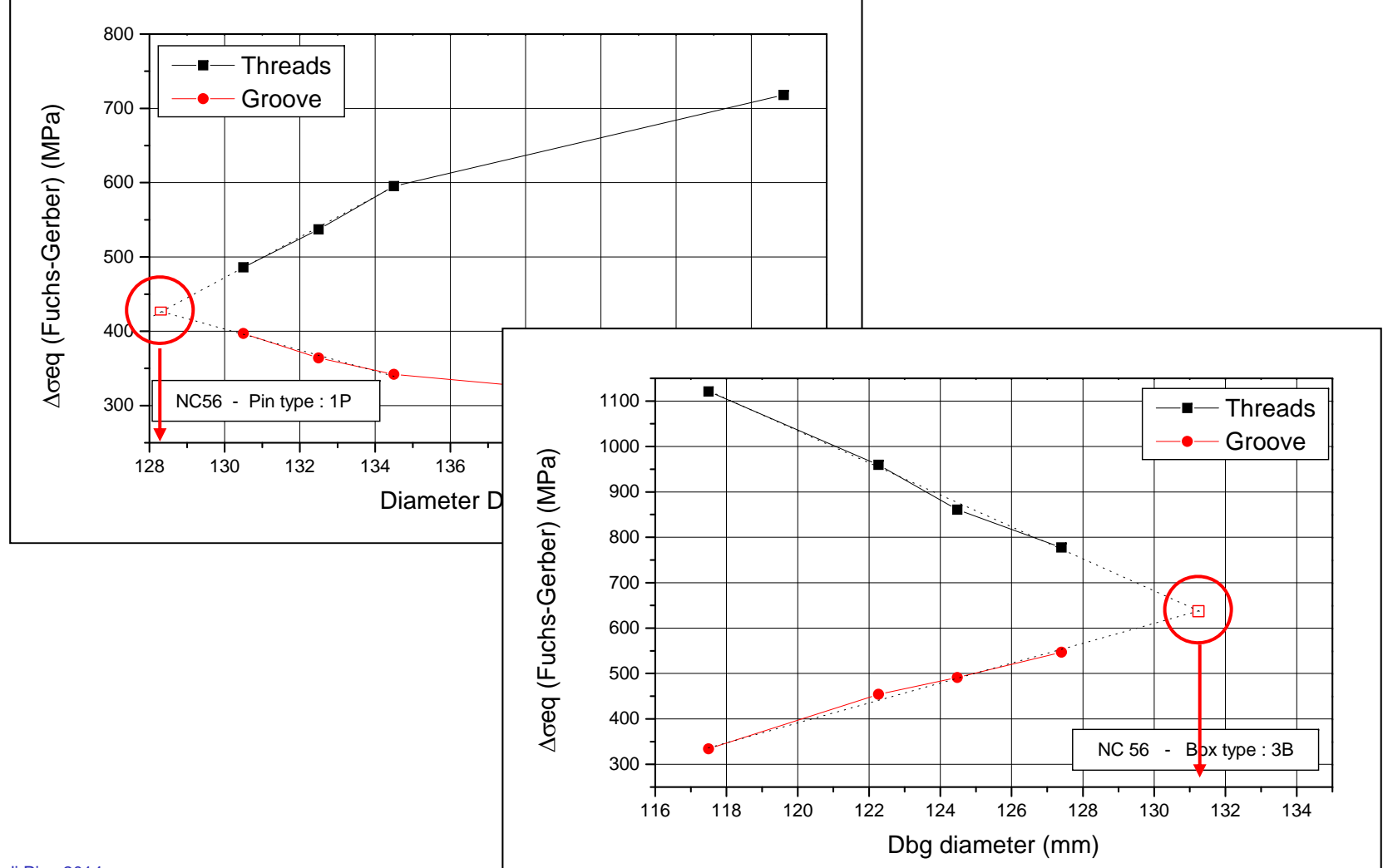

Analisi di giunti filettati conici per batterie di perforazione/8

#### *RESISTENZA A FATICA*

#### *NC 56*

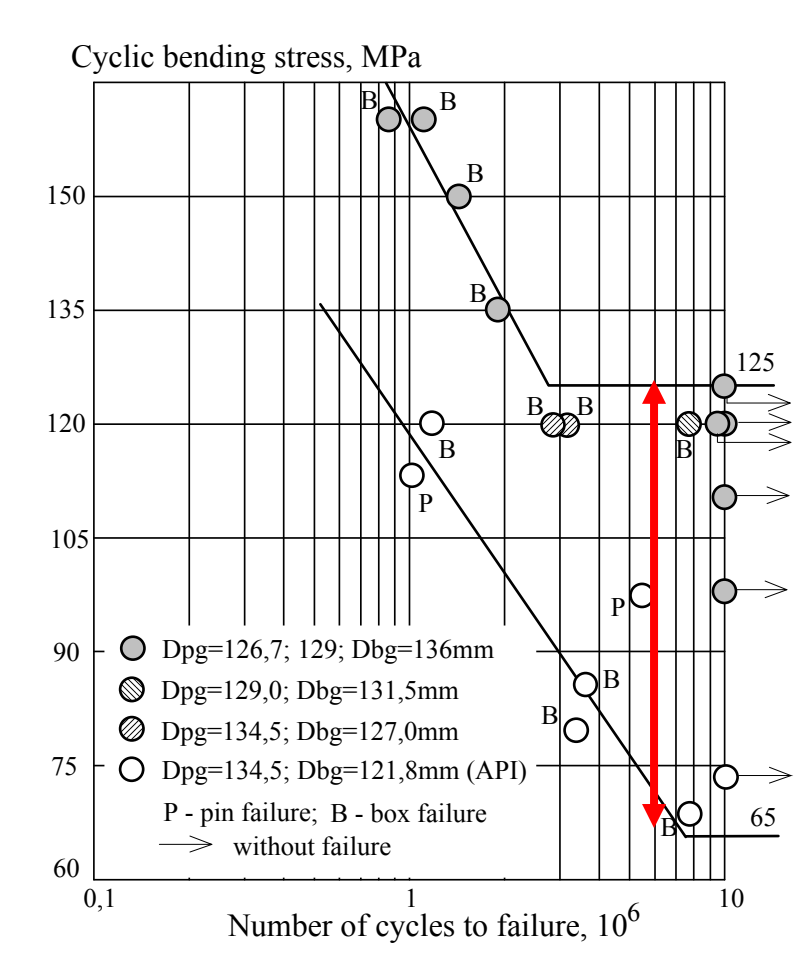

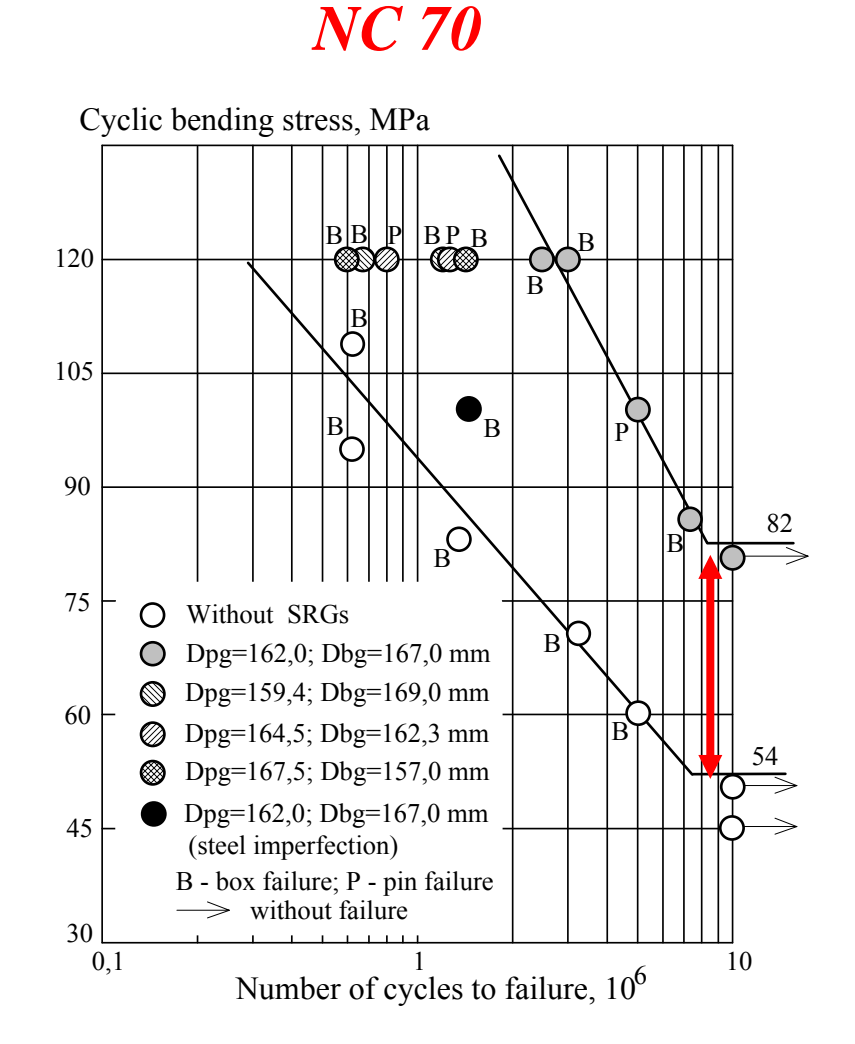

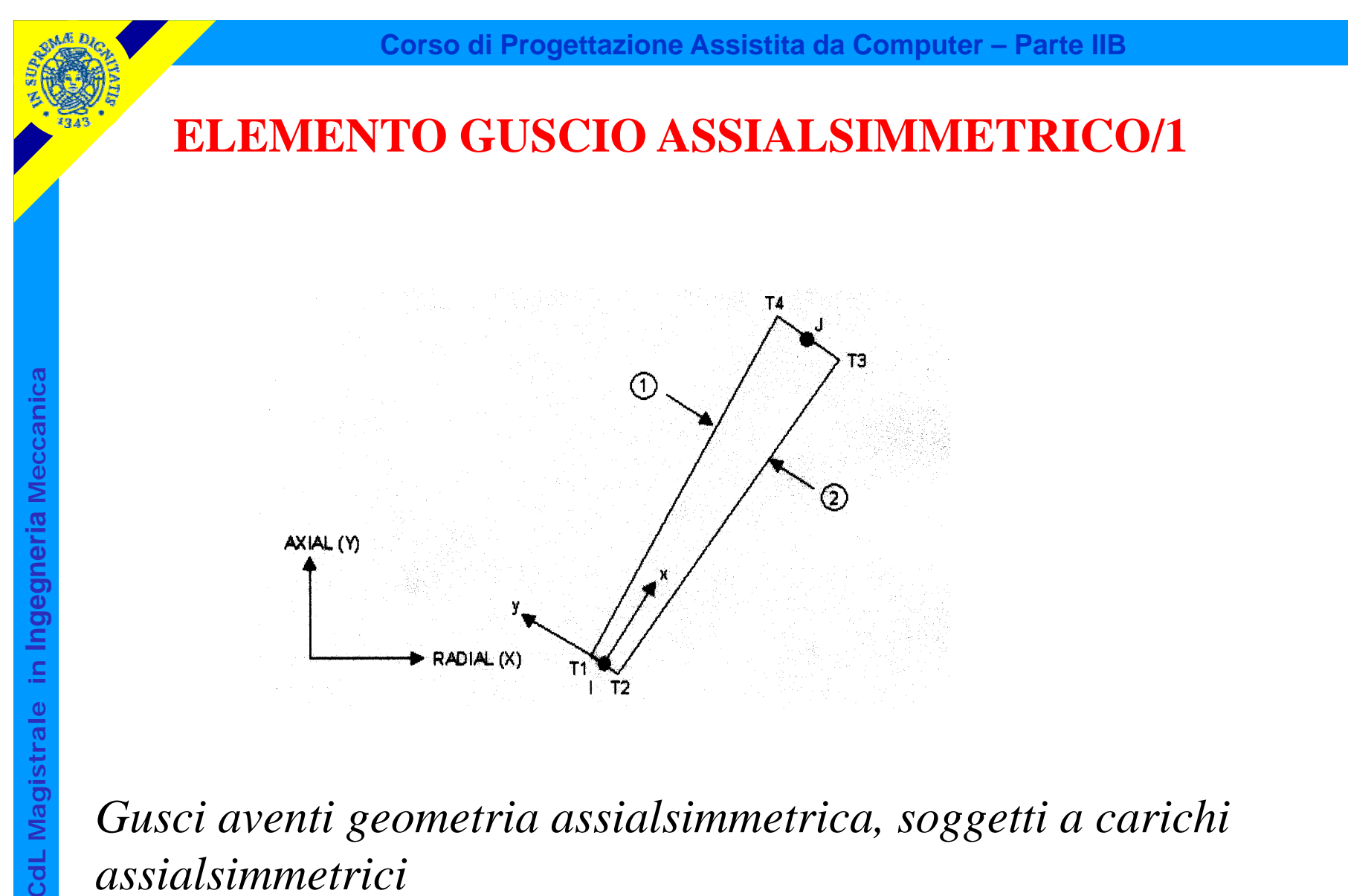

*Gusci aventi geometria assialsimmetrica, soggetti a carichi assialsimmetrici*

- *2 nodi*
- 3 g.d.l /nodo( $v_x$ ,  $v_y$  e  $\theta_z$ )

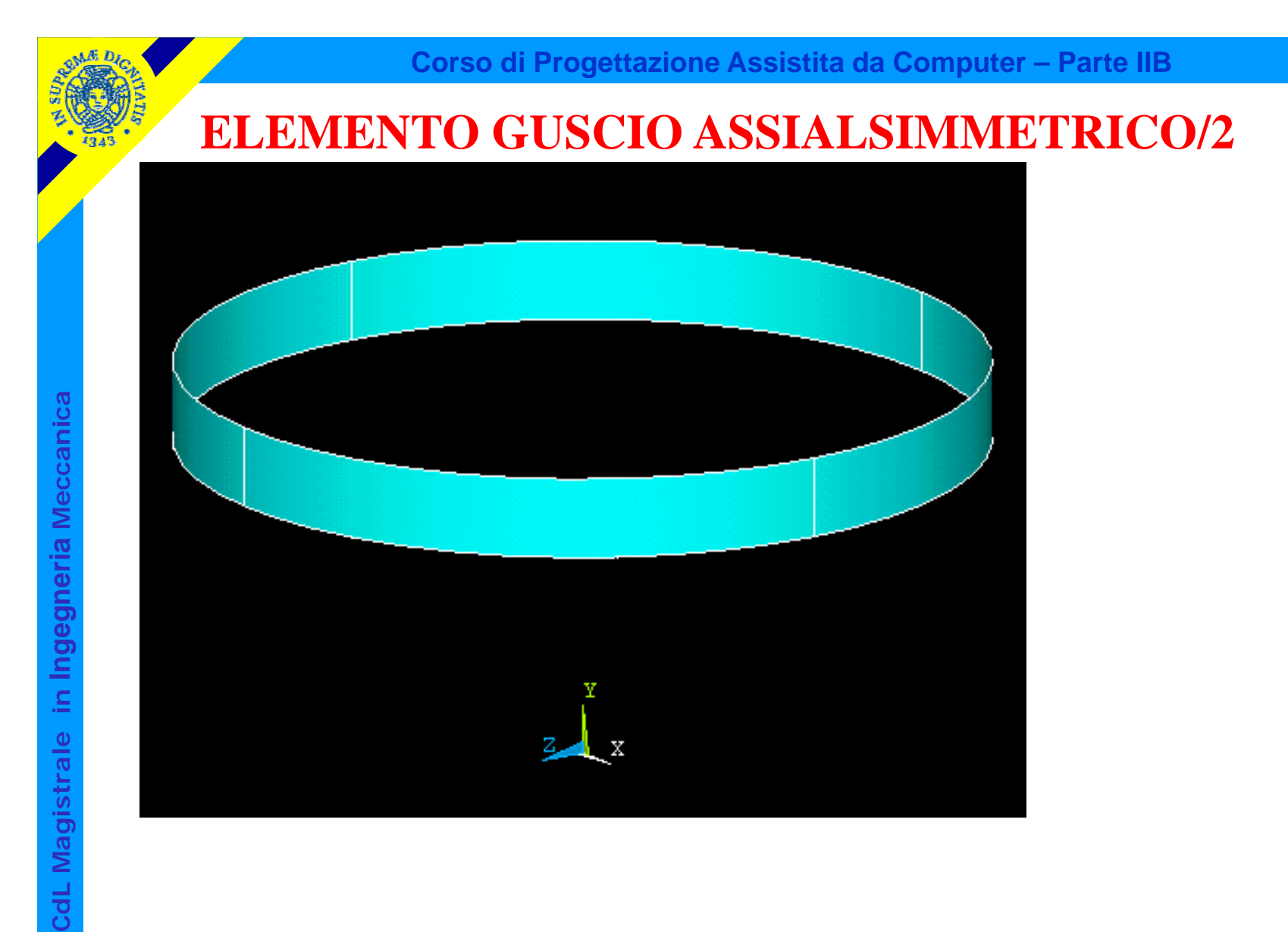

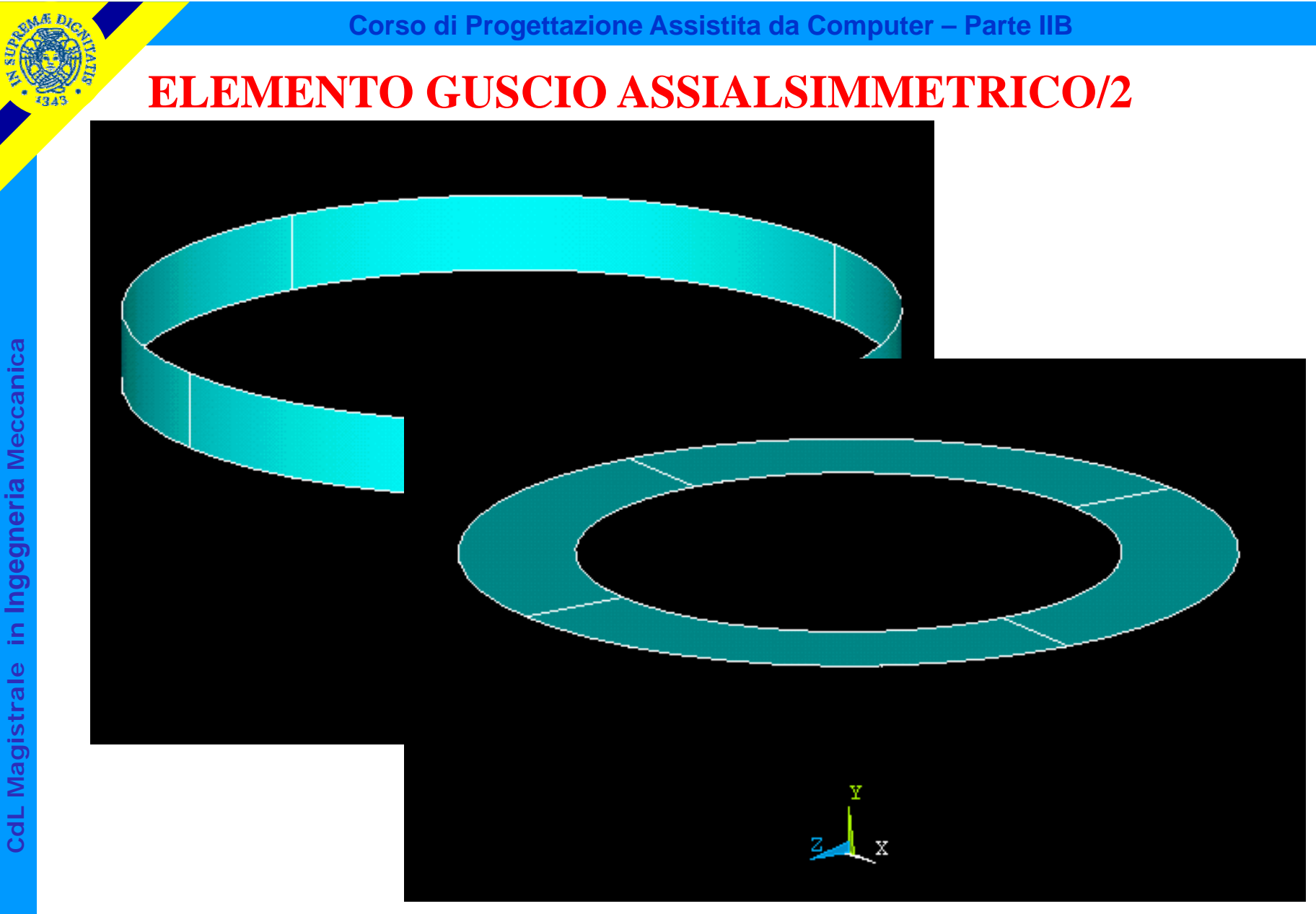

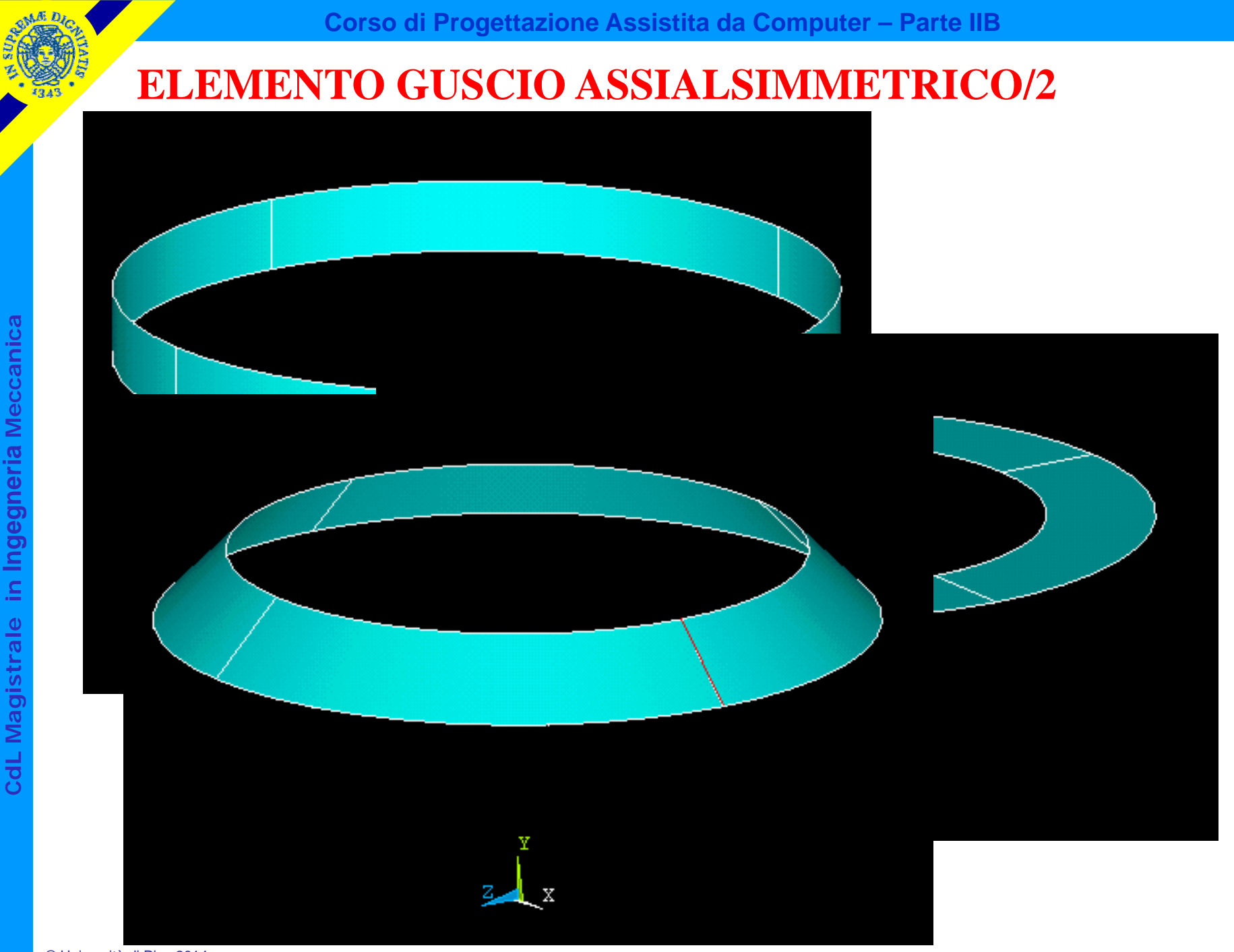

© Università di Pisa 2014

*vix*

**y**

*i*

**x**

*viy*

*y*

*i* $x = x$ 

—

*x*

*y*

*v*

 $\theta y = -\left(\frac{\partial v_y}{\partial x}\right)$ 

*y*

 $\theta$ 

#### **ELEMENTO GUSCIO ASSIALSIMMETRICO/3**

La costruzione di [K<sup>e</sup>] si basa sull'ipotesi di Kirchoff-Love: "una linea retta normale al piano medio tracciata sul corpo prima della deformazione, risulta ancora rettilinea ed ortogonale al piano medio deformato dopo la deformazione"

Possibile ricostruire lo spostamento di ogni punto dello spessore in base a spostamenti e rotazioni del piano medio.

$$
v_x(y) = v_{ix} + \theta y = v_{ix} - \left(\frac{\partial v_y}{\partial x}\right)_{x = x_i} y
$$

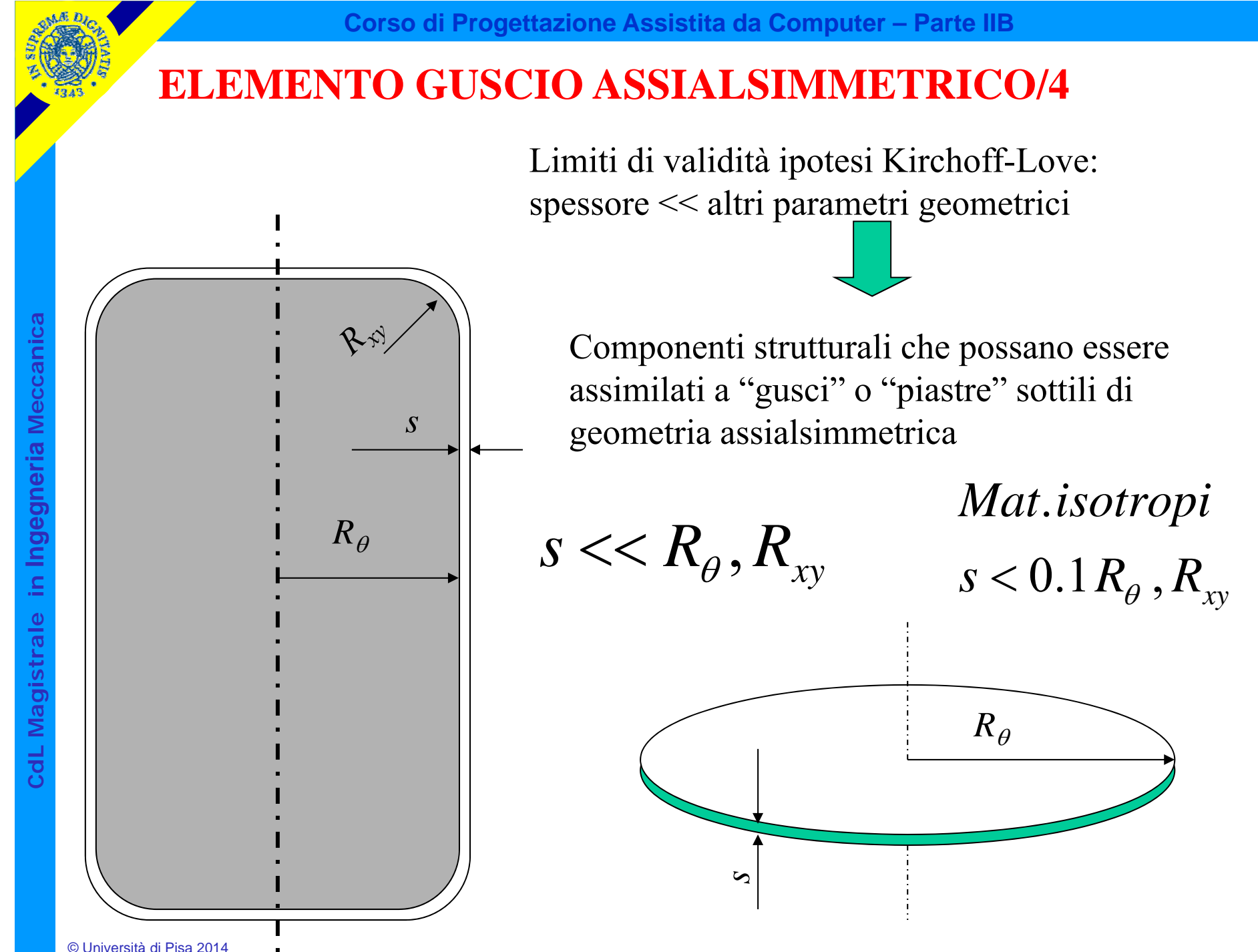

© Università di Pisa 2014

### **ELEMENTO GUSCIO ASSIALSIMMETRICO/5**

Stato di tensione/deformazione implicitamente conseguente alla scelta di elementi guscio assialsimmetrico:

- le deformazioni dovute al taglio sono trascurate
- le uniche componenti di tensione non nulle sono:

**Y (assiale)**

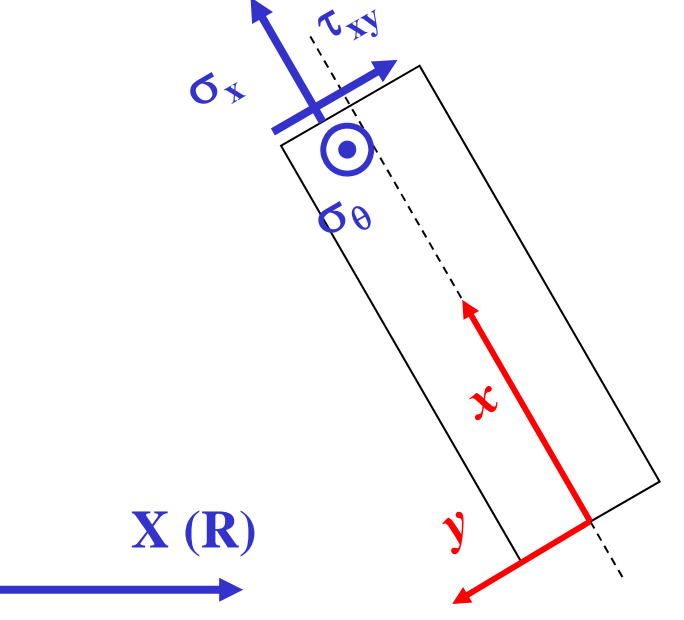

• le  $\sigma$  hanno un andamento lineare nello spessore

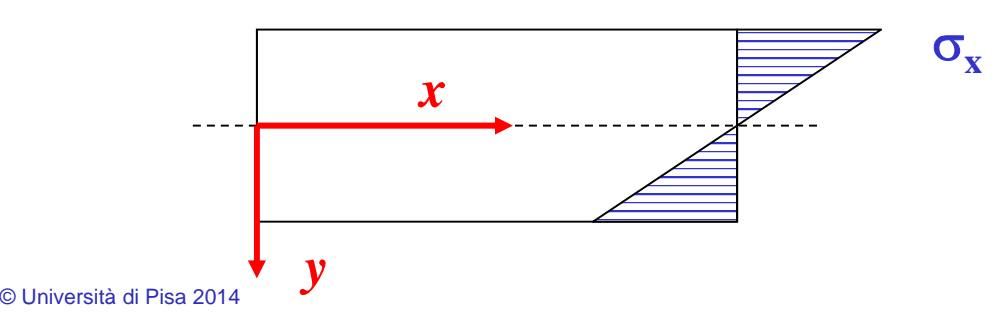

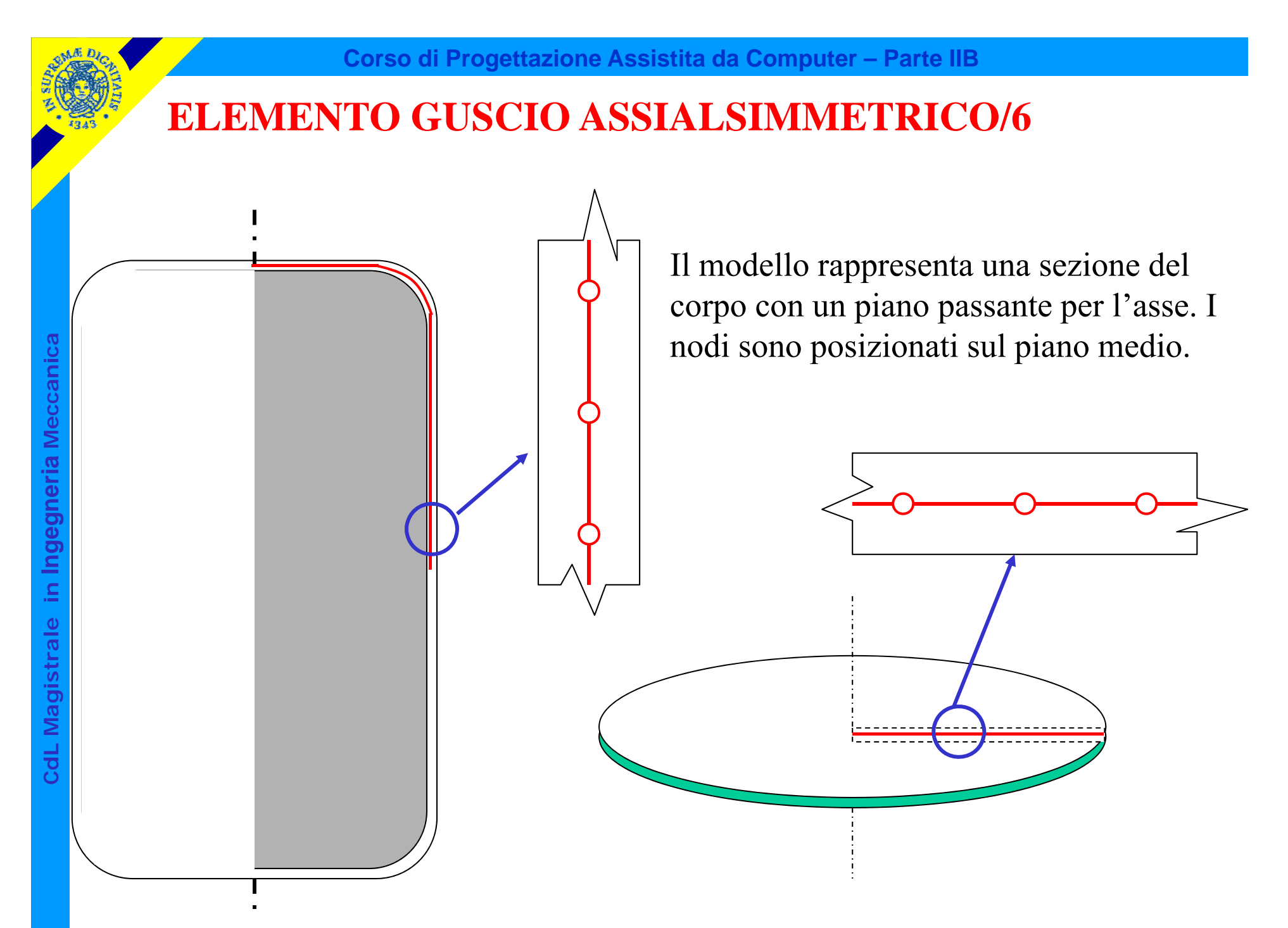

© Università di Pisa 2014

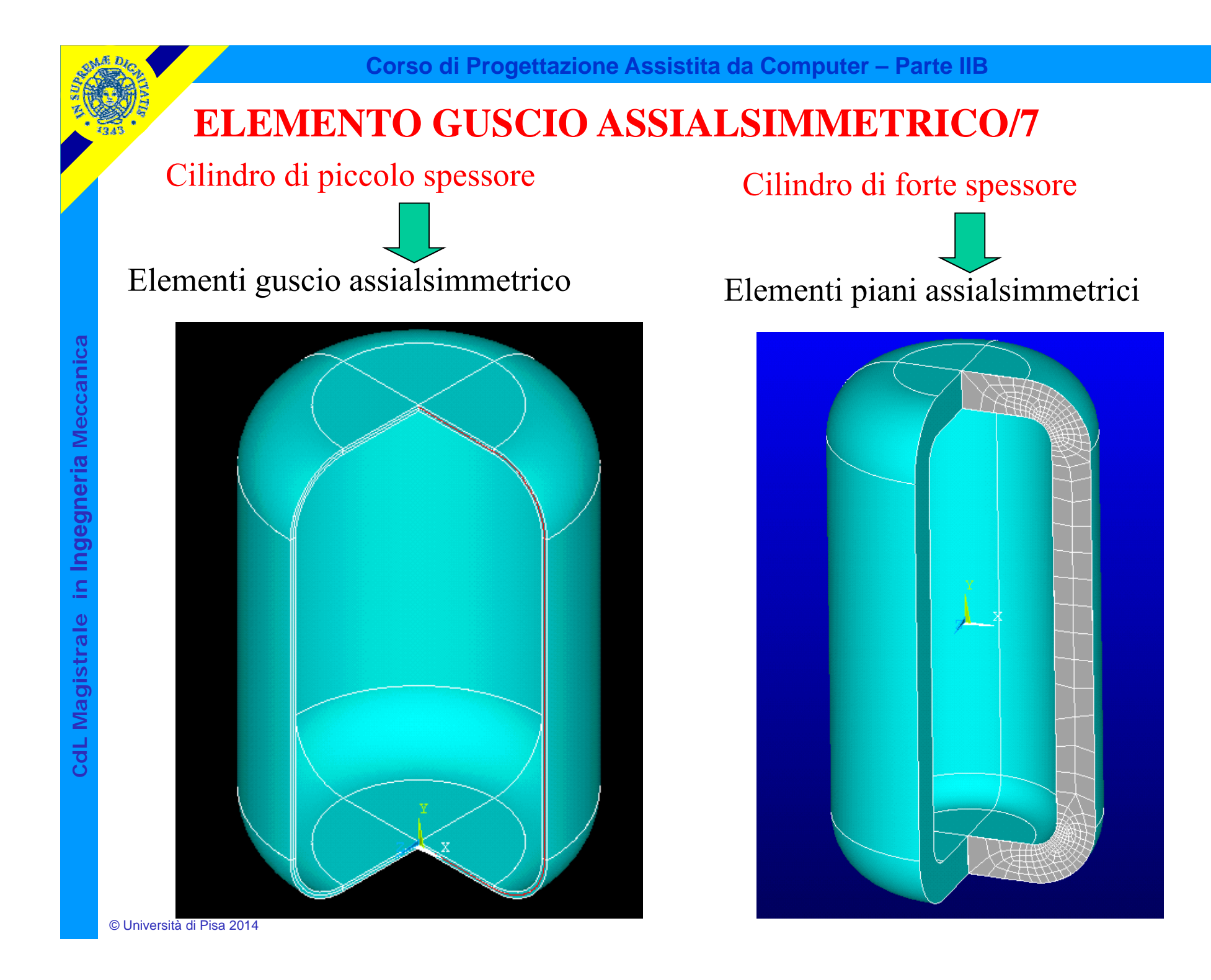

#### **ELEMENTO GUSCIO ASSIALSIMMETRICO/8**

Esempio : recipiente in pressione in parete sottile

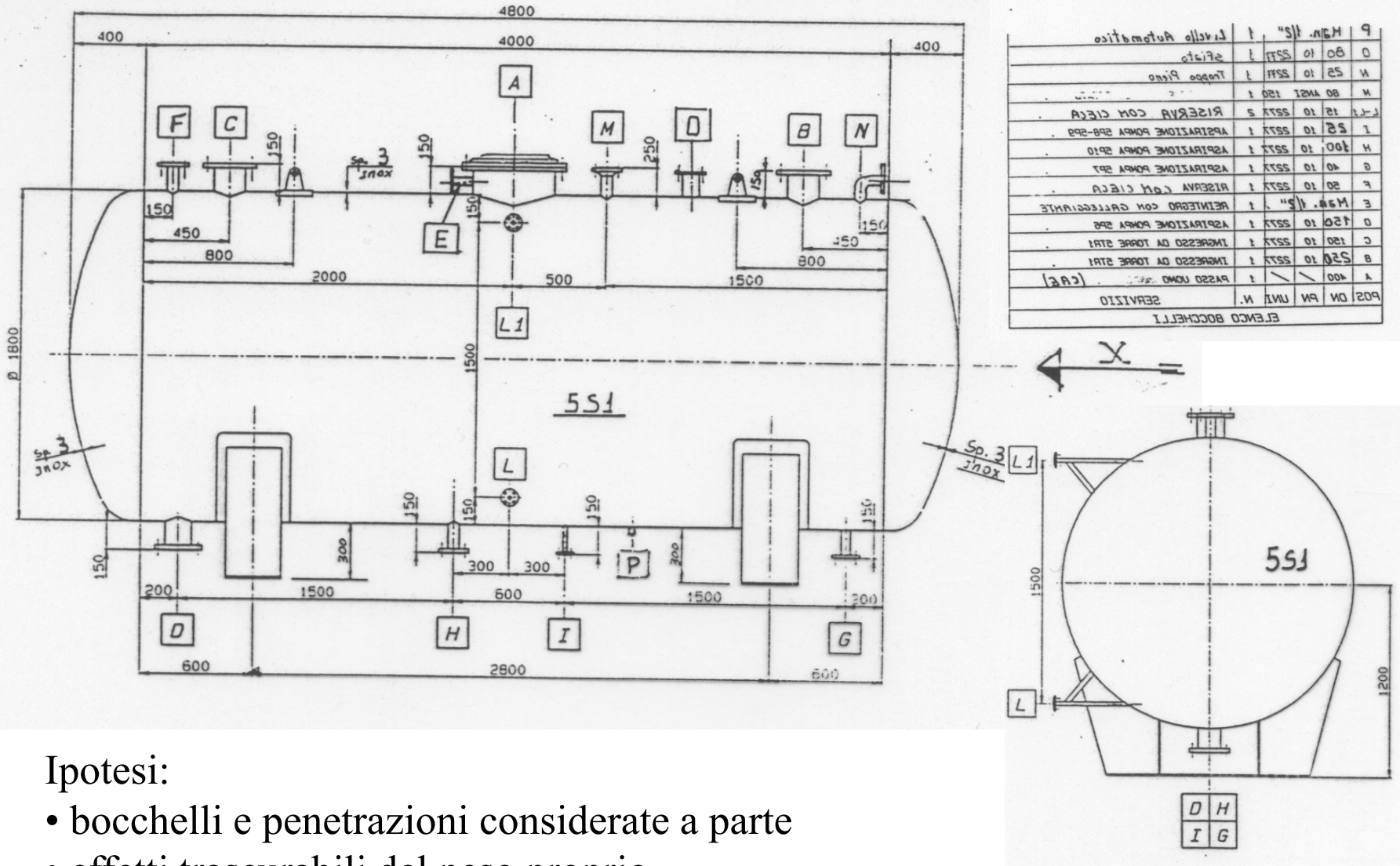

• effetti trascurabili del peso proprio

**CdL Magistrale in Ingegneria Meccanica**

CdL Magistrale in Ingegneria Meccanica

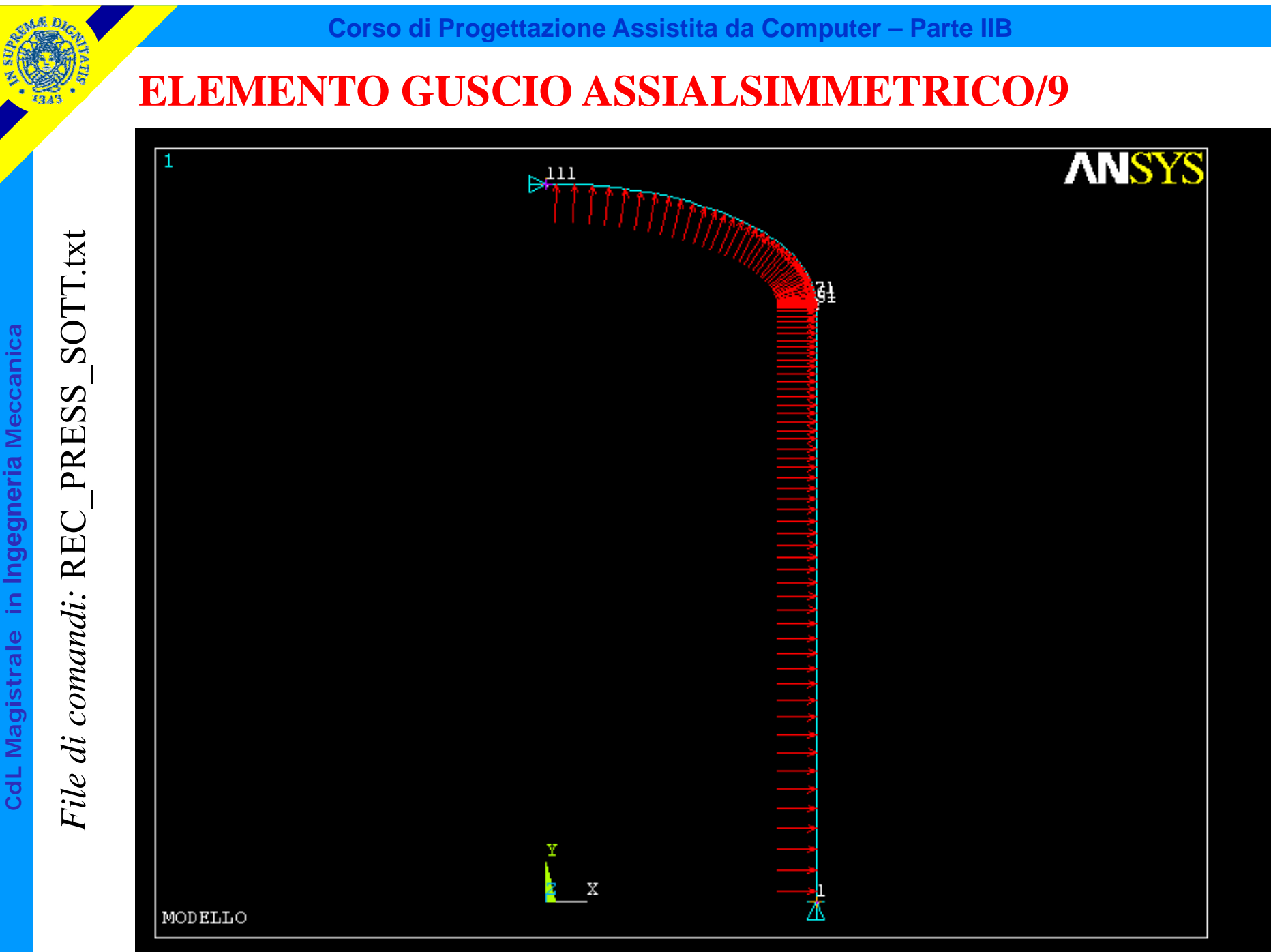

© Università di Pisa 2014

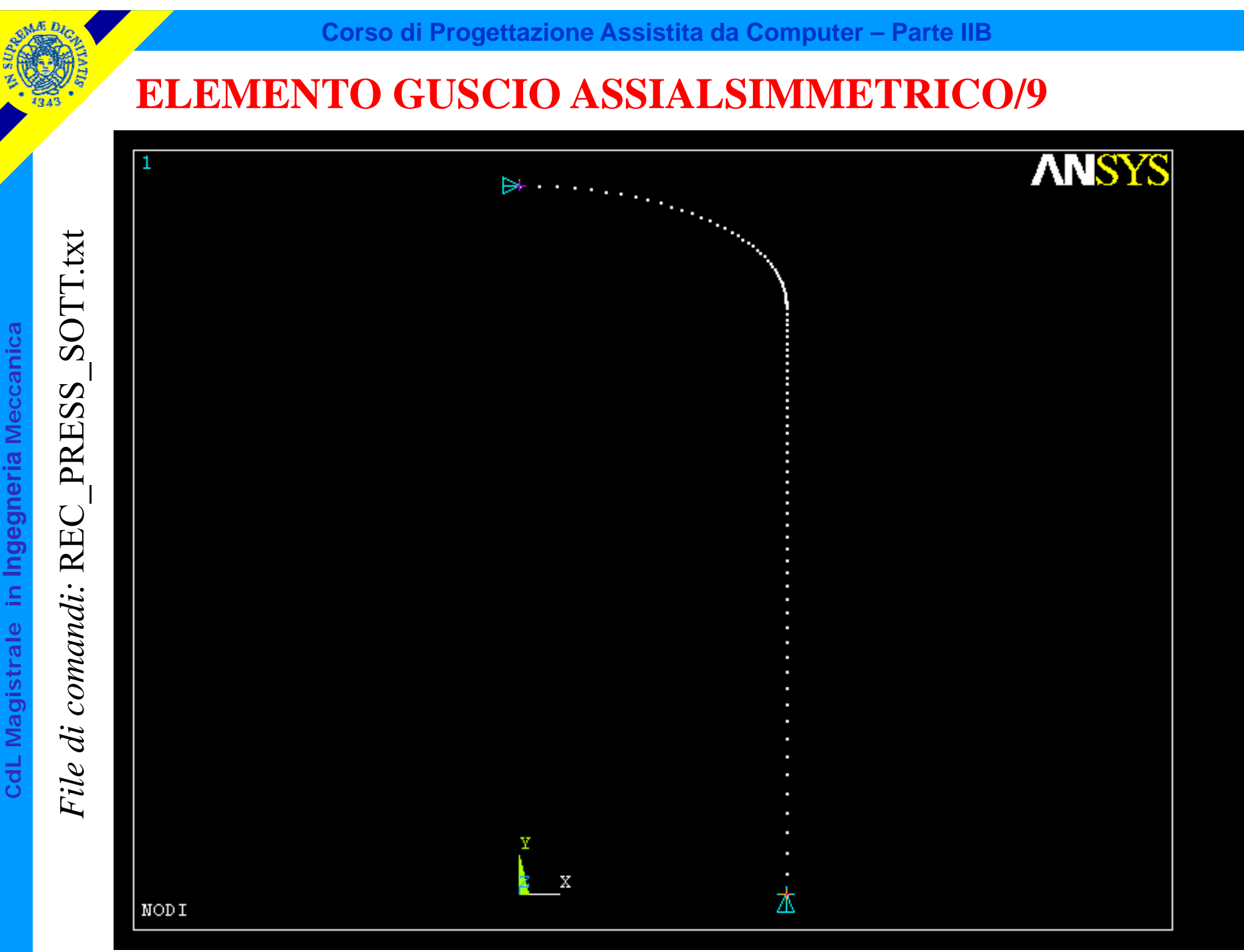

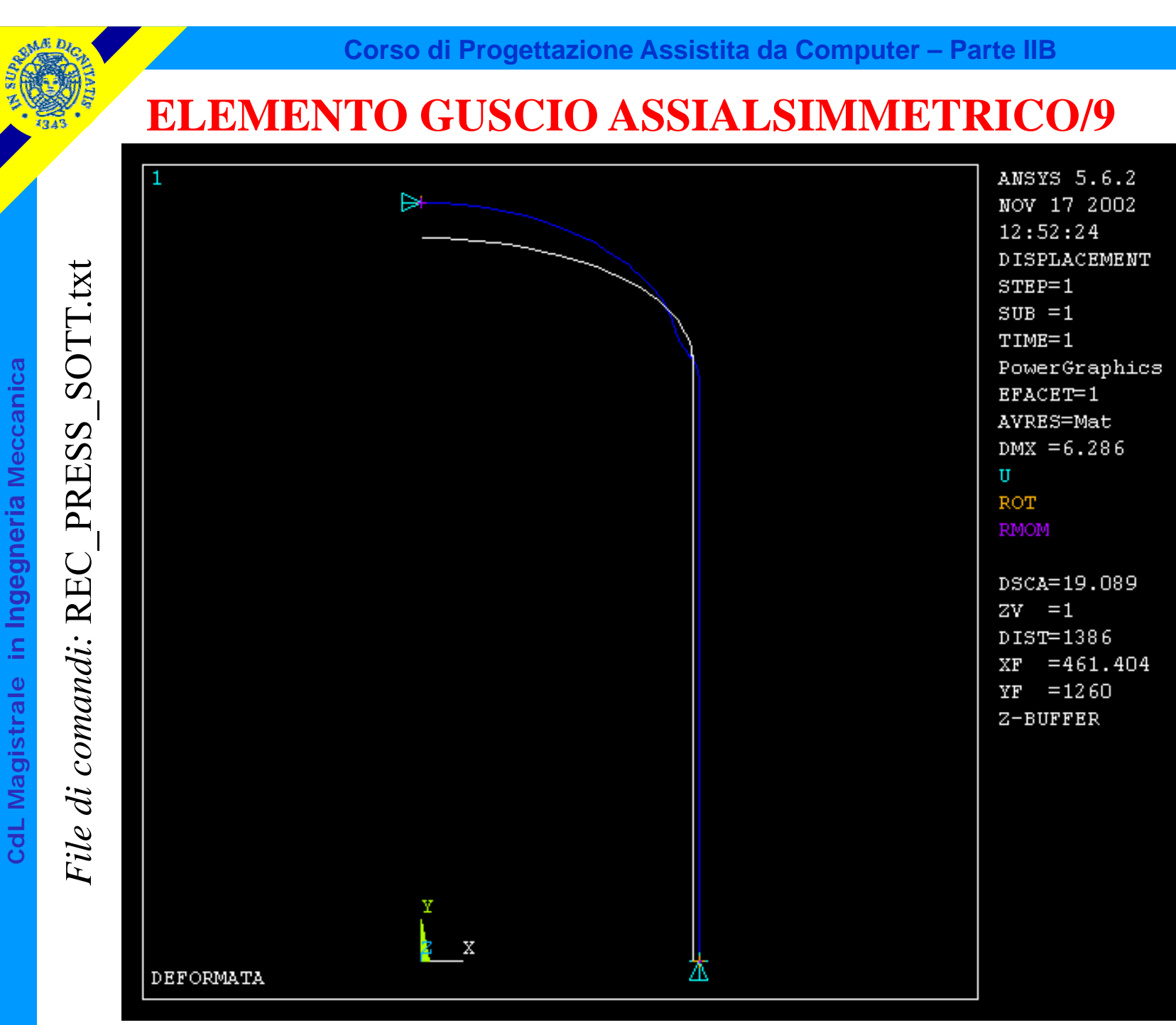

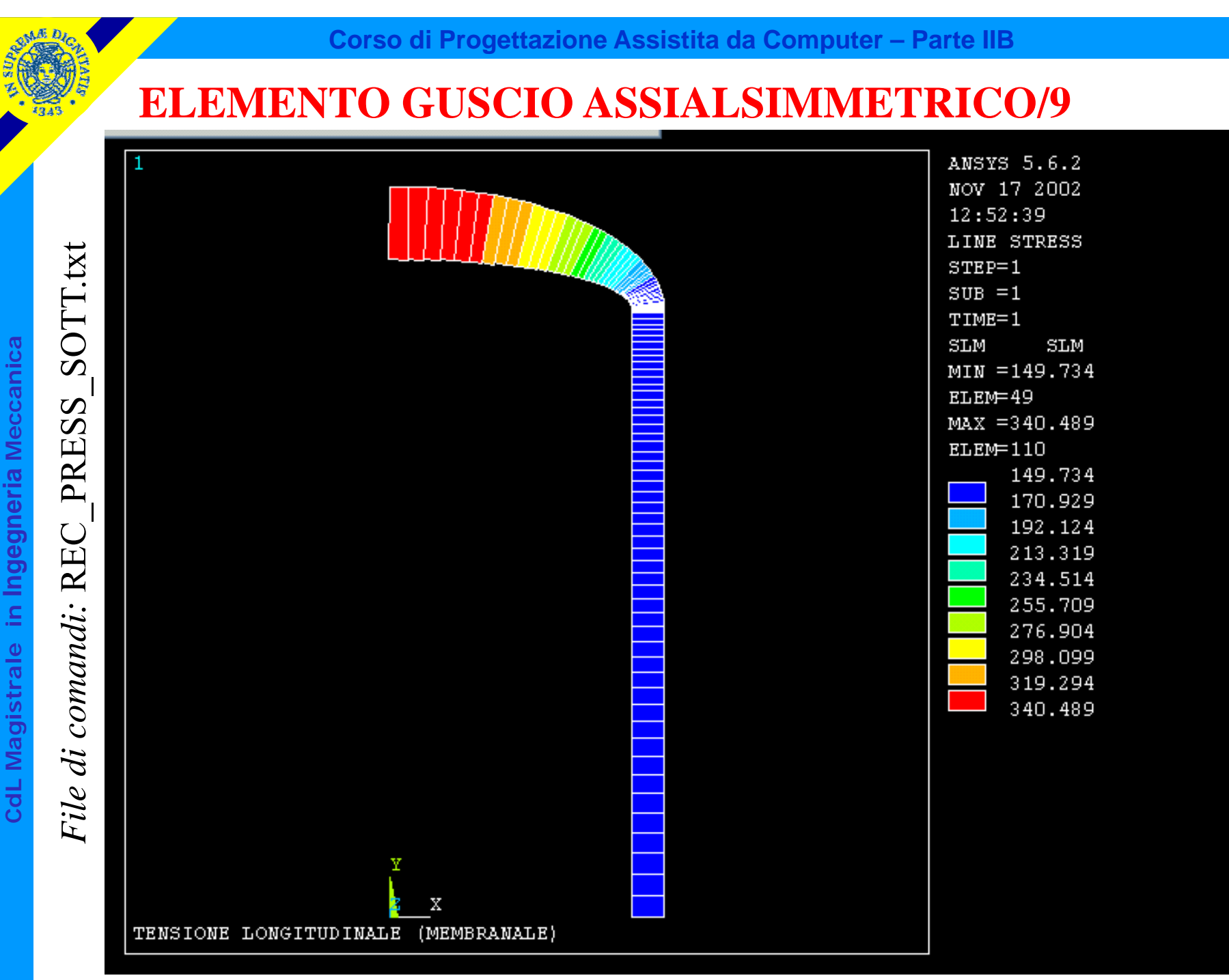

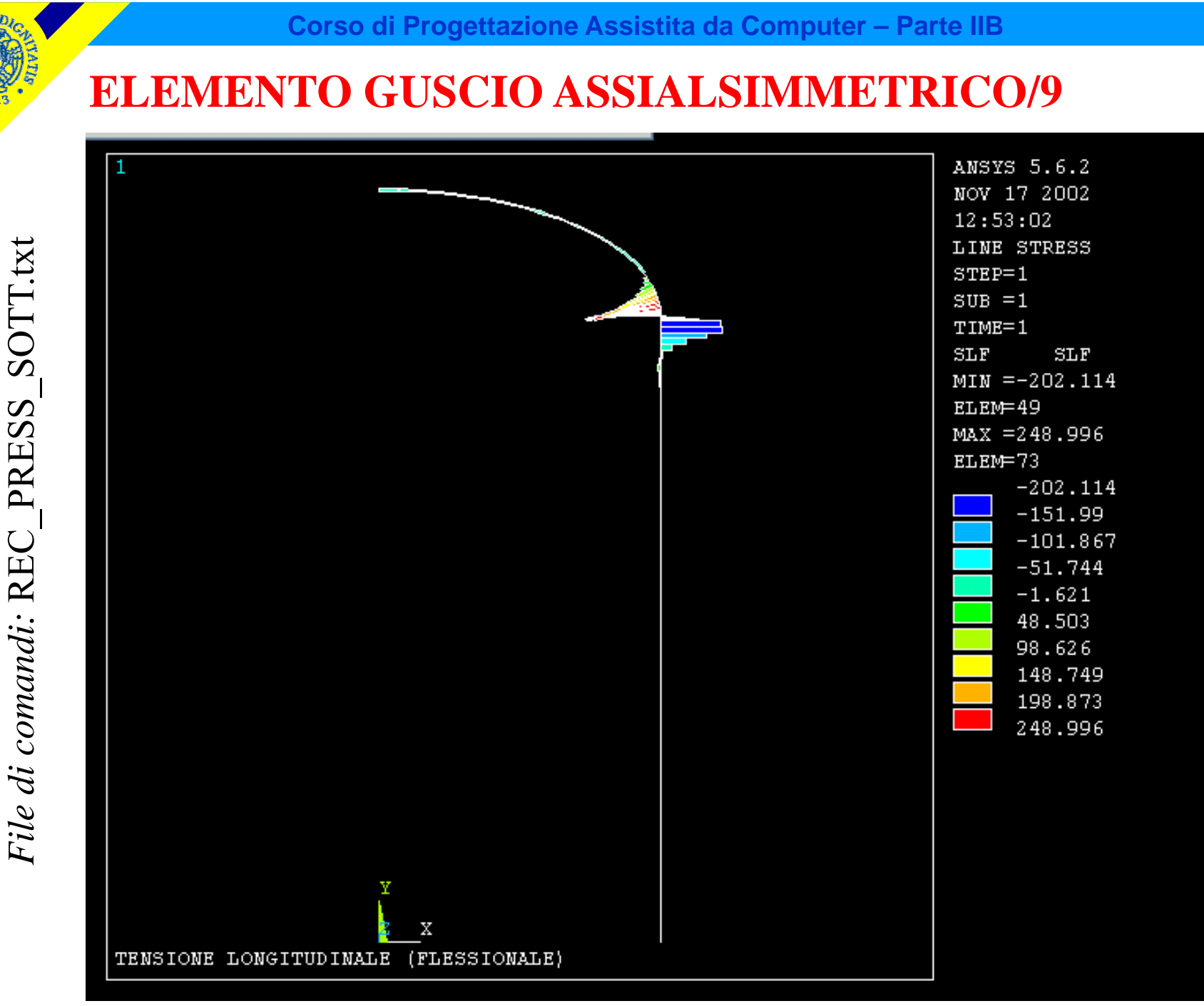

CdL Magistrale in Ingegneria Meccanica **CdL Magistrale in Ingegneria Meccanica**

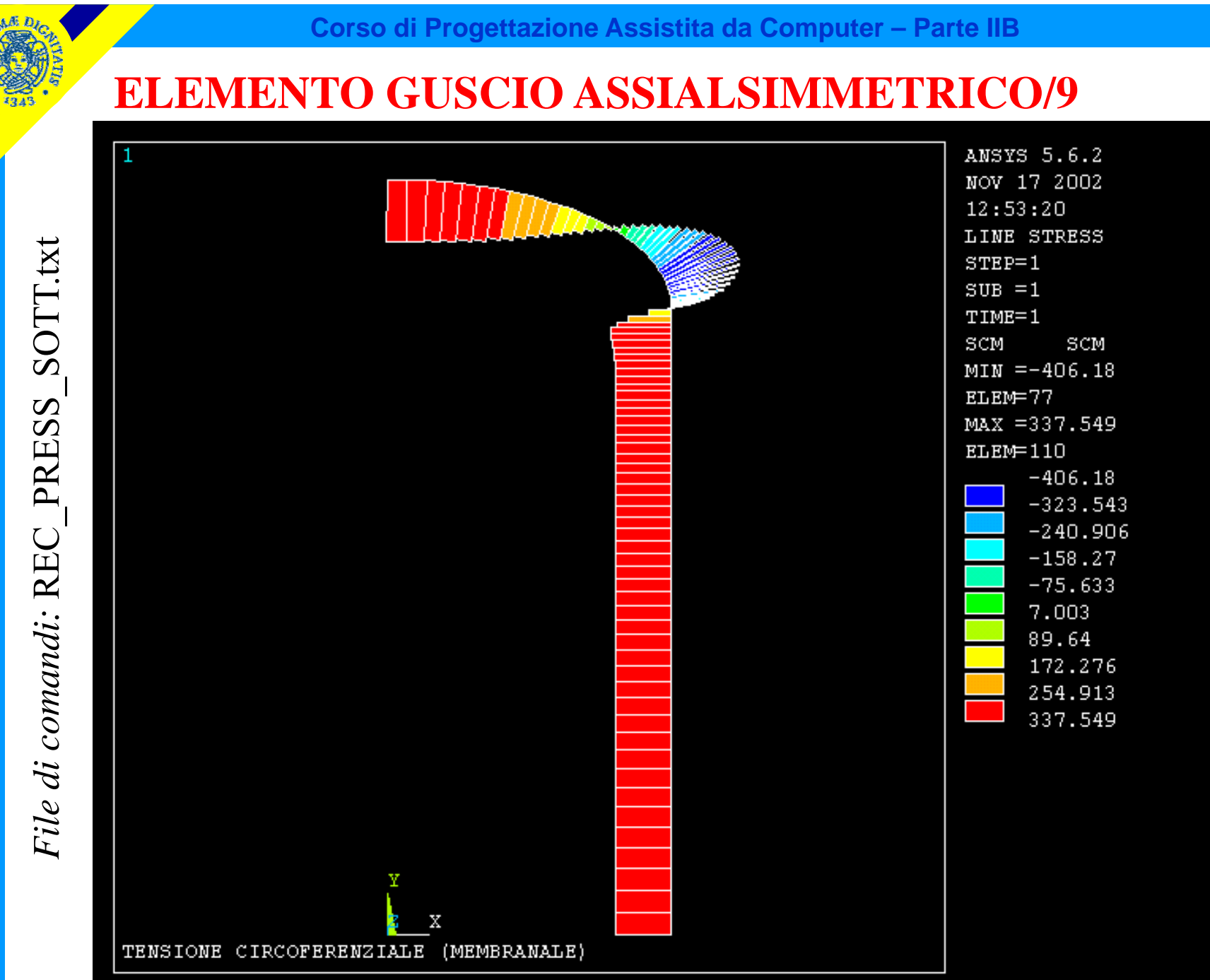

CdL Magistrale in Ingegneria Meccanica **CdL Magistrale in Ingegneria Meccanica**

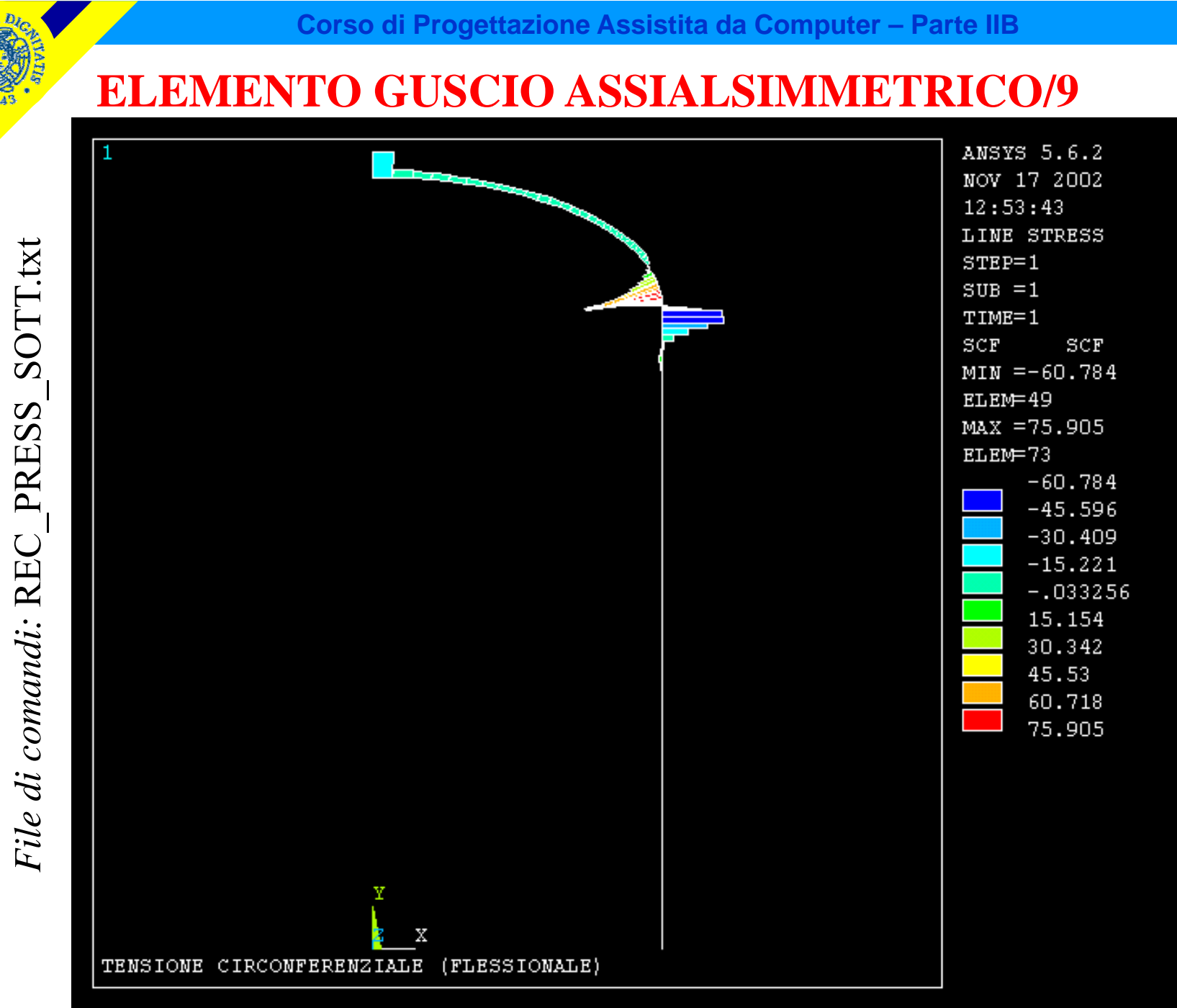

**CdL Magistrale in Ingegneria Meccanica**

CdL Magistrale in Ingegneria Meccanica

#### **ELEMENTO GUSCIO ASSIALSIMMETRICO/10**

#### **ASPETTI PARTICOLARI DEL MODELLO**

ETABLE, SLM, LS, 5 ! MID ETABLE,SLB,LS,9 ! BOTTOM ETABLE, SCM, LS, 7 ! MID ETABLE, SCB, LS, 11 ! BOTTOM ETABLE, STM, LS, 6 ! MID ETABLE, STB, LS, 10 ! BOTTOM

- ETABLE,SLT,LS,1 ! estrae il dato "tensione longitudinale" (TOP)
	-
	-
- ETABLE,SCT,LS,3 ! estrae il dato "tensione circonferenziale" (TOP)
	-
	-
- ETABLE,STT,LS,2 ! estrae il dato "tensione taglio spessore" (TOP)
	-

SADD, SLF, SLT, SLM, 1,-1 Nealcola la tensione flessionale longitudinale SADD, SCF, SCT, SCM, 1,-1  $\ell$  calcola la tensione flessionale circonferenziale

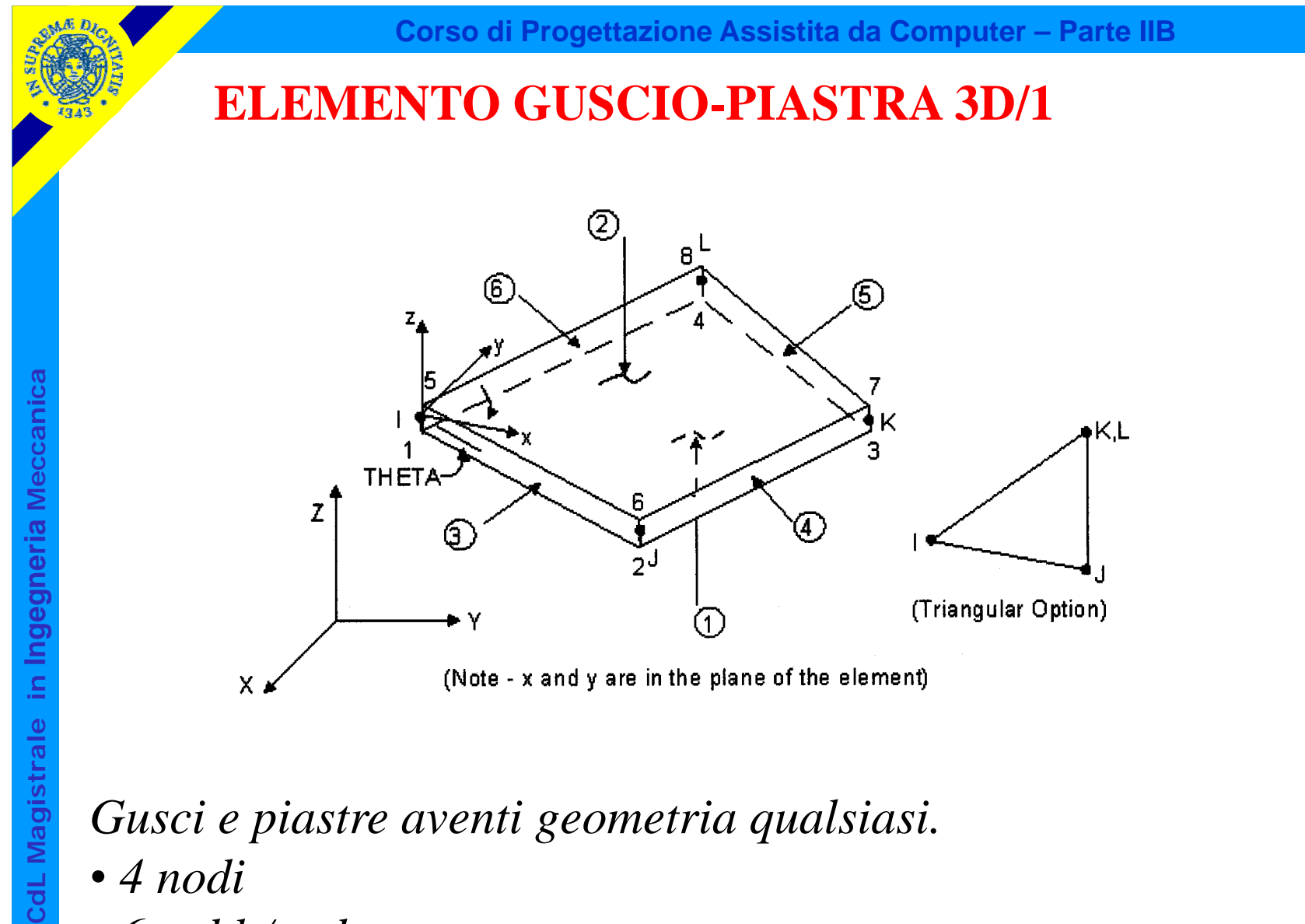

- *4 nodi*
- *6 g.d.l /nodo*
**Corso di Progettazione Assistita da Computer – Parte IIB**

## **ELEMENTO GUSCIO-PIASTRA 3D/2**

La costruzione di  $[K<sup>e</sup>]$  si basa anche in questo caso sull'ipotesi di Kirchoff-Love.

Possibile ricostruire lo spostamento di ogni punto dello spessore in base a spostamenti e rotazioni del piano medio.

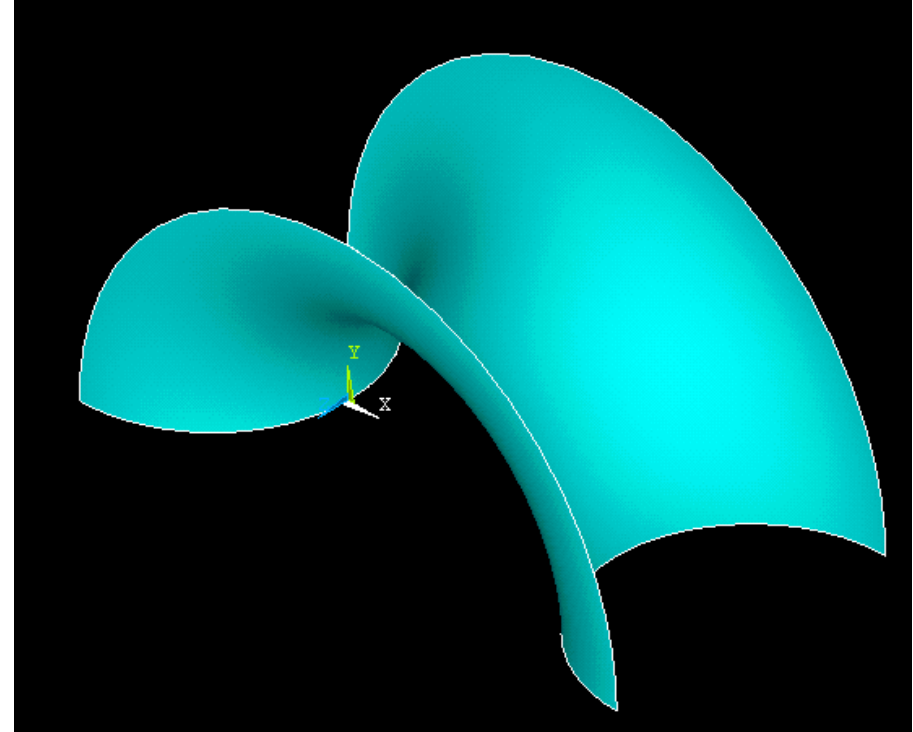

Limiti di validità ipotesi Kirchoff-Love:spessore << altri par. geometrici (dimensioni, raggi curvatura)

> Componenti strutturali che possano essere assimilati a "gusci" o "piastre" sottili

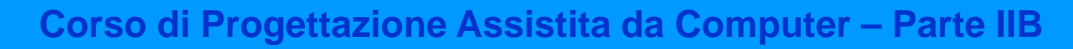

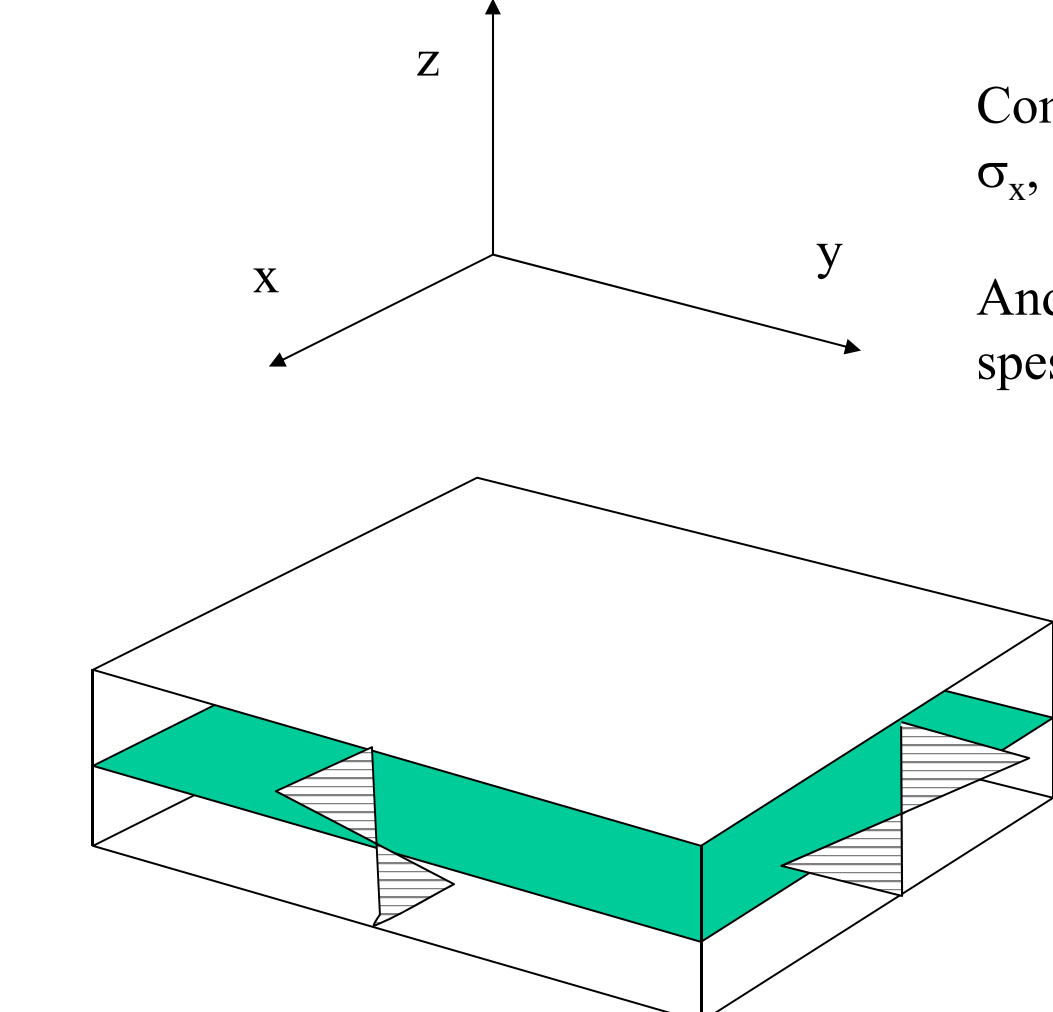

Componenti di tensione:  $\sigma_x$ ,  $\sigma_y$ ,  $\tau_{xy}$ ,  $\tau_{xz}$ ,  $\tau_{yz}$ 

Andamento lineare nello spessore

© Università di Pisa 2014

**CdL Magistrale in Ingegneria Meccanica**

CdL Magistrale in Ingegneria Meccanica

**Corso di Progettazione Assistita da Computer – Parte IIB**

Es: Shell41

## **ELEMENTO GUSCIO-PIASTRA 3D/4**

PRINCIPALI TIPOLOGIE

Rigidezza membranale  $(g.d.l.: u_x, u_y, u_z)$ 

KΙ Triangular Option

Rigidezza membranale + flessionale $(g.d.l.: u_x, u_y, u_z, \theta_x, \theta_y, \theta_z)$  senza deformazioni di taglio (gusci o piastre sottili). Es.: Shell63

con deformazioni di taglio (gusci o piastre relativamente spessi). Es.: Shell43

F.ni di forma: g.d.l. agenti nel piano medio (membranali)

**Corso di Progettazione Assistita da Computer – Parte IIB**

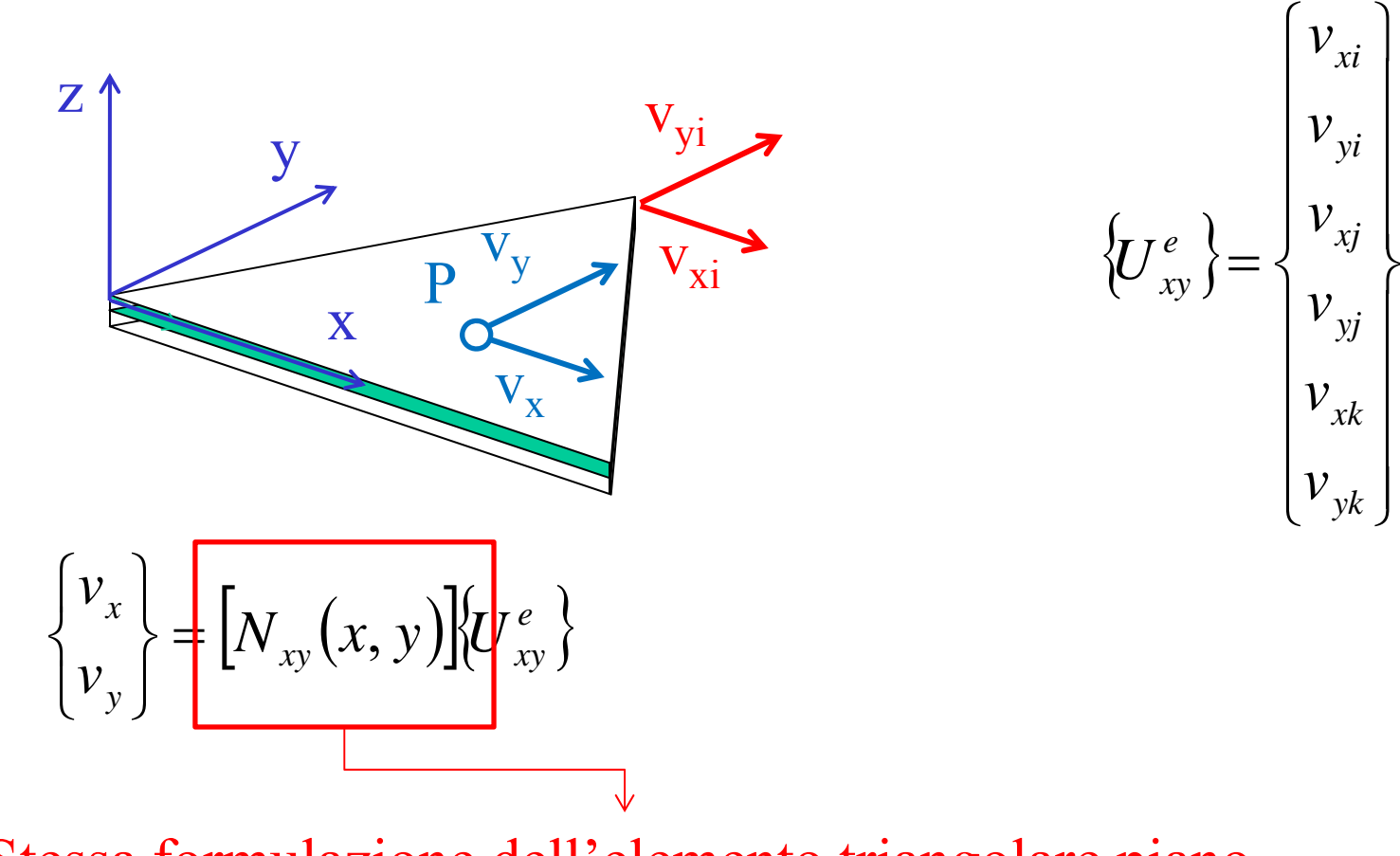

Stessa formulazione dell'elemento triangolare piano

F.ni di forma: g.d.l. agenti ortogonalmente al piano medio (flessionali)

**Corso di Progettazione Assistita da Computer – Parte IIB**

CdL Magistrale in Ingegneria Meccanica **CdL Magistrale in Ingegneria Meccanica**

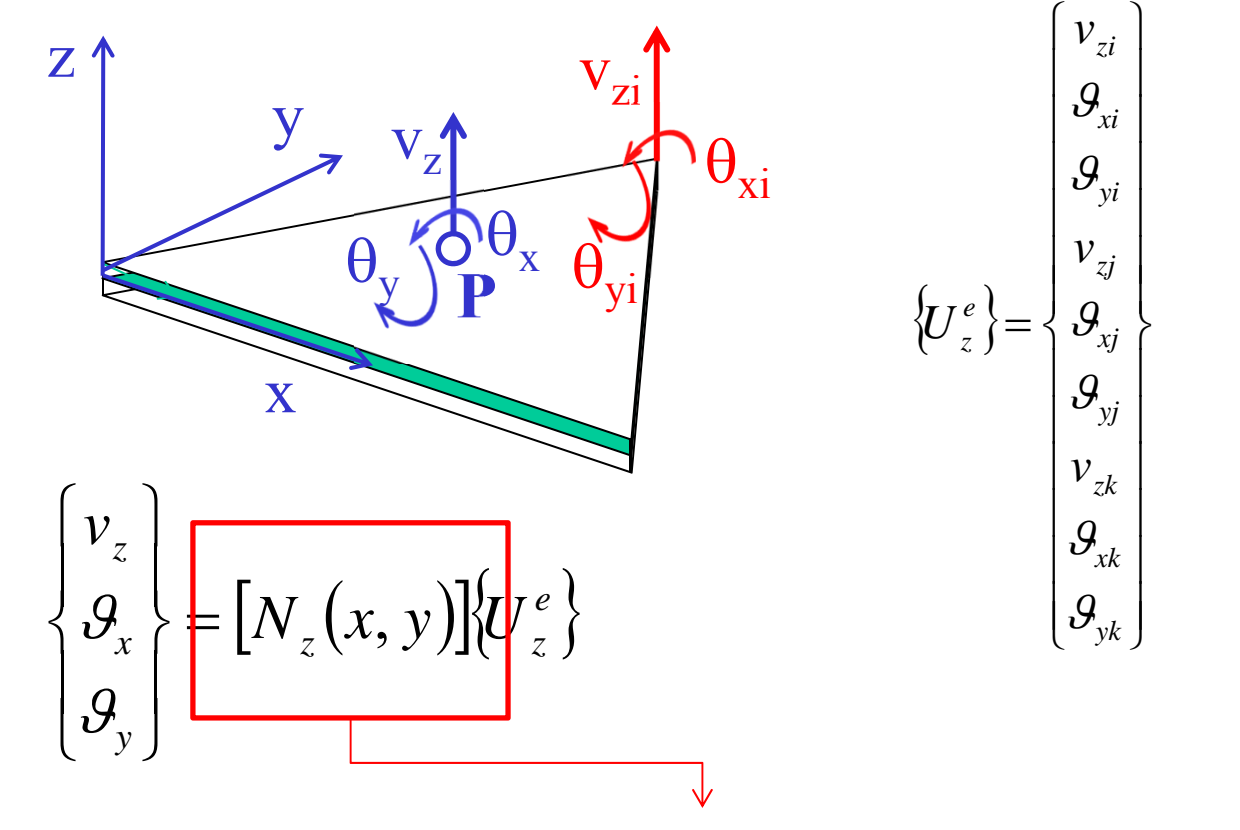

Procedura simile a quella impiegata per l'elemento trave

© Università di Pisa 2014

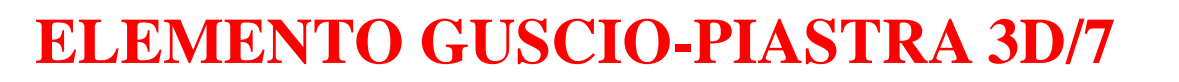

F.ni di forma: g.d.l. agenti ortogonalmente al piano medio (flessionali)

**Corso di Progettazione Assistita da Computer – Parte IIB**

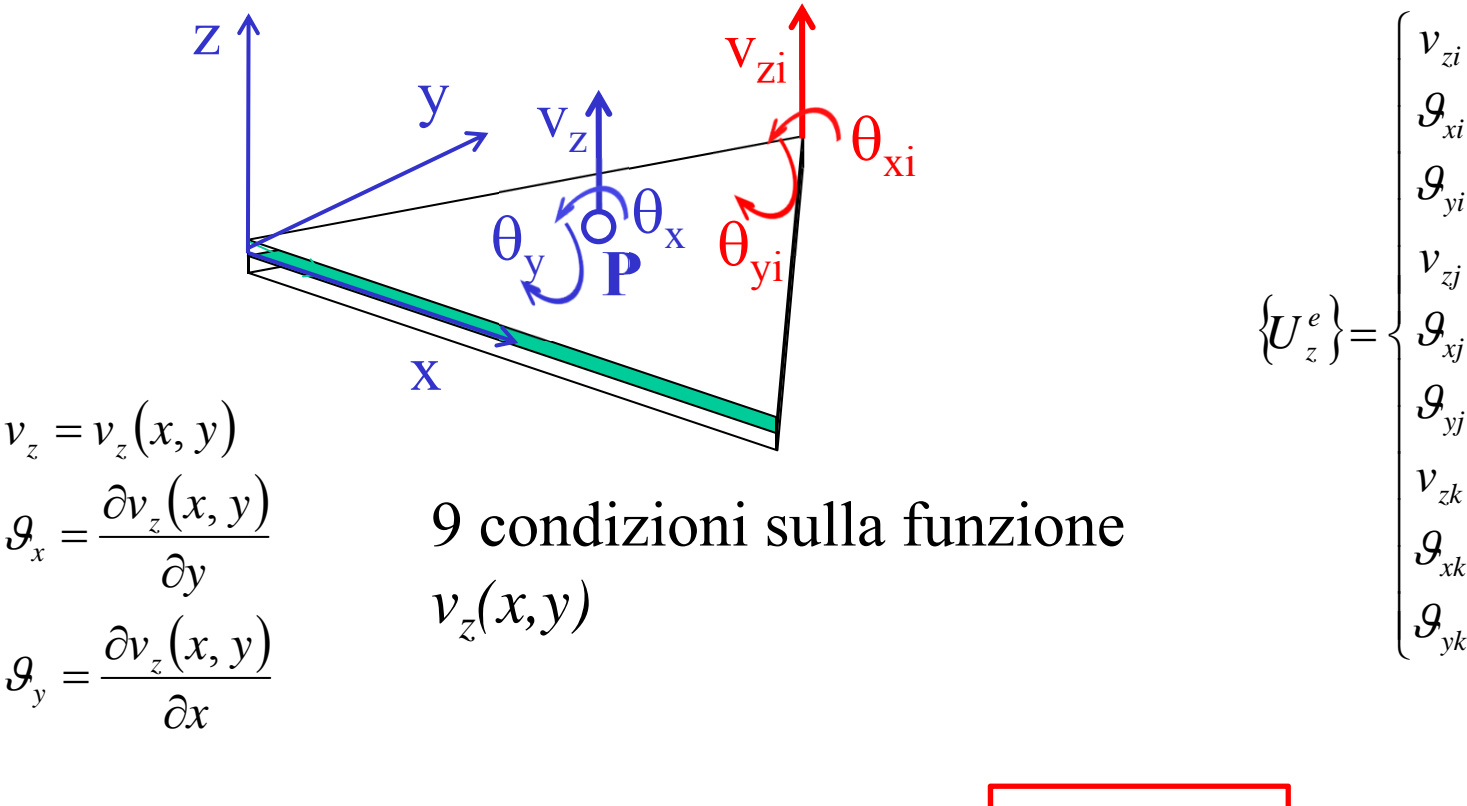

$$
v_z = A + Bx + Cy + Dx^2 + Ey^2 + Fxy + Gx^3 + Hy^3 + I(x^2y + xy^2)
$$

*y*

 $\mathcal{G}_x$ 

F.ni di forma: g.d.l. agenti ortogonalmente al piano medio (flessionali)

**Corso di Progettazione Assistita da Computer – Parte IIB**

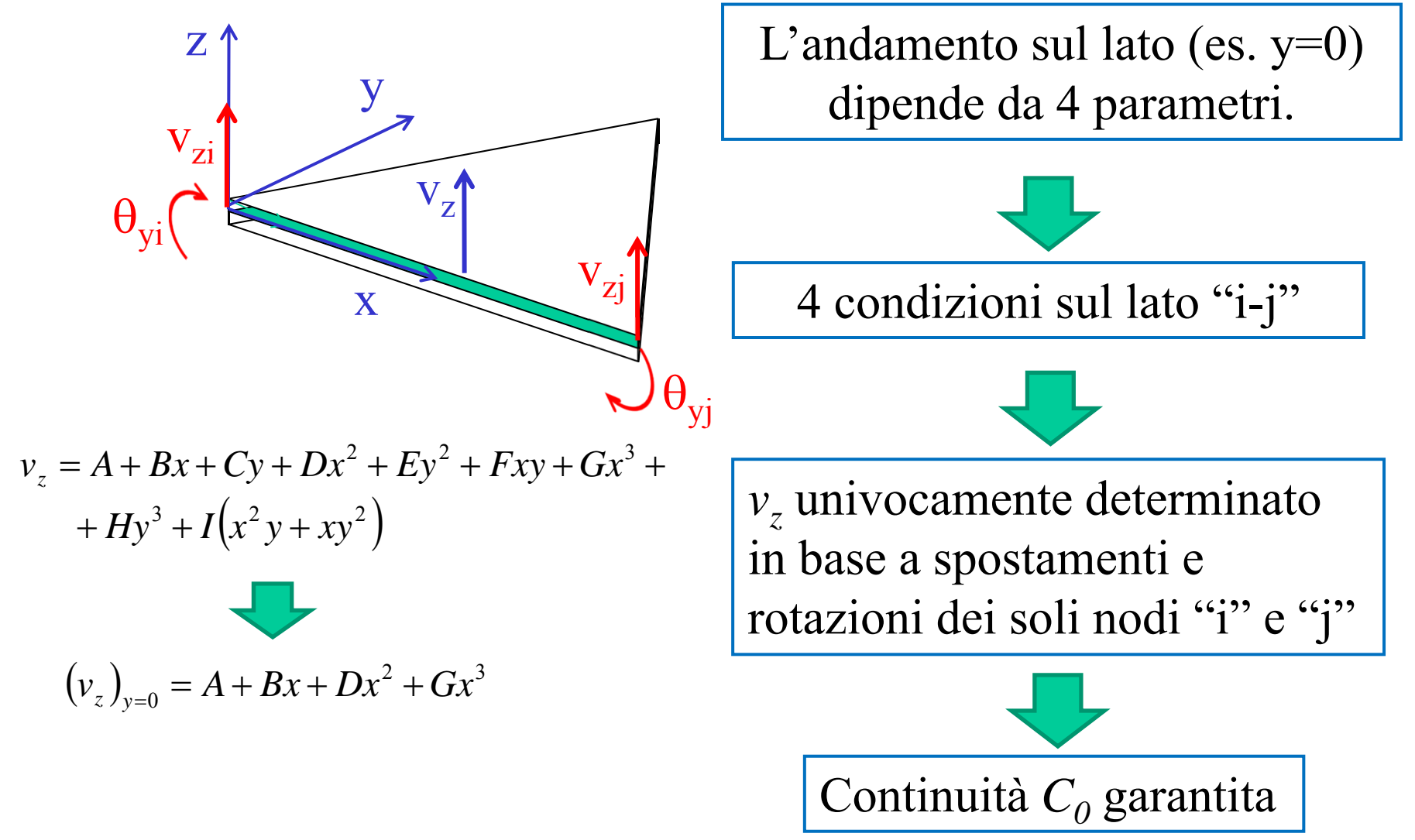

F.ni di forma: g.d.l. agenti ortogonalmente al piano medio (flessionali)

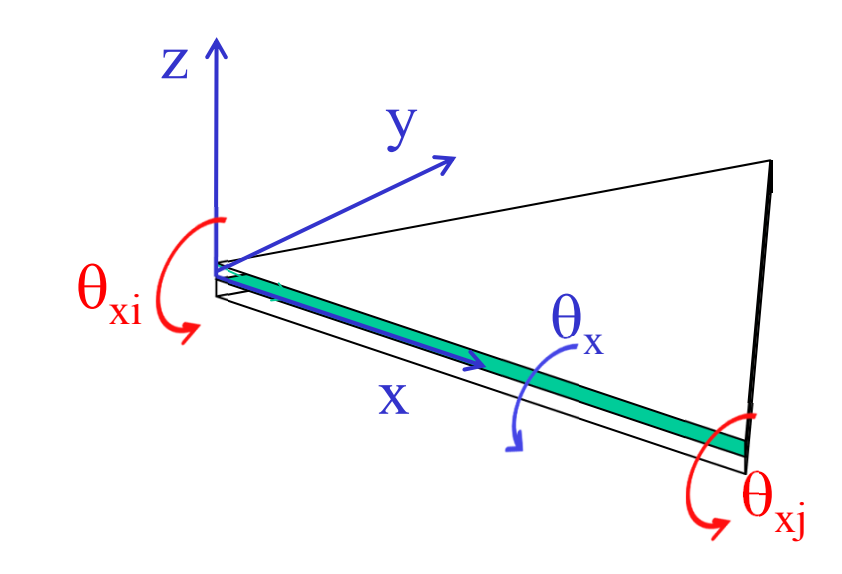

$$
\mathcal{G}_x = C + 2Ey + Fx + 3Hy^2 + Ix^2 + 2Ixy
$$

$$
(\mathcal{G}_x)_{y=0} = C + Fx + Ix^2
$$

$$
\{\sigma\} \propto \left\{\frac{\partial^2 v_z}{\partial x^2}; \frac{\partial^2 v_z}{\partial y^2}; \frac{\partial^2 v_z}{\partial x \partial y}\right\}
$$

Richiesta continuità C<sub>1</sub> per *v*<sub>z</sub>

L'andamento dipende da 3 parametri, ma si dispone di 2 sole condizioni sul lato "i-j"

Continuità C<sub>1</sub> non garantita per *v*<sub>z</sub> (elemento "non conforme")

F.ni di forma: g.d.l. agenti ortogonalmente al piano medio (flessionali)

**Corso di Progettazione Assistita da Computer – Parte IIB**

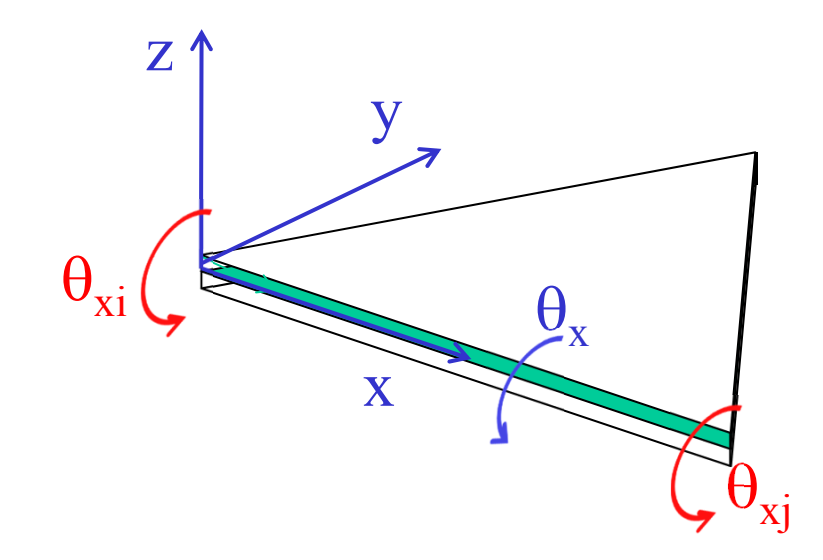

La continuità C<sub>1</sub> per *v*<sub>z</sub> risulta garantita "al limite" (quando le dimensioni dell'elemento tendono a zero)

$$
(\mathcal{G}_x)_{y=0} = C + Fx + Ix^2 \longrightarrow \approx C + Fx
$$

Se l'elemento è molto piccolo, la variazione di  $\theta_x$  risulta ben rappresentata dal solo termine lineare, per cui le due condizioni disponibili divengono sufficienti per una determinazione univoca

**Corso di Progettazione Assistita da Computer – Parte IIB**

F.ni di forma: g.d.l. torsionale ("drilling")

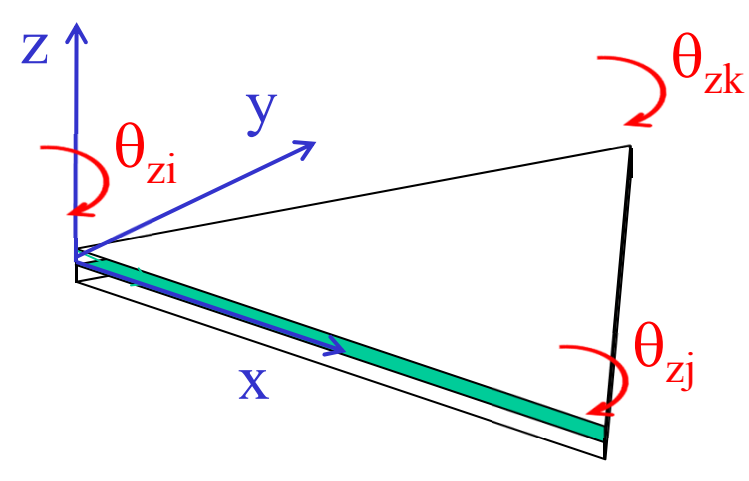

Le funzioni di forma sinora trattate non prevedono una rigidezza per momenti agenti attorno all'asse "z". Questo può produrre singolarità nella matrice di rigidezza della struttura, in quanto, se tutti gli elementi connessi al nodo sono tra loro complanari, la rigidezza per il g.d.l. "rotazione attorno a z" è nulla. Per evitare questo problema viene usualmente introdotta una "piccola" rigidezza arbitraria, tipo molla.

**Corso di Progettazione Assistita da Computer – Parte IIB**

## **ELEMENTO GUSCIO-PIASTRA 3D/12**

Elementi "shell" con valutazione approssimata della "shear deflection"

Si tratta di elementi nei quali viene parzialmente rilasciata l'ipotesi di Kirchoff-Love, allo scopo di tener conto in maniera approssimata della deformabilità a taglio.

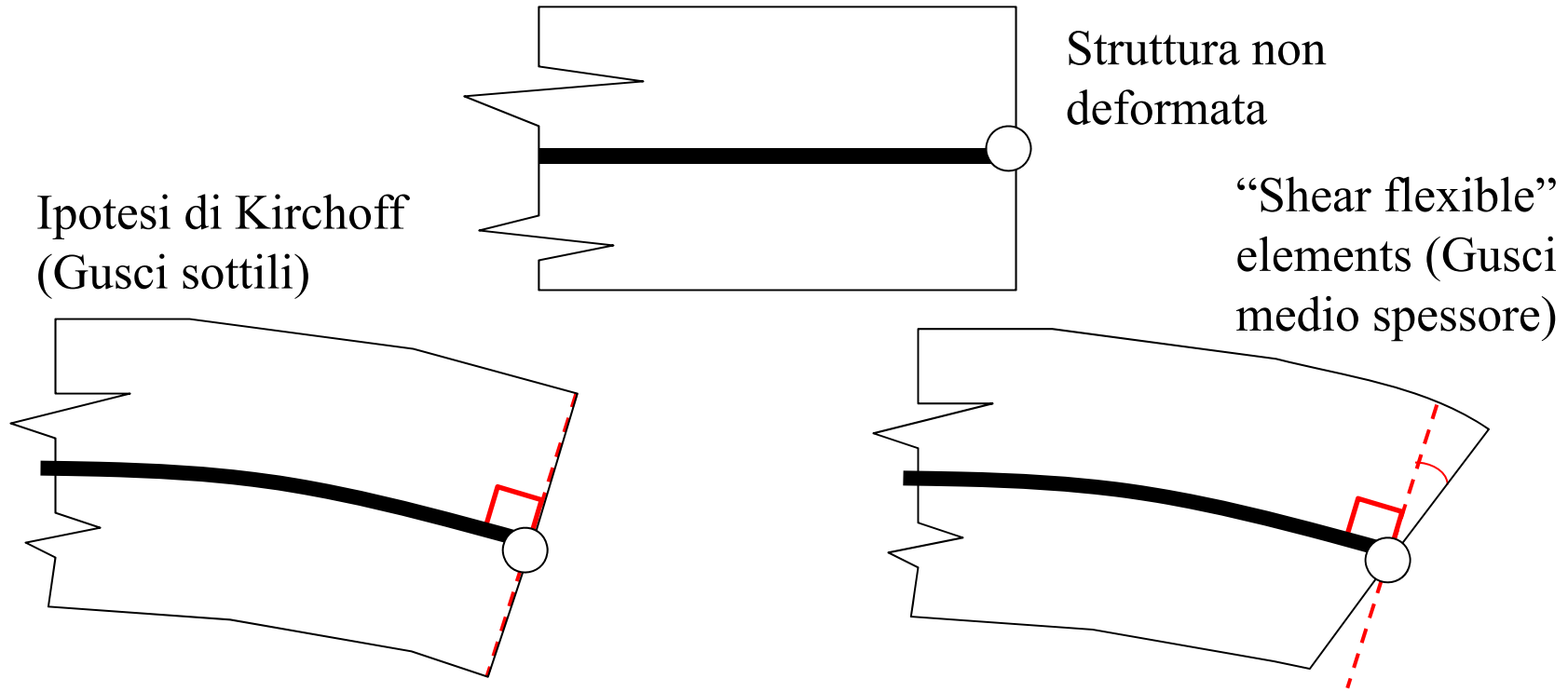

CdL Magistrale in Ingegneria Meccanica **CdL Magistrale in Ingegneria Meccanica** **Corso di Progettazione Assistita da Computer – Parte IIB**

#### **ELEMENTO GUSCIO-PIASTRA 3D/13**

Elementi "shell" con valutazione approssimata della "shear deflection" (Materiale metallico isotropo)

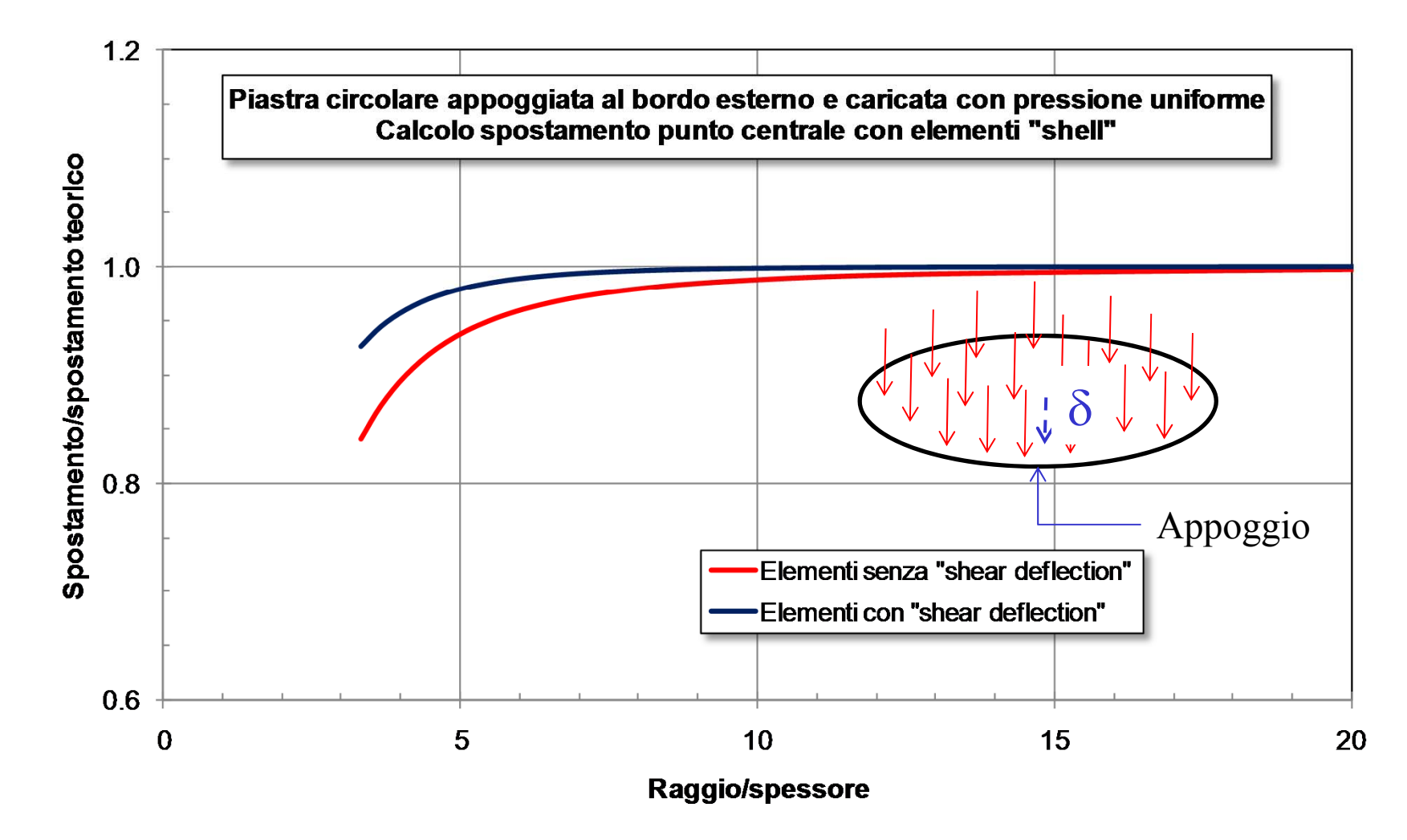

CdL Magistrale in Ingegneria Meccanica **CdL Magistrale in Ingegneria Meccanica**

Matrice rigidezza elemento quadrilatero (g.d.l. flessionali)

La matrice di rigidezza per l'elemento piastra/guscio quadrilatero è generalmente ottenuta come "media" di quella ottenibile dalle due coppie di triangoli che è possibile individuare

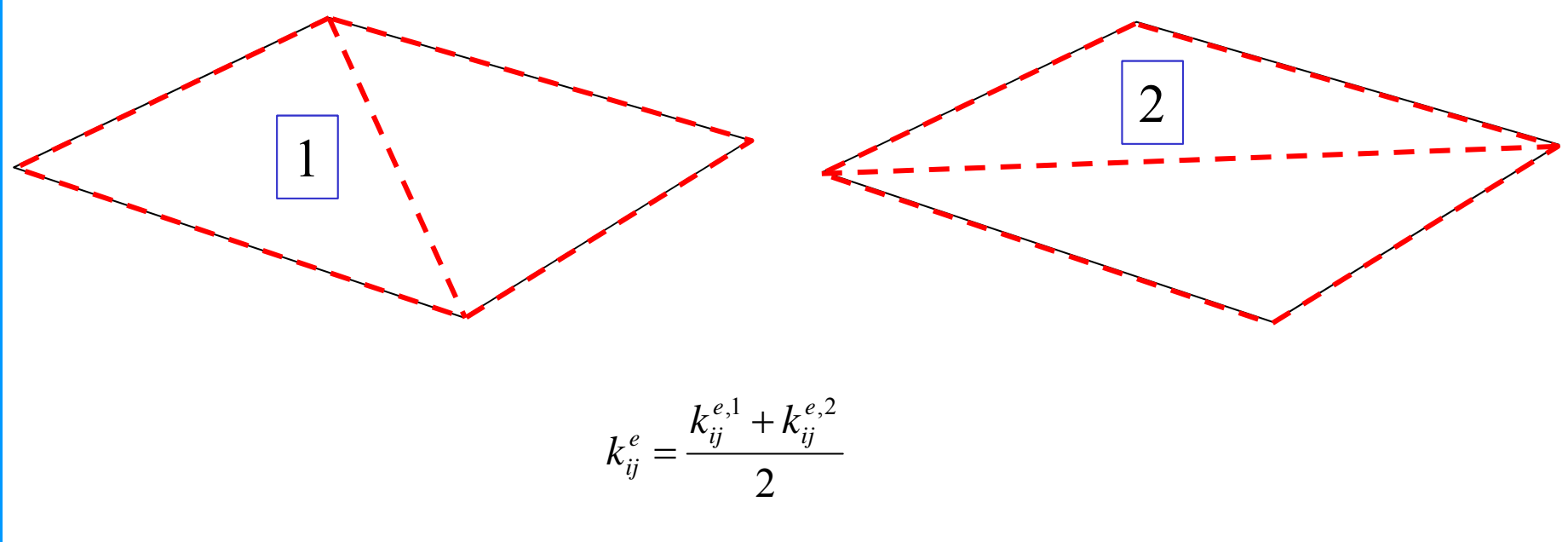

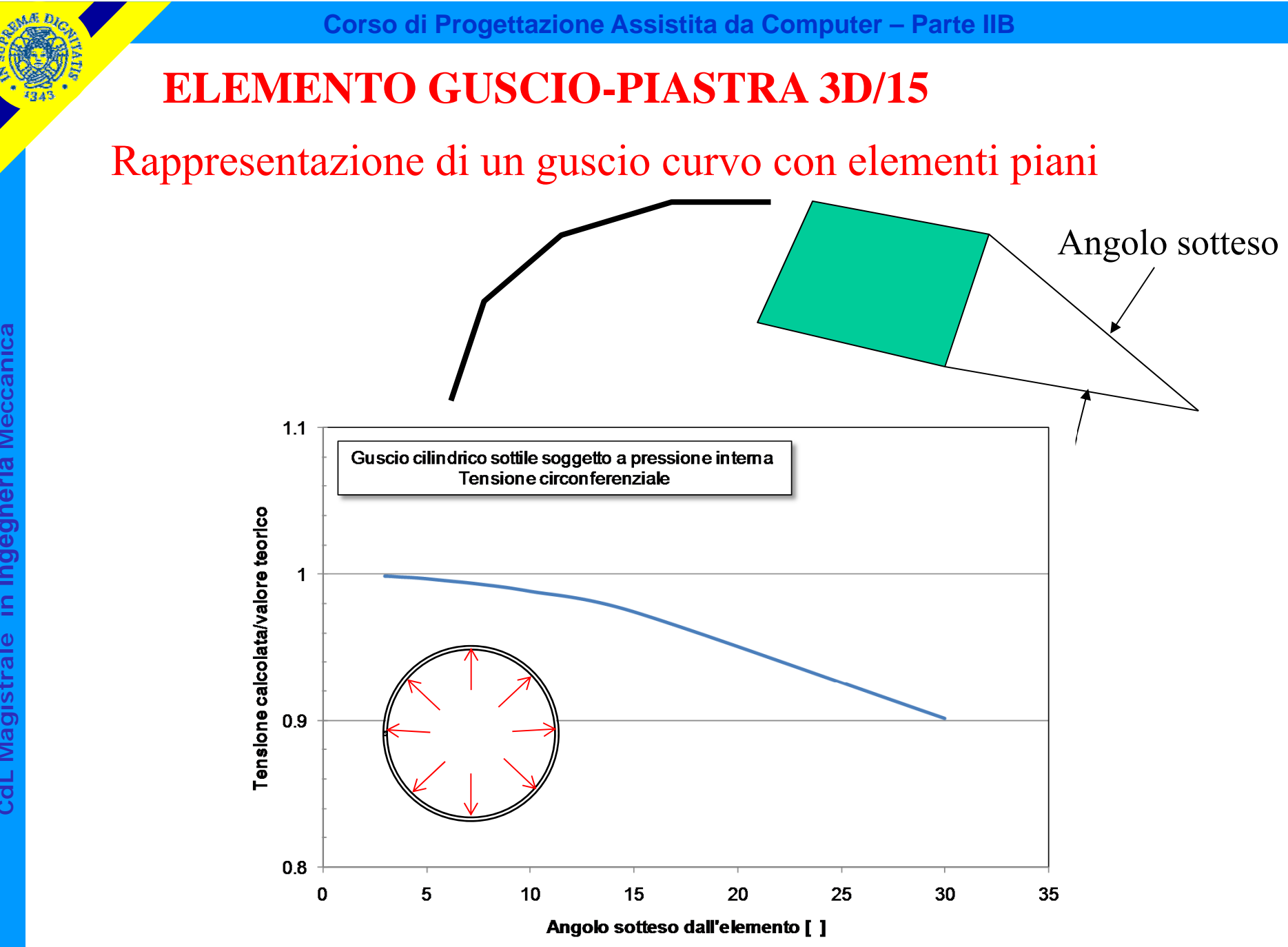

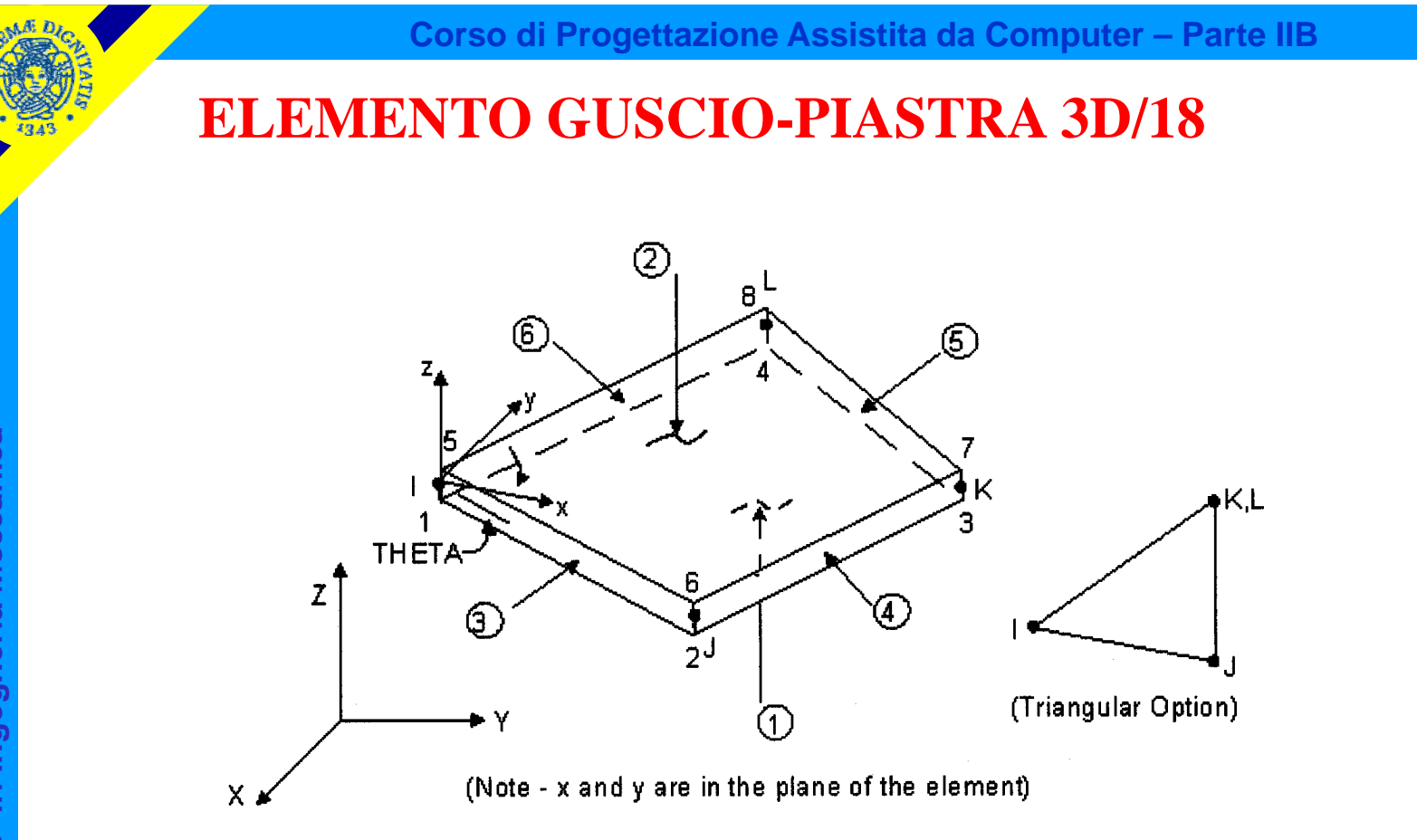

*Elemento SHELL63 : Gusci e piastre 3D, tensioni flessionali e membranali, non considera le deformazioni di taglio*

- *4 nodi*
- *6 g.d.l /nodo*
- *Rigidezza di "supporto"*

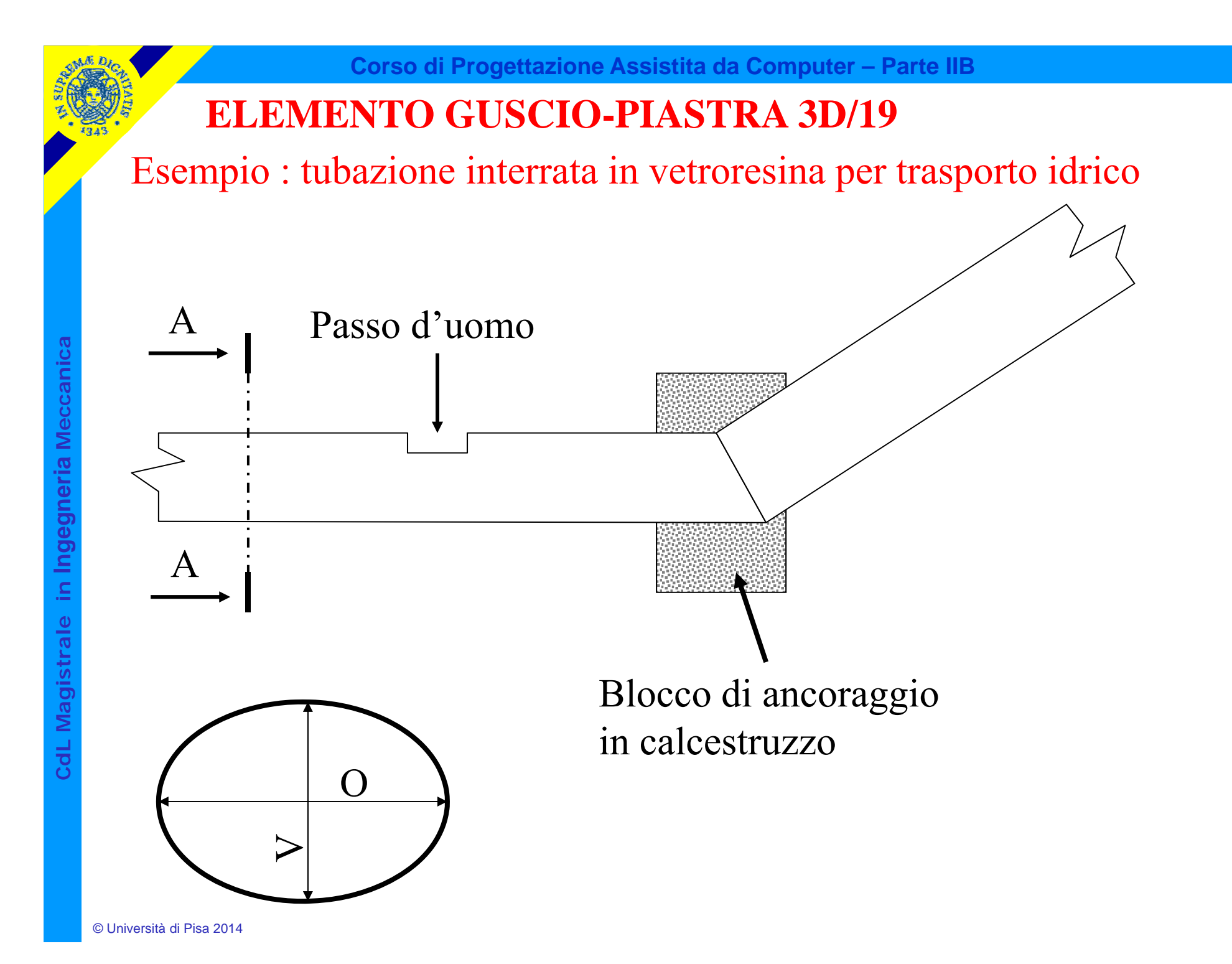

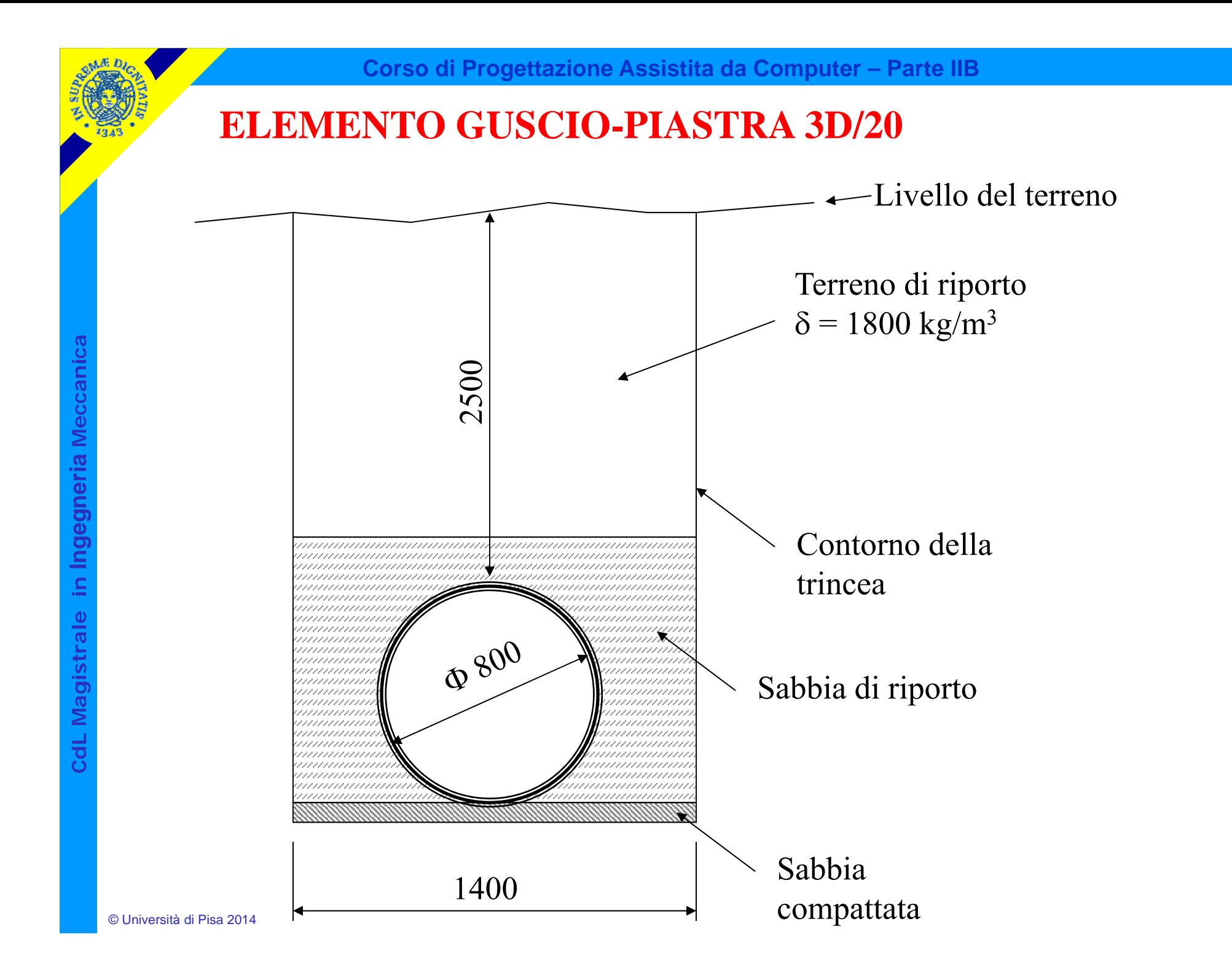

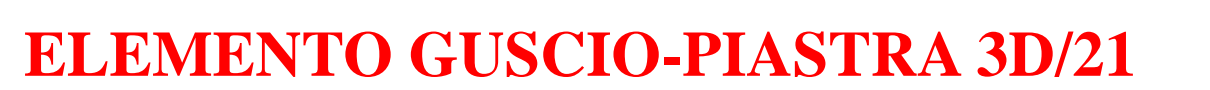

**Corso di Progettazione Assistita da Computer – Parte IIB**

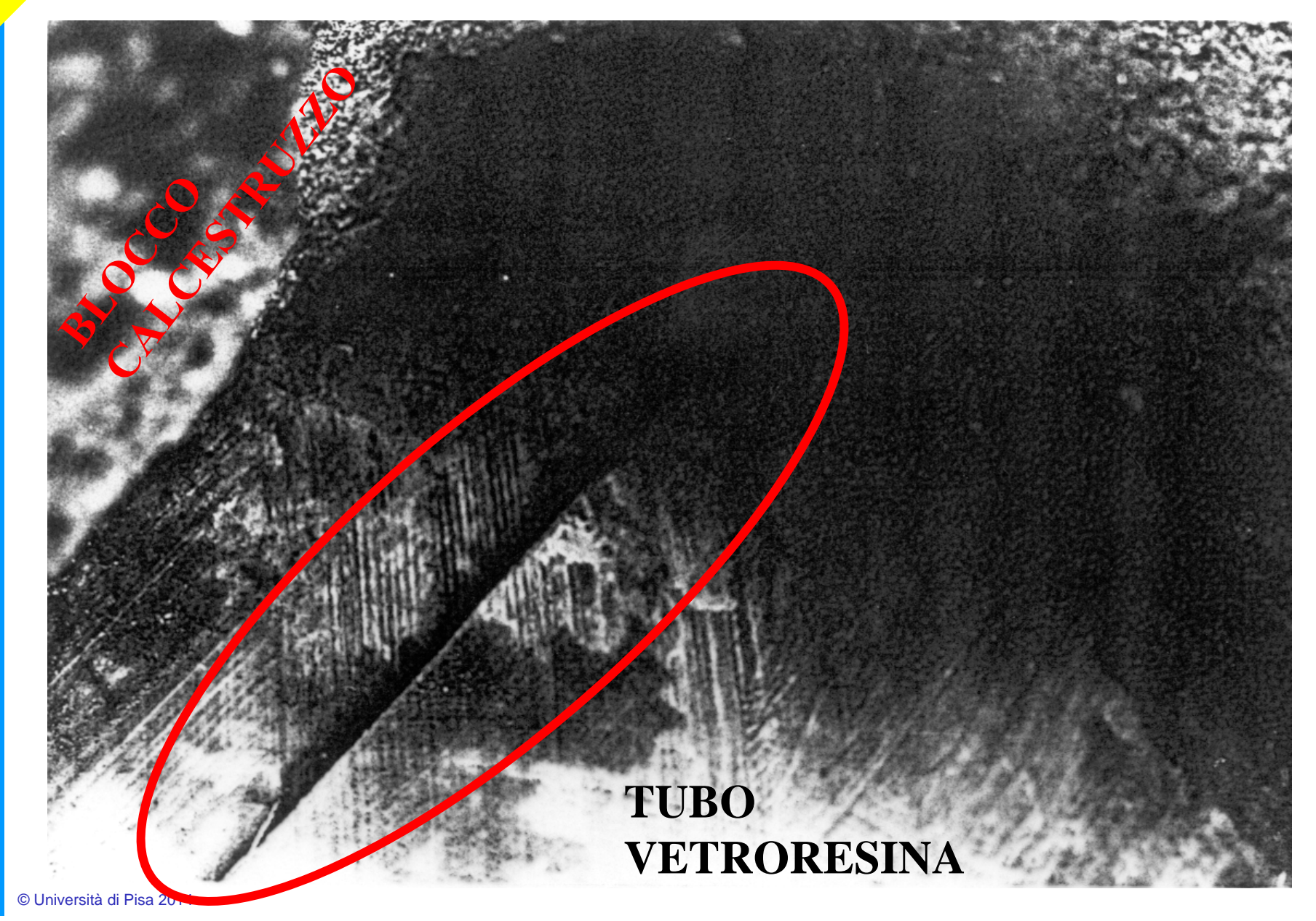

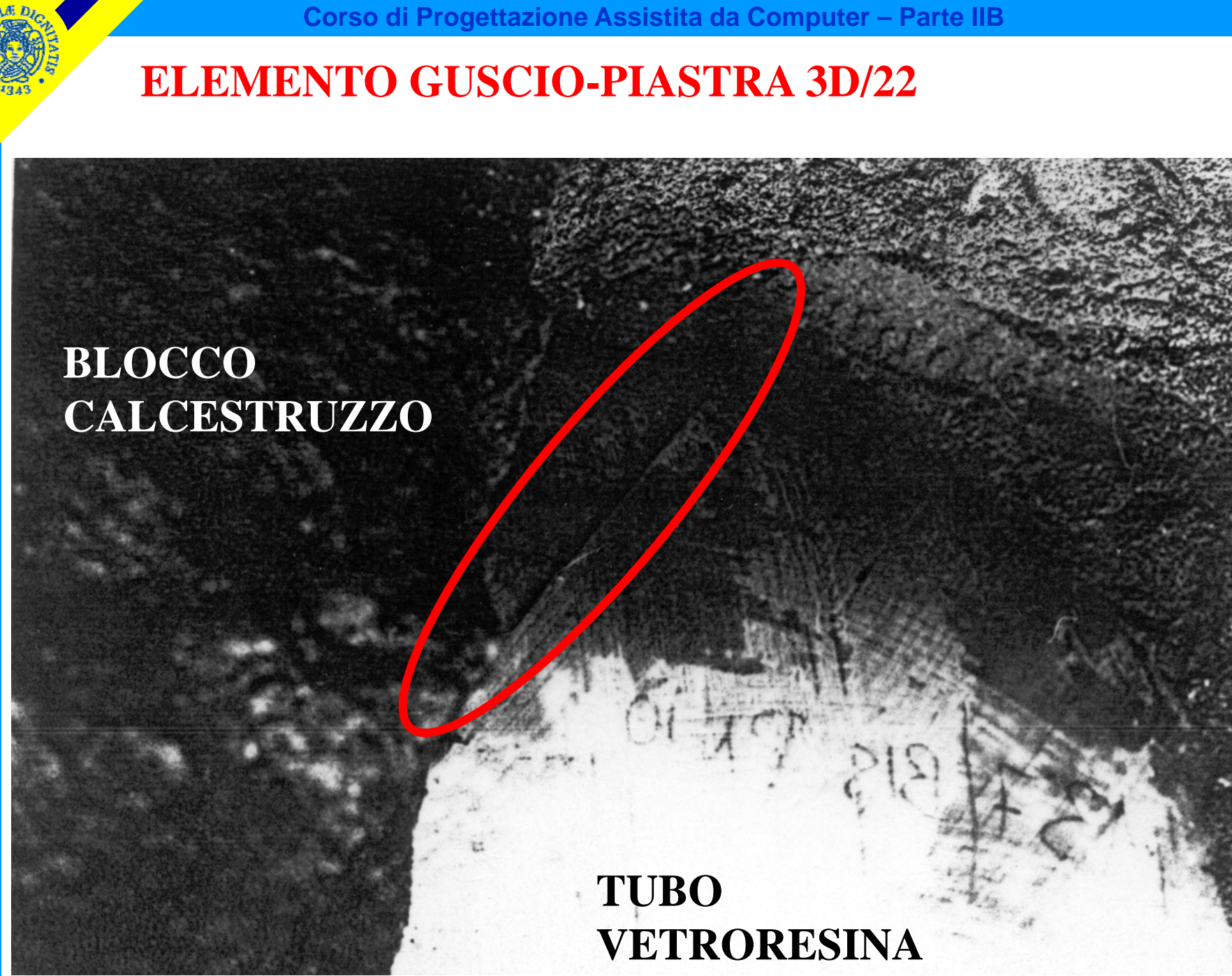

© Università di Pisa 2014

**CdL Magistrale in Ingegneria Meccanica**

CdL Magistrale in Ingegneria Meccanica

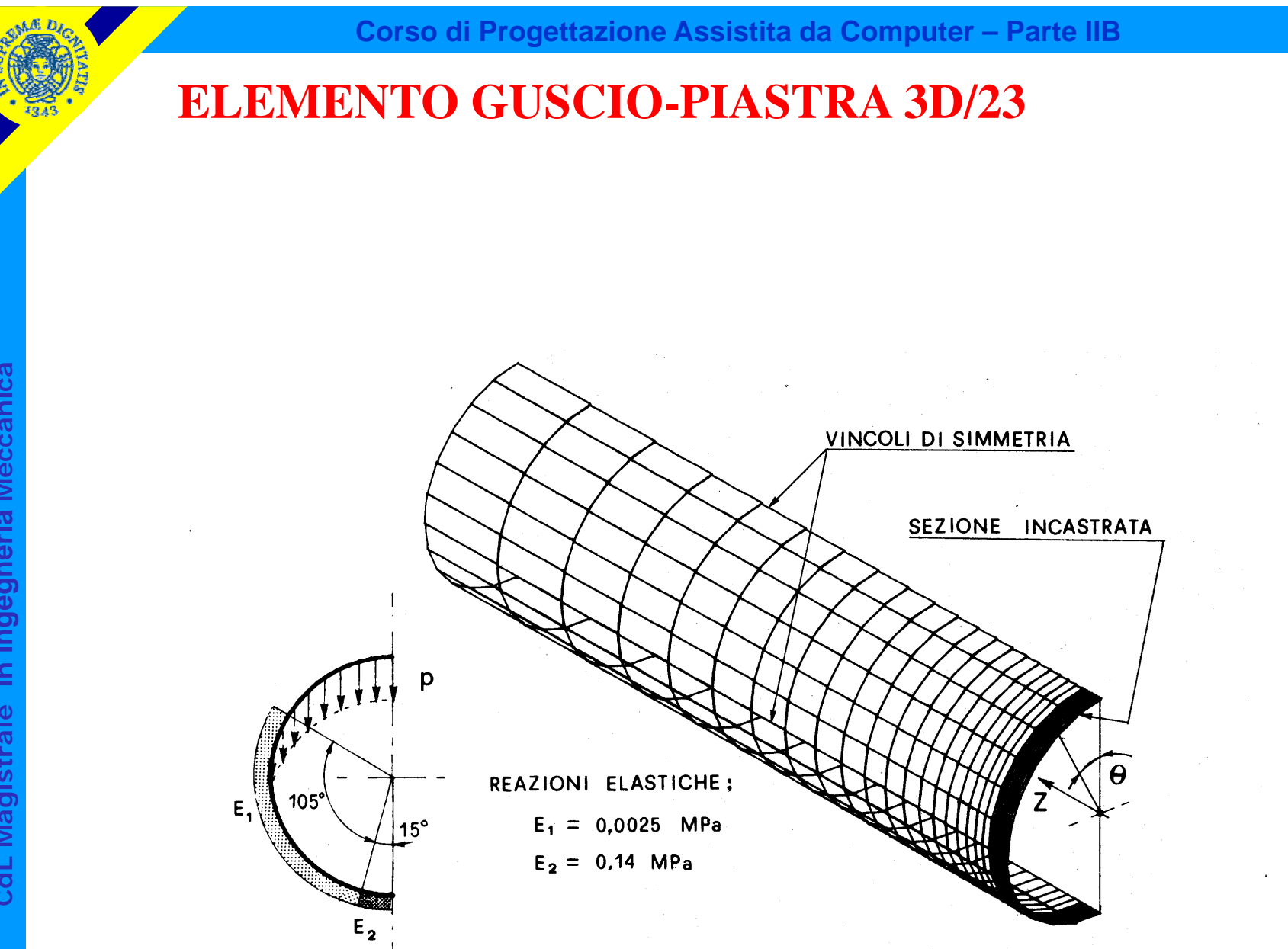

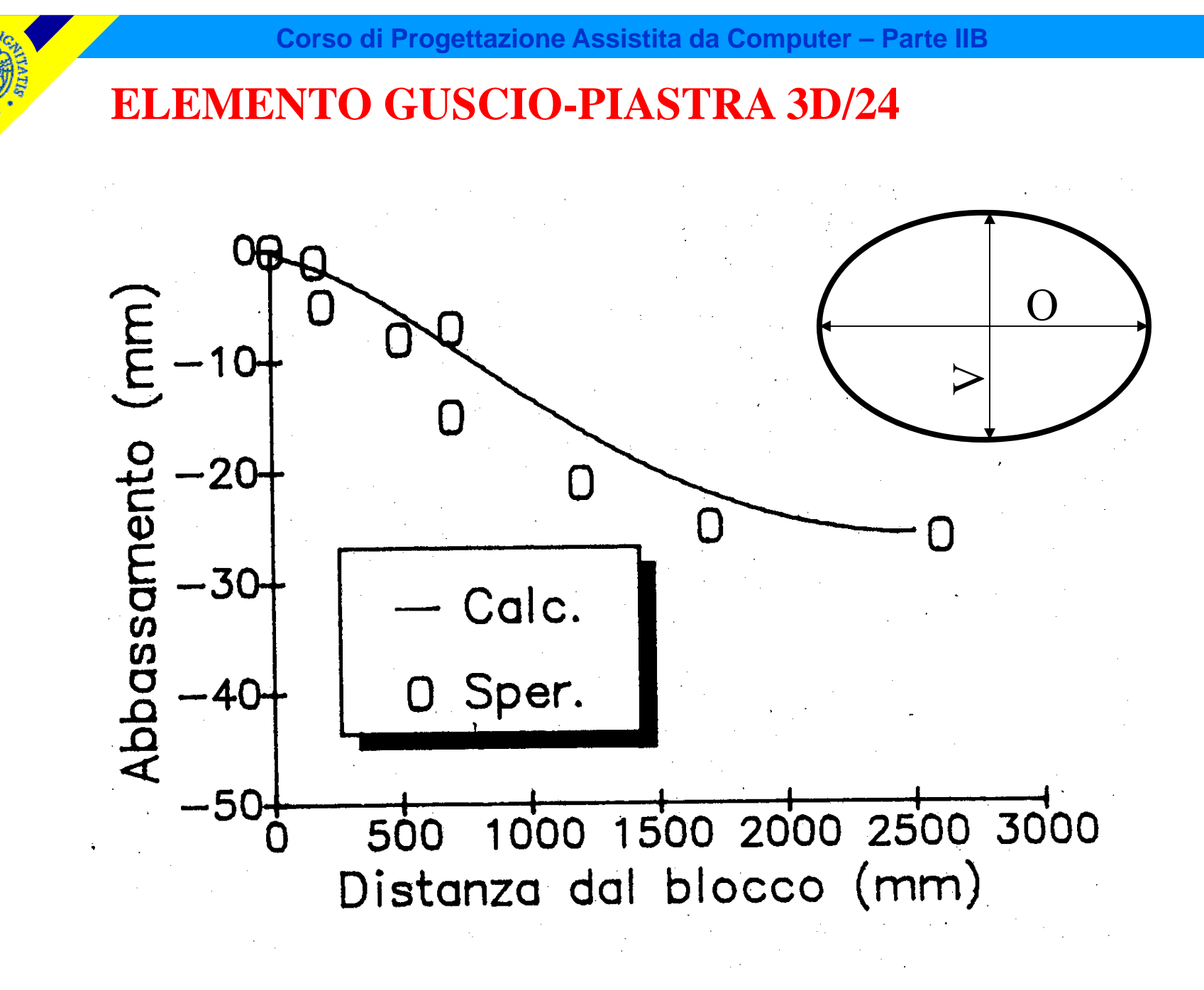

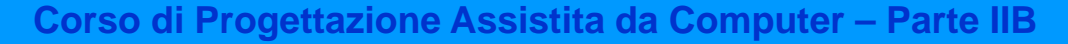

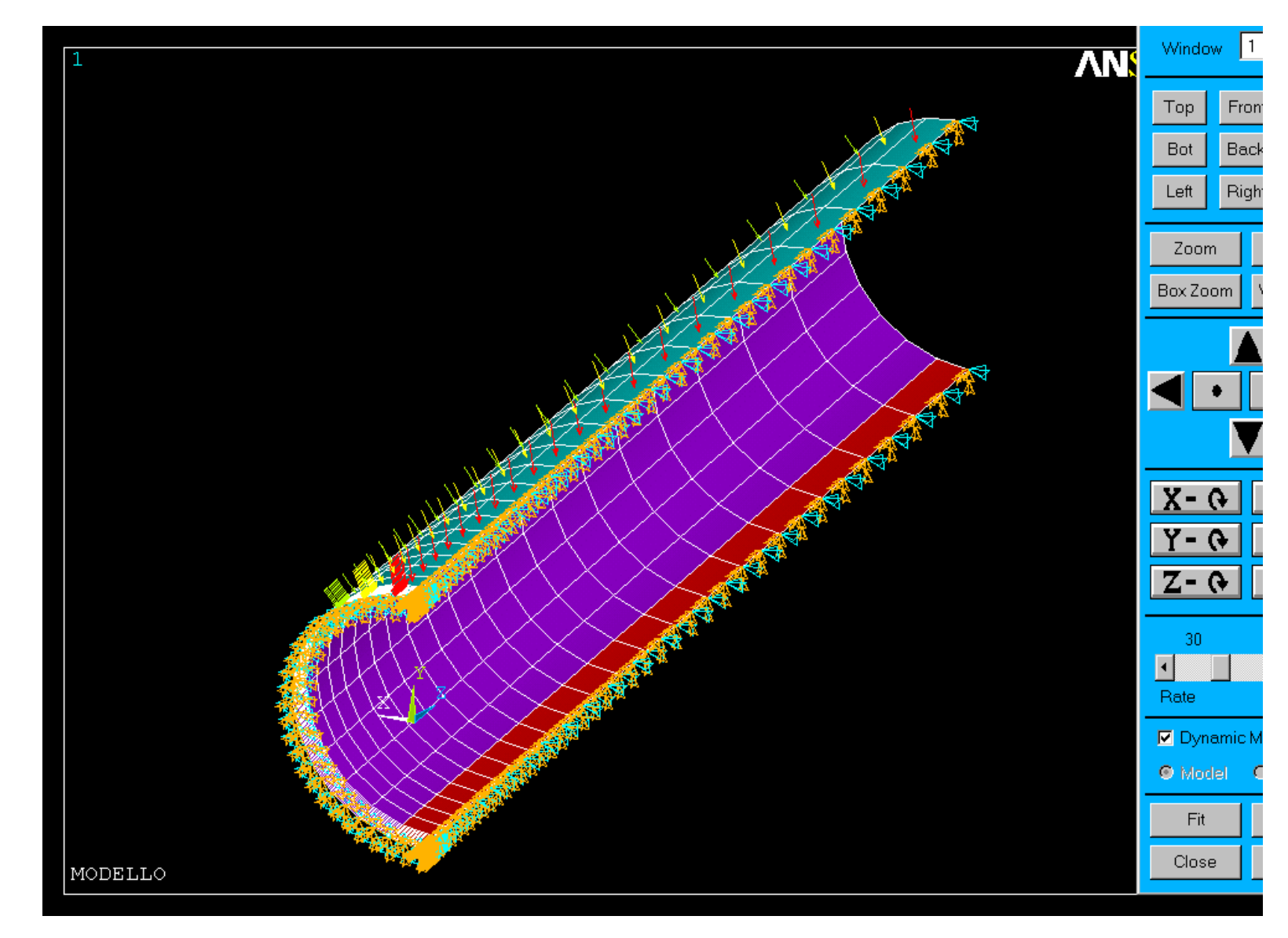

#### *File di comandi:* TUBO\_INTERRATO\_MC.txt

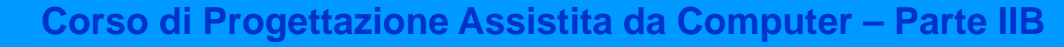

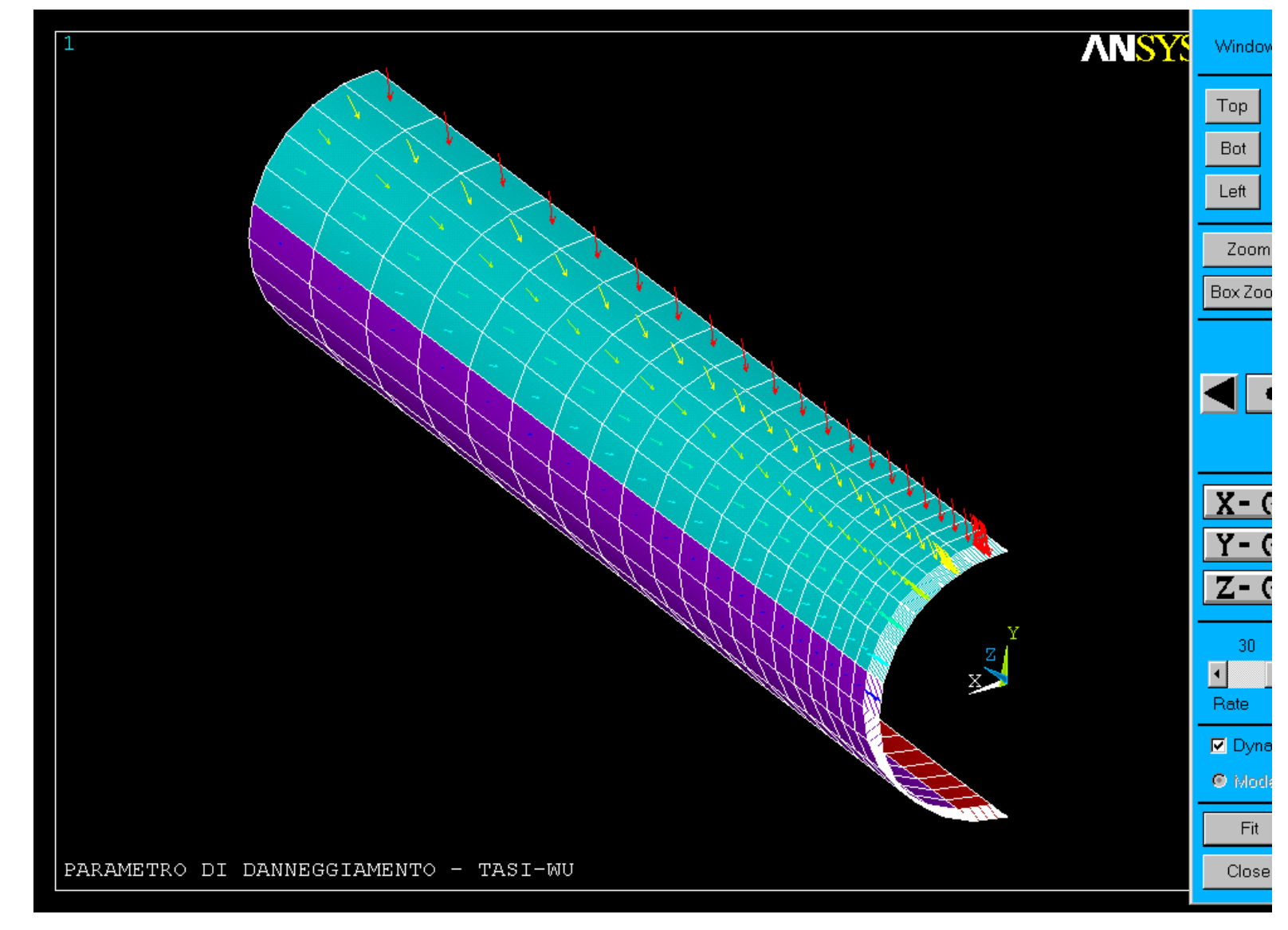

*File di comandi:* TUBO\_INTERRATO\_MC.txt

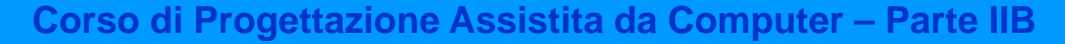

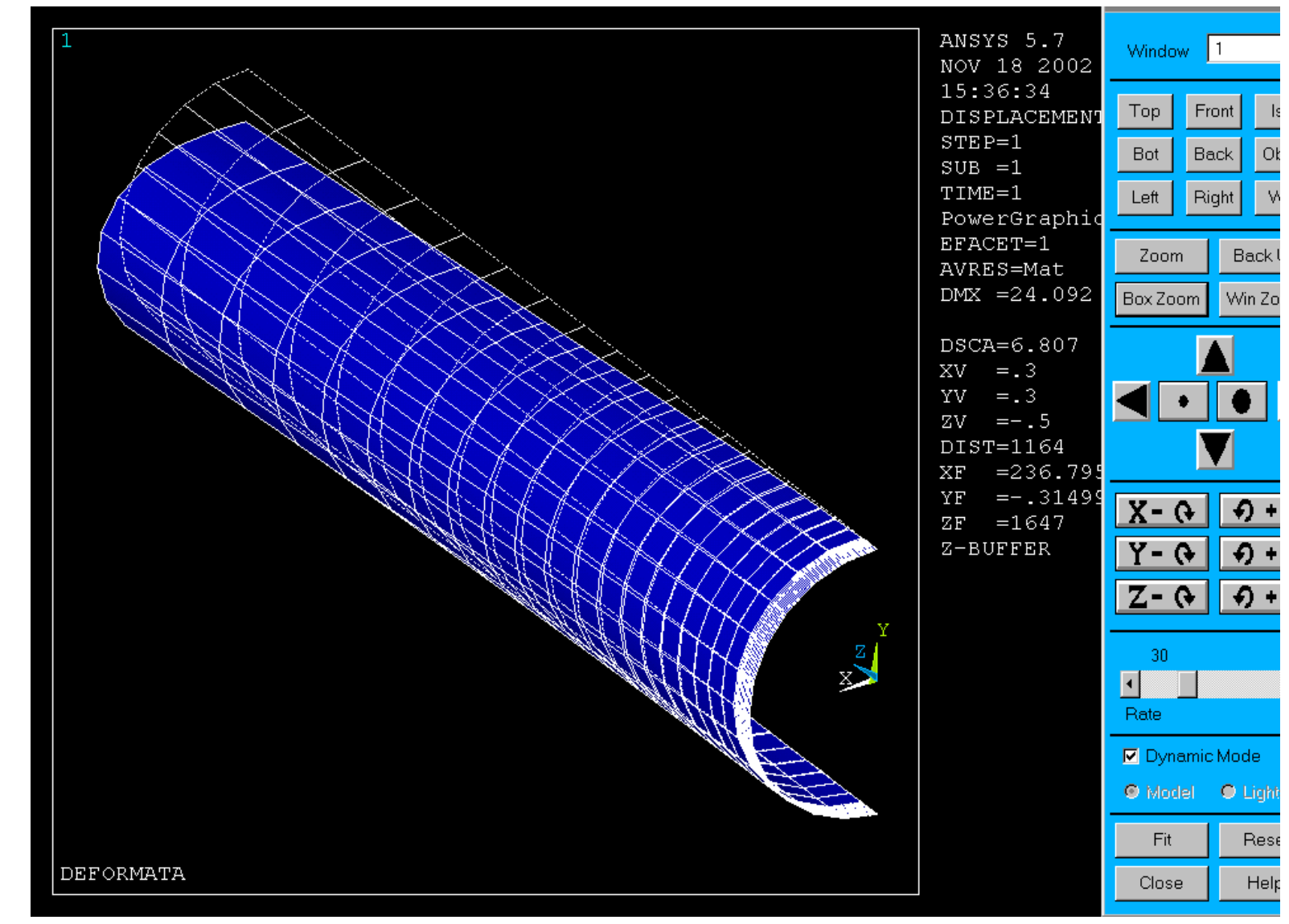

© Università di Pisa 2014

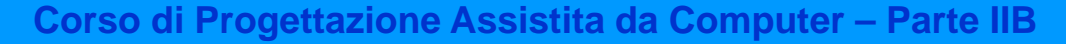

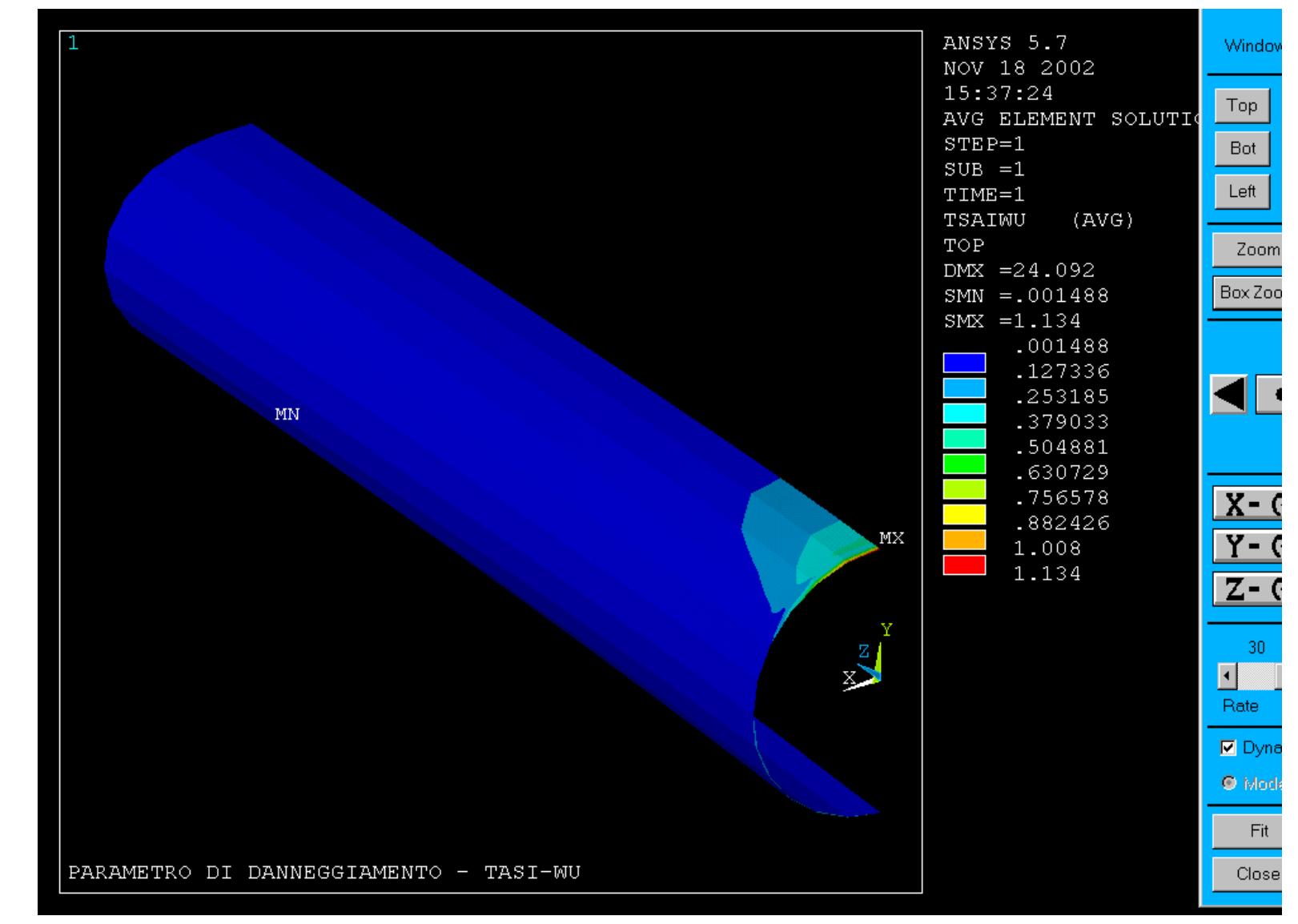

*File di comandi:* TUBO\_INTERRATO\_MC.txt

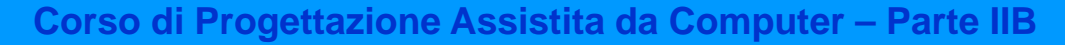

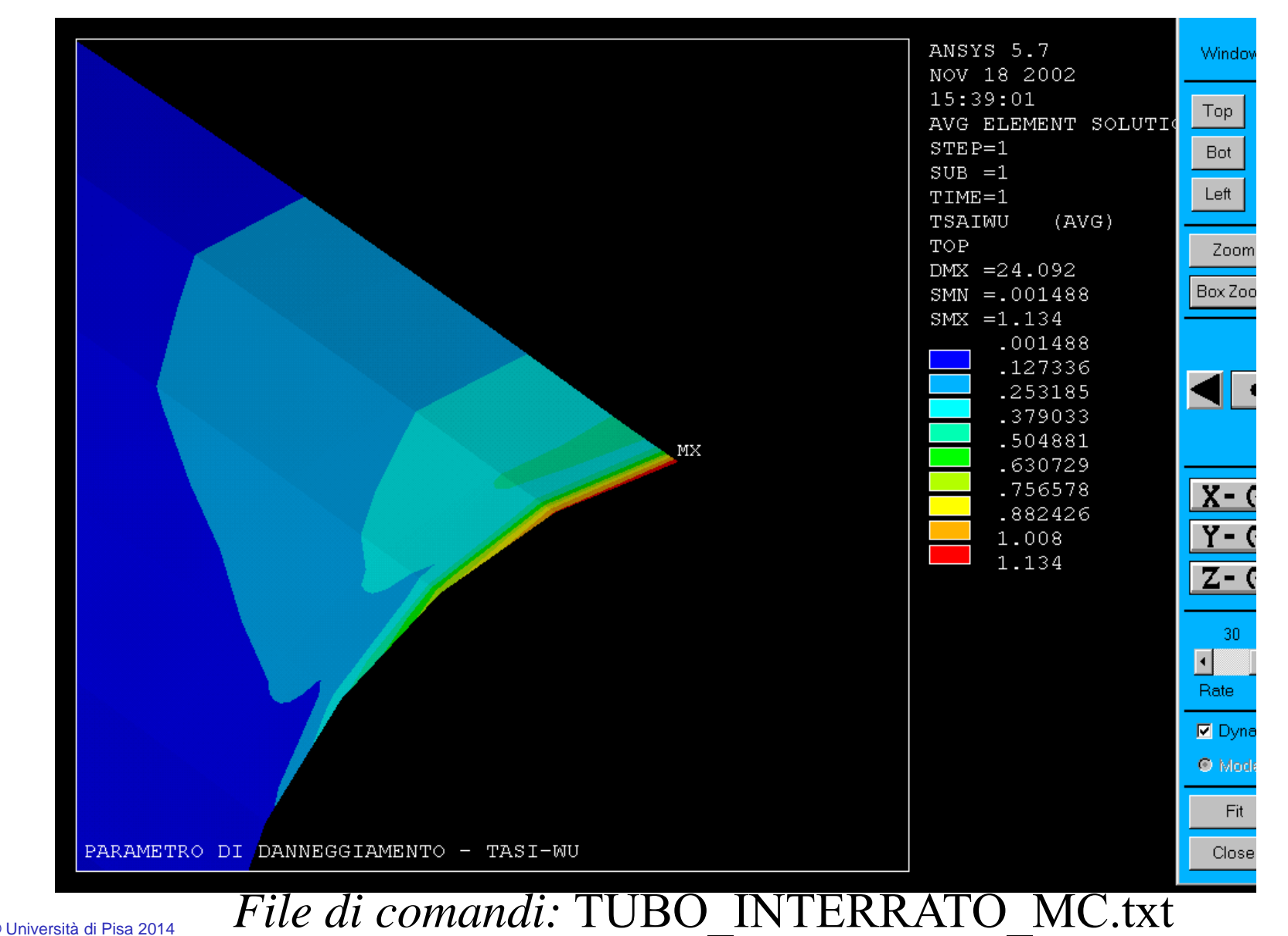

CdL Magistrale in Ingegneria Meccanica **CdL Magistrale in Ingegneria Meccanica**

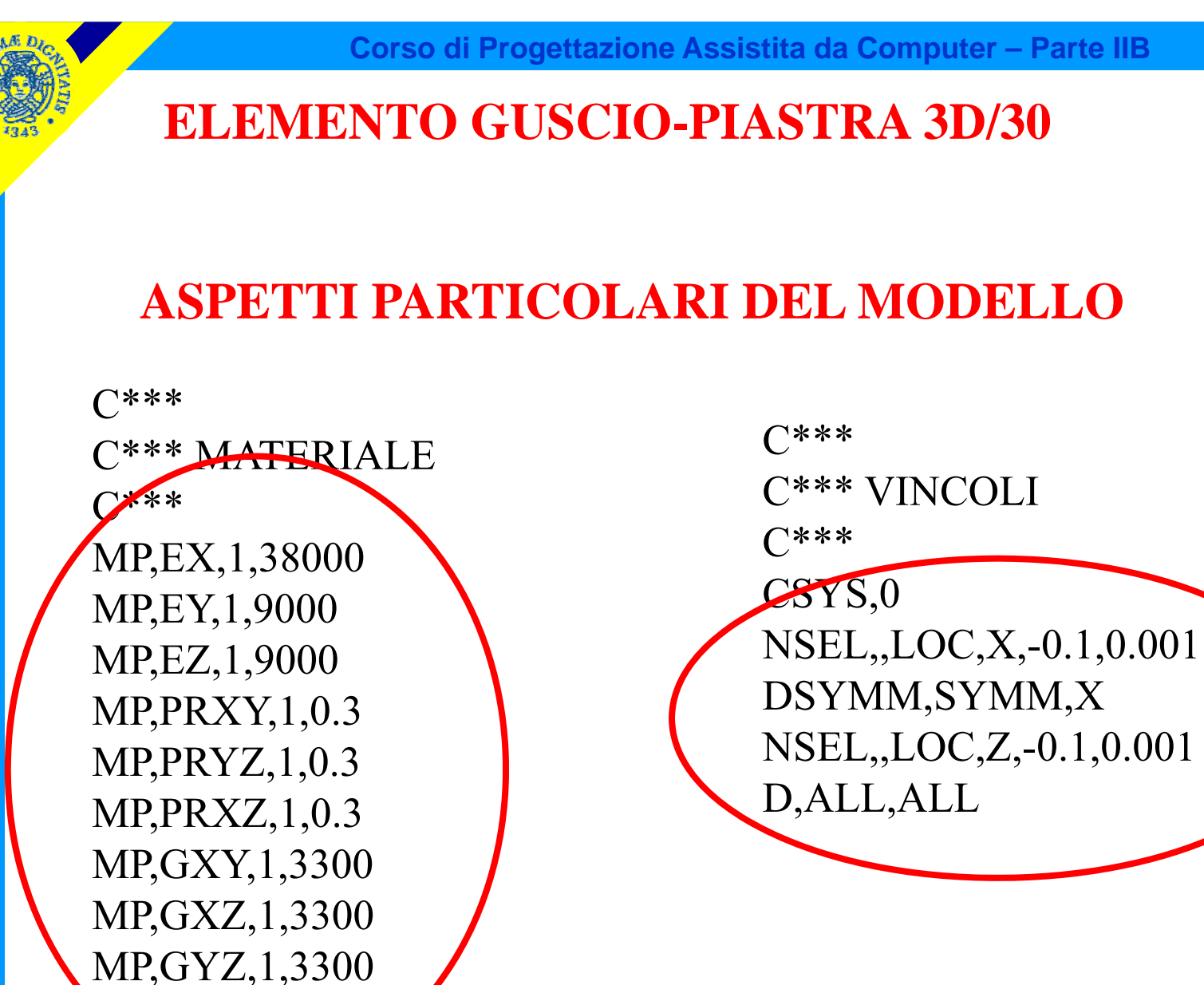

**CdL Magistrale in Ingegneria Meccanica**

**CdL Magistrale** 

in Ingegneria Meccanica

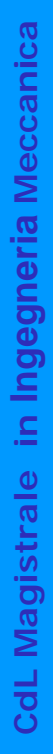

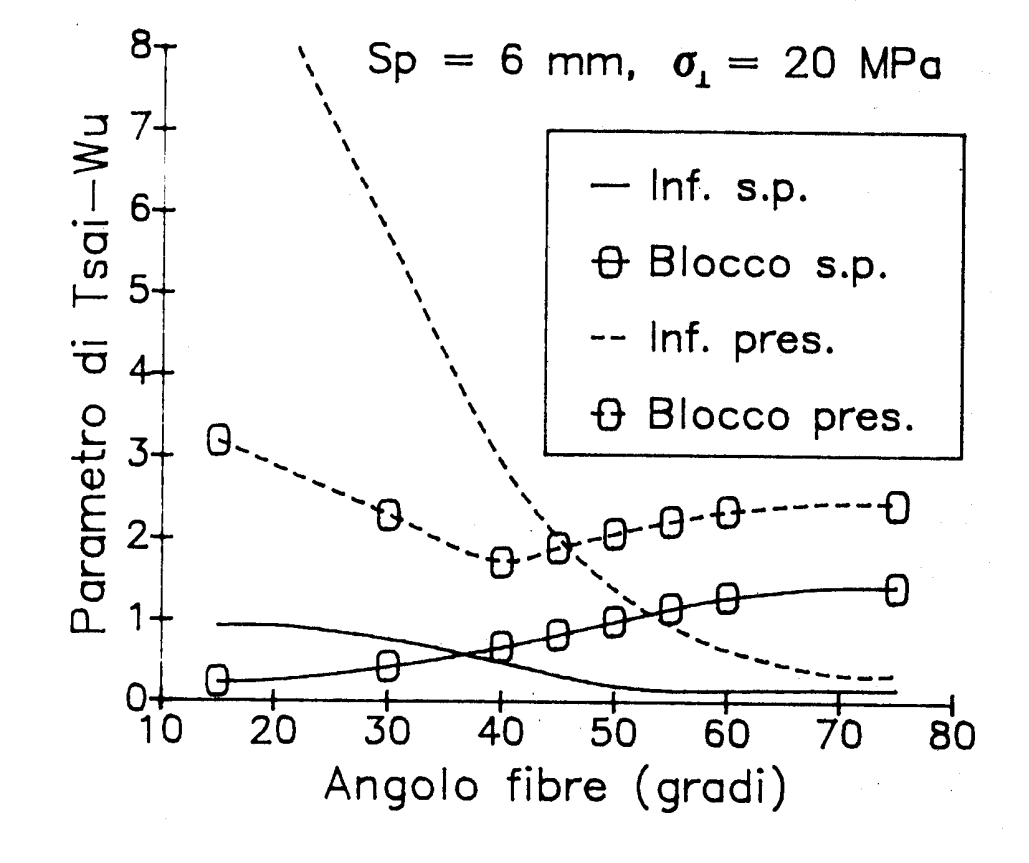

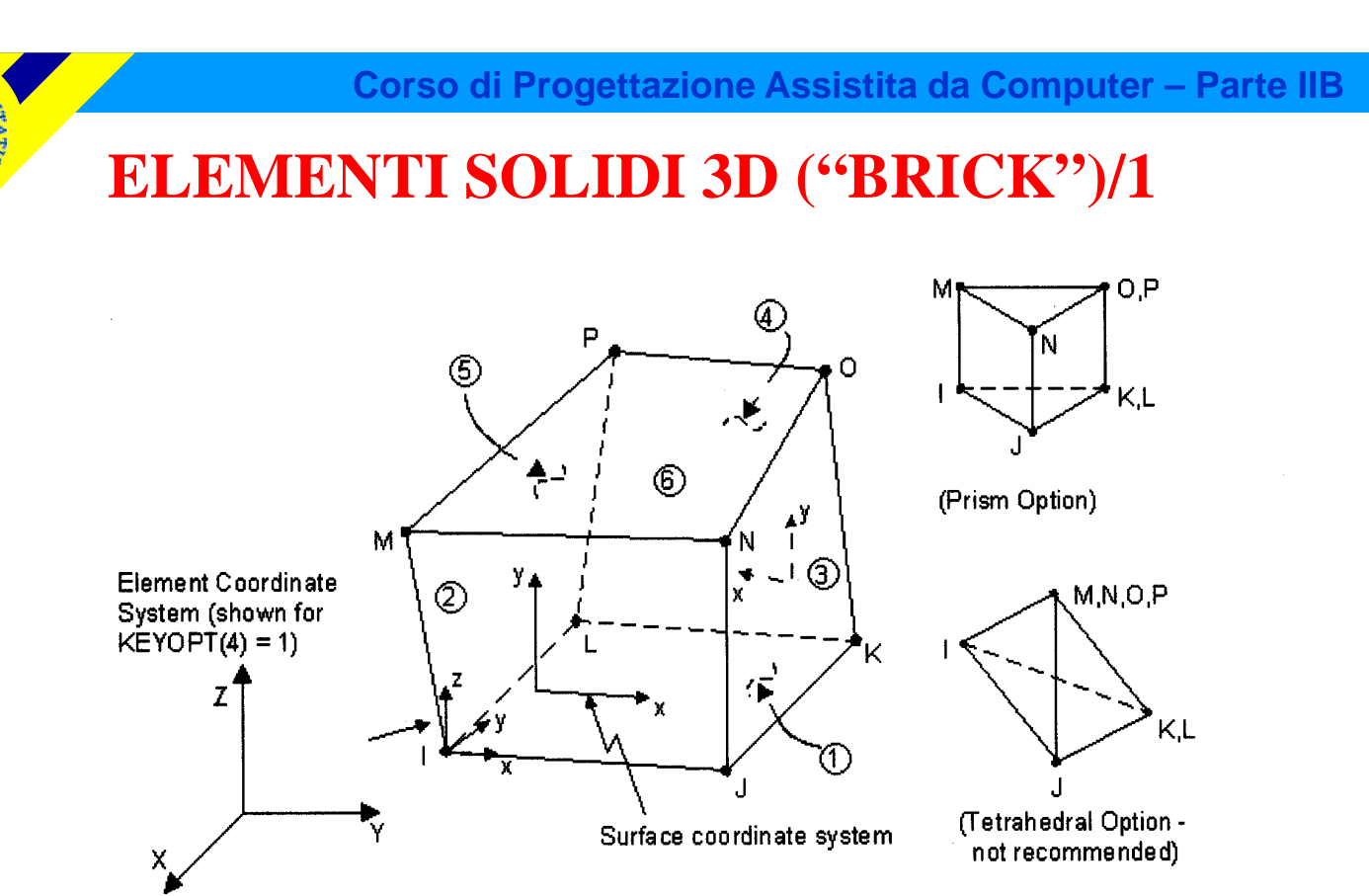

*Problemi di elasticità 3D:*

- *8 nodi*
- *3 g.d.l /nodo*

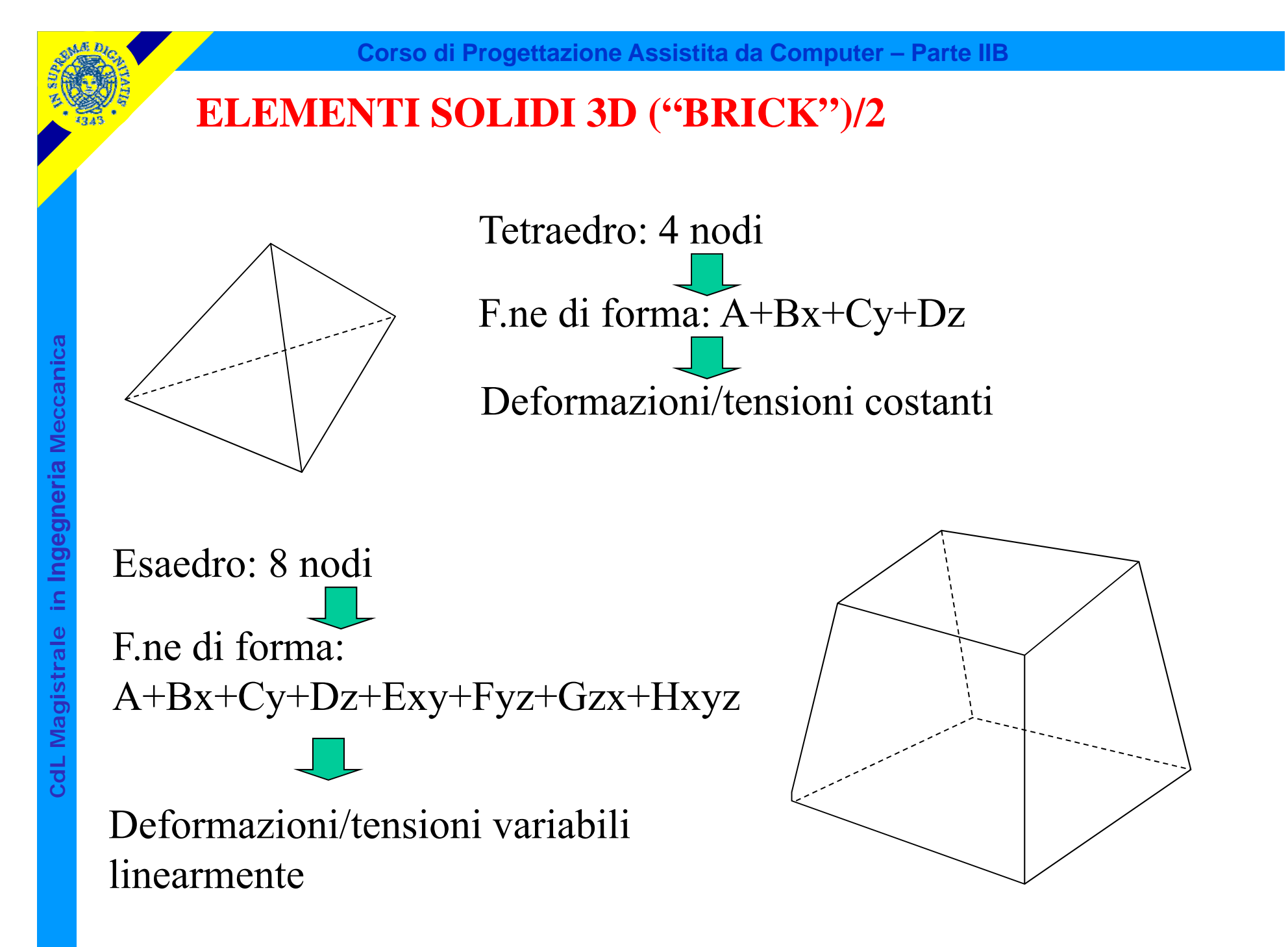

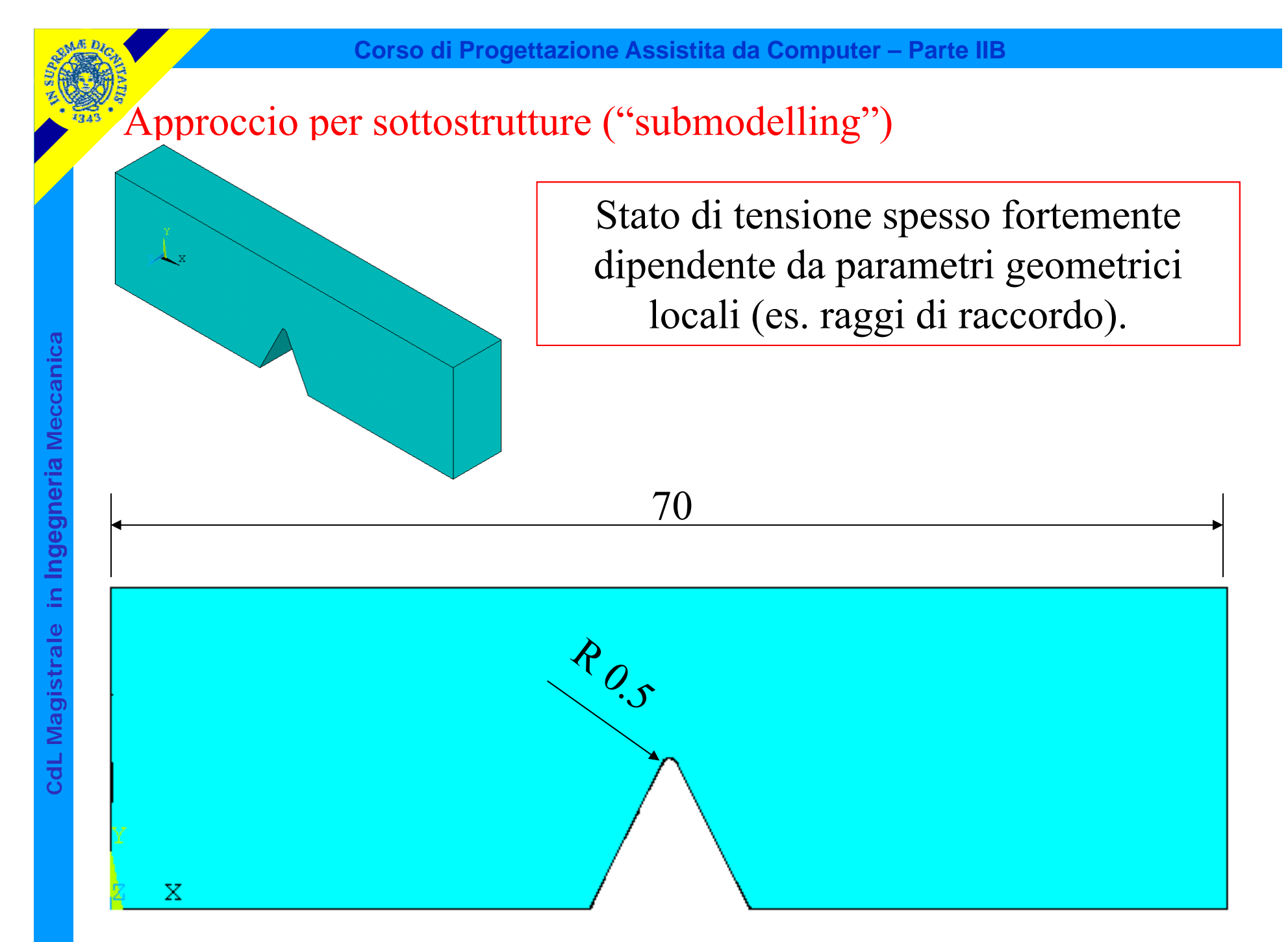

L'analisi richiederebbe pertanto "mesh" localmente molto infittiti (elementi piccoli rispetto ai parametri geometrici locali).

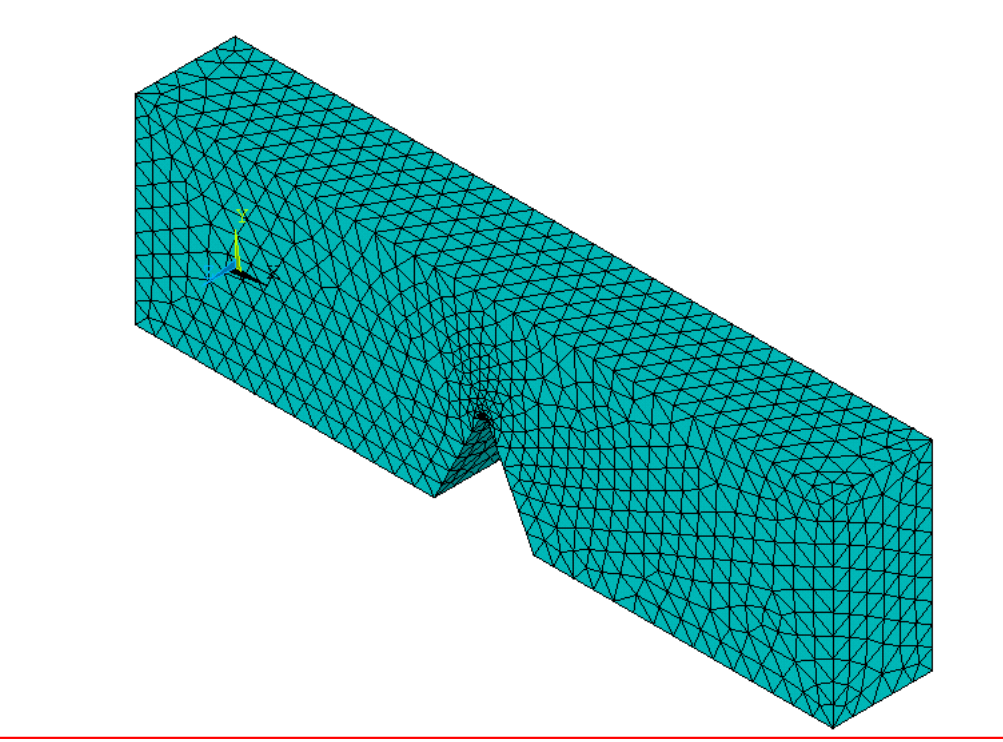

Questo tende a rendere il modello complessivamente molto complesso da costruire (inclusione di tutti i dettagli geometrici) e pesante dal punto di vista computazionale (numero enorme di gdl)

#### Possibile alternativa: approccio per sottostrutture

Fase 1: viene costruito un modello relativamente grossolano della struttura, privo dei dettagli geometrici, e vengono applicati carichi e vincoli

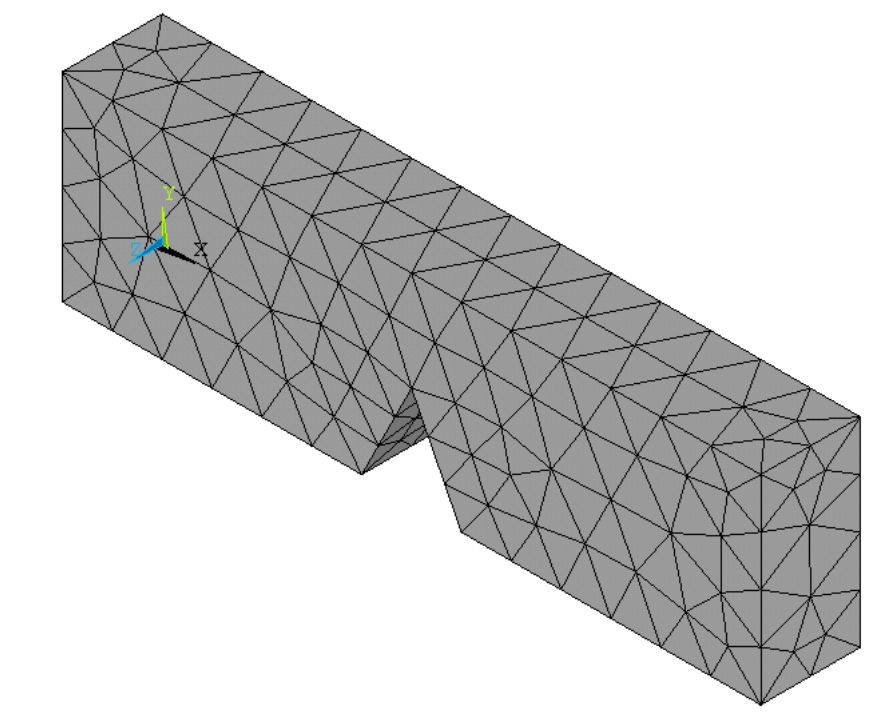

Fase 2: viene costruito un modello molto infittito che rappresenta la sola zona attorno al dettaglio geometrico (sottomodello)

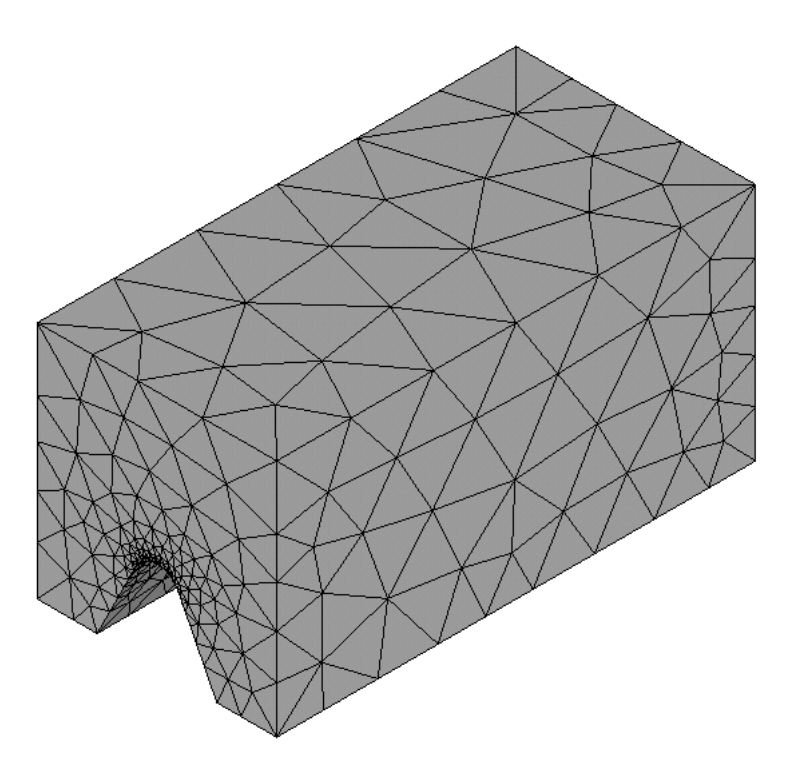

Fase 3: il modello grossolano viene impiegato per calcolare lo stato di spostamento dei nodi giacenti sulle superfici esterne del sottomodello

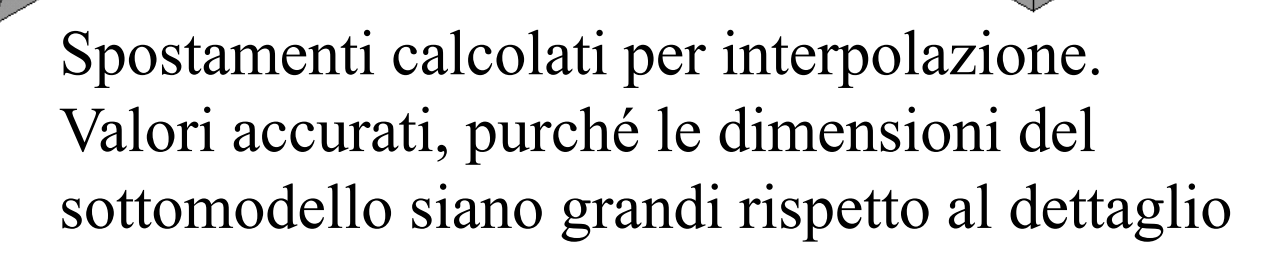

Fase 4: gli spostamenti stimati sulla superficie sono imposti al sottomodello come condizione di carico, valutando il relativo stato di tensione

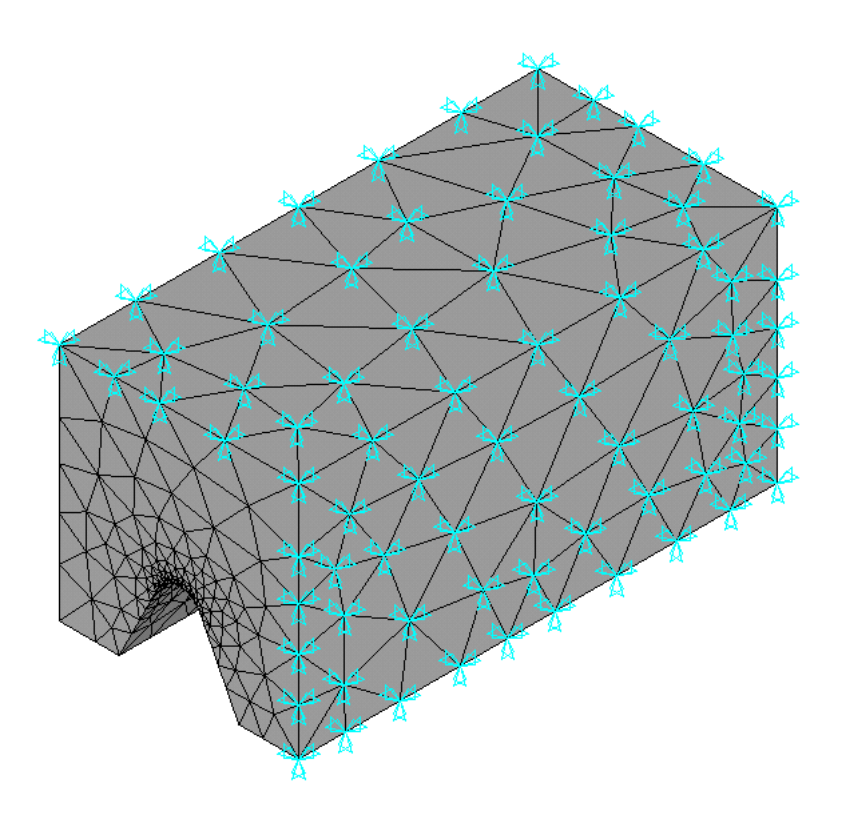
E' possibile passare da un modello fatto con elementi piani o con elementi guscio ad un sottomodello 3D.

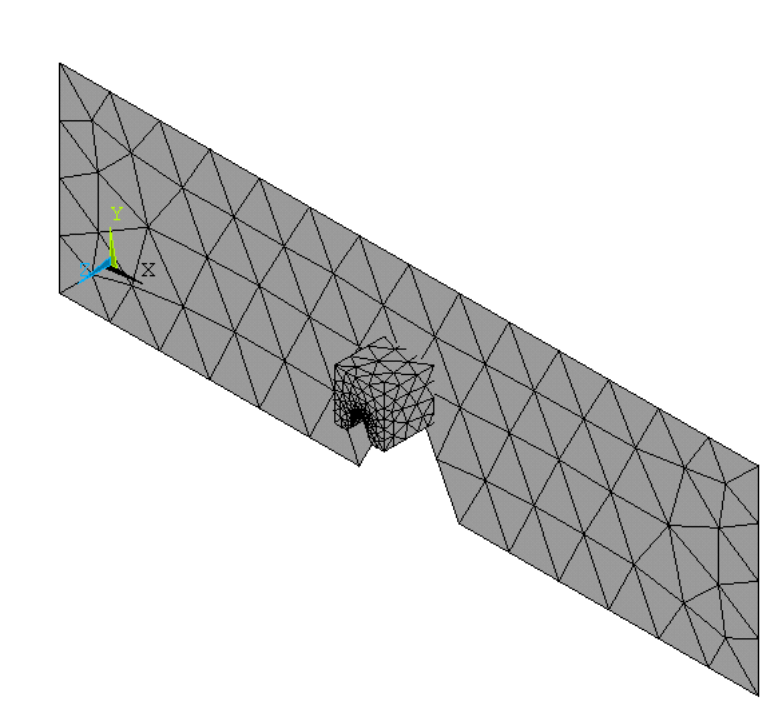

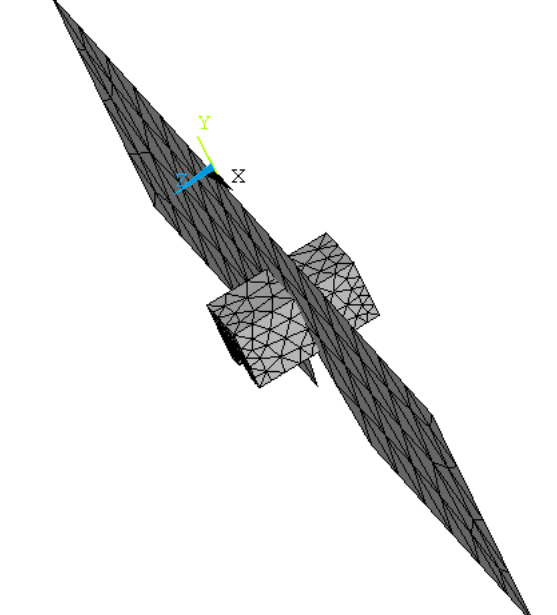

## Esempio : staffa sospensione di scooter in lega di alluminio

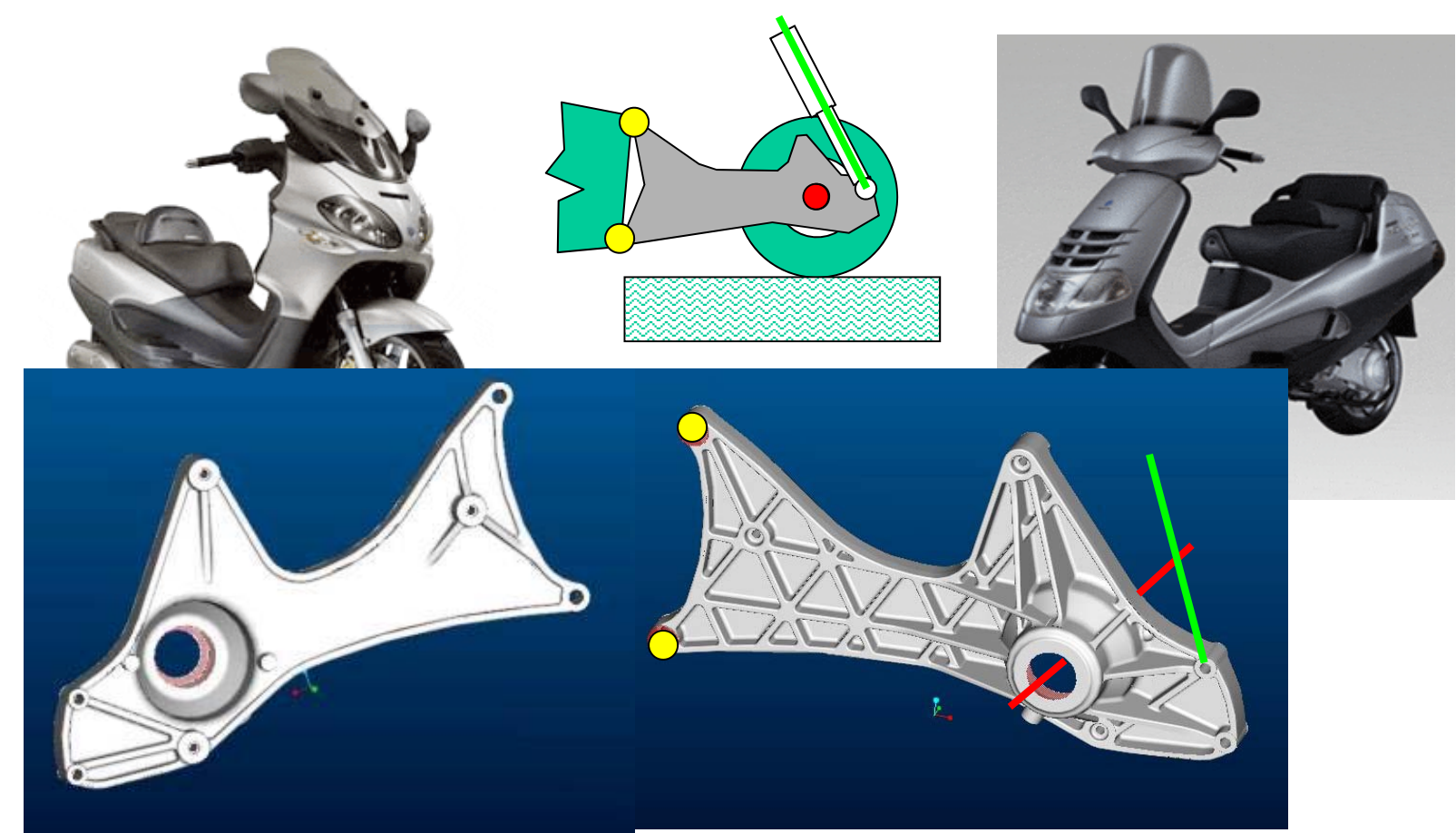

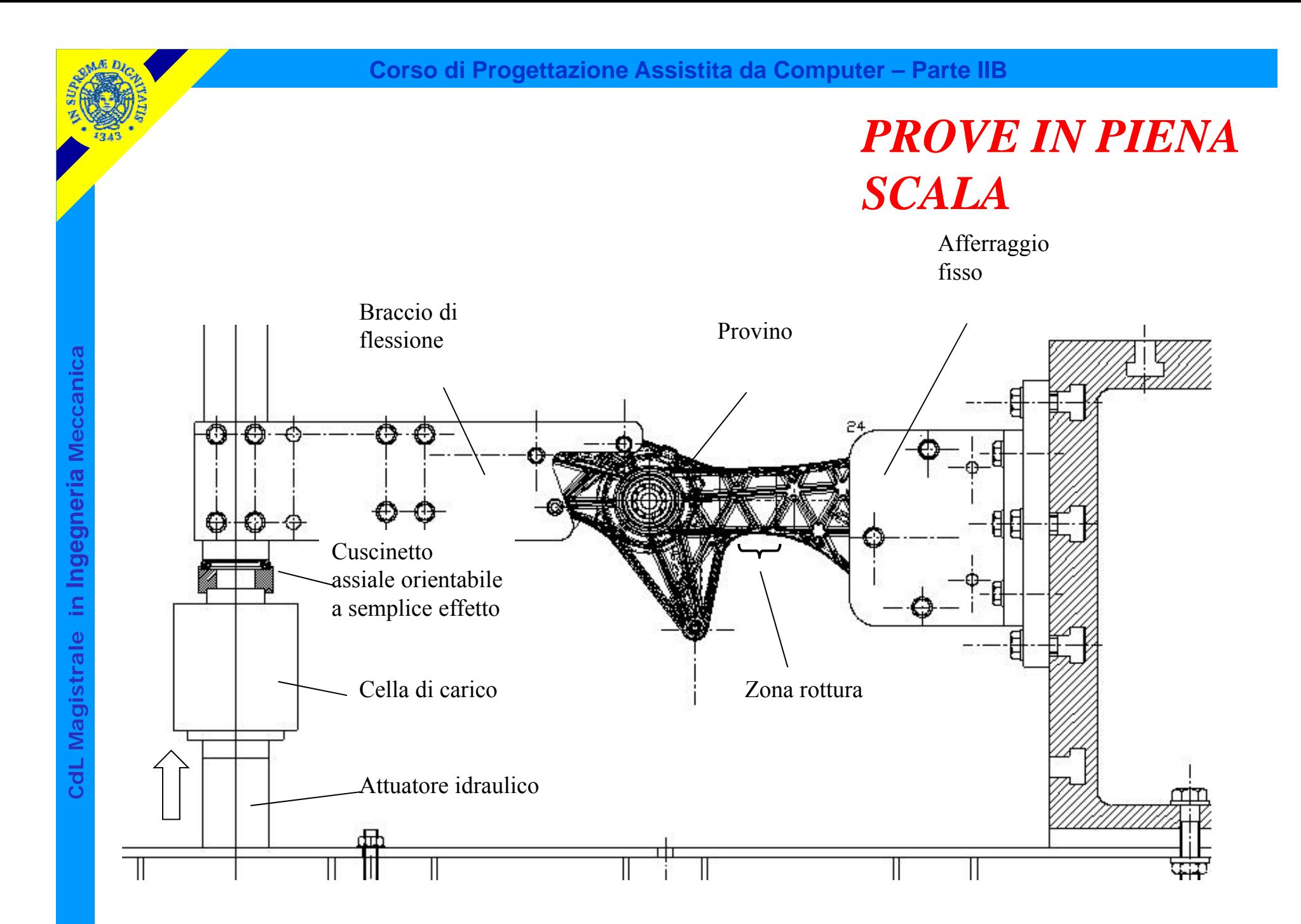

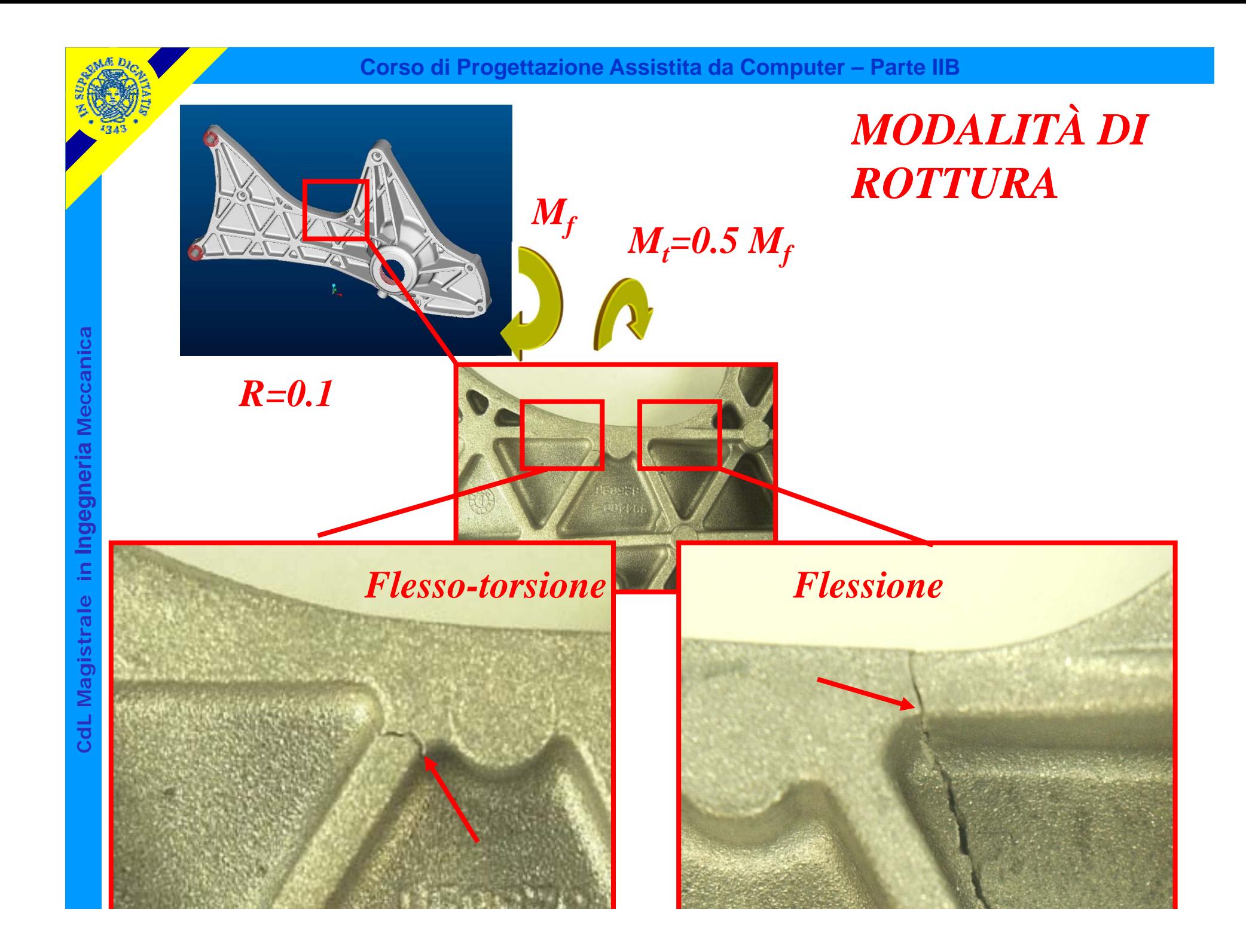

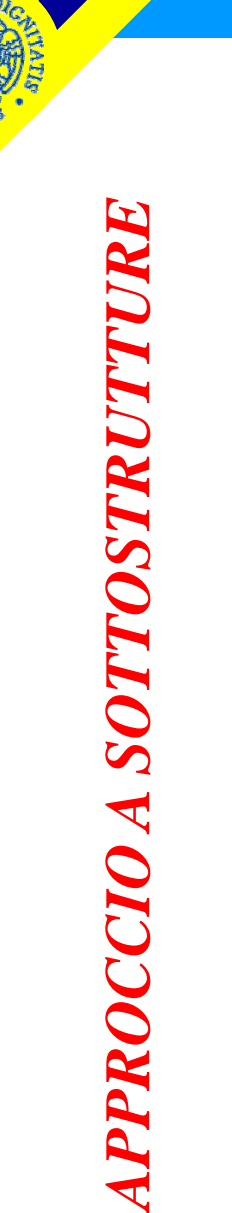

**CdL Magistrale in Ingegneria Meccanica**

CdL Magistrale in Ingegneria Meccanica

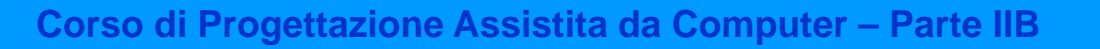

## *ANALISI AD ELEMENTI FINITI*

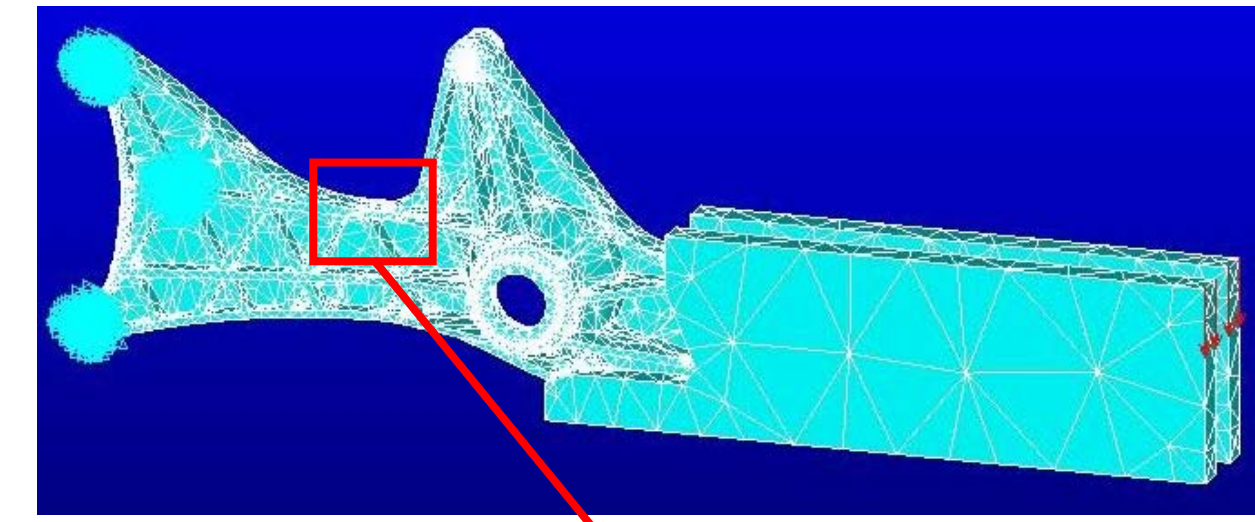

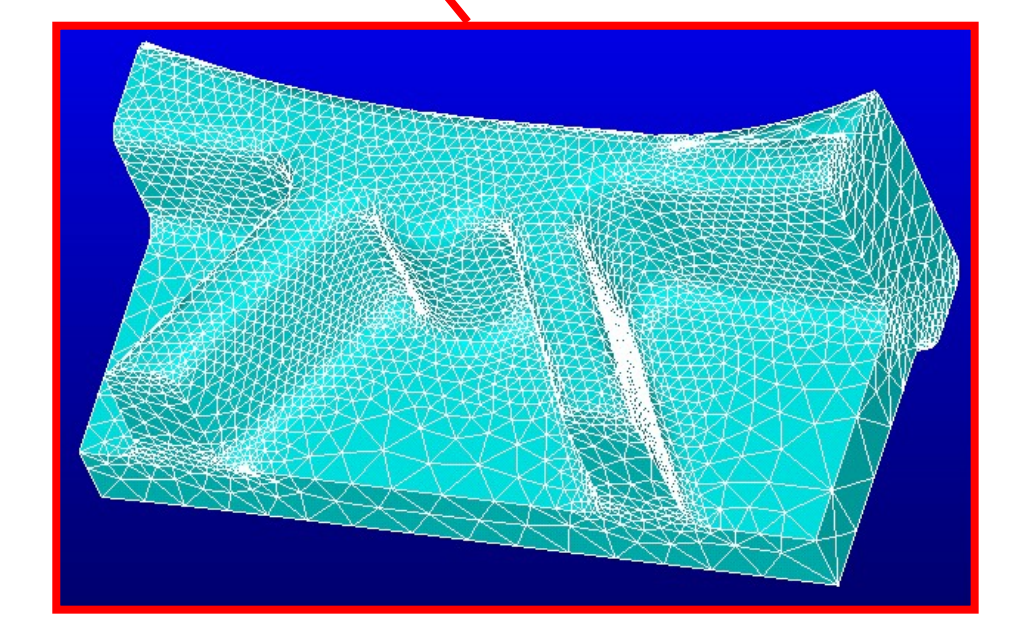

**Corso di Progettazione Assistita da Computer – Parte IIB**

## *RISULTATI – Zona di innesco della rottura Prevista Effettiva*

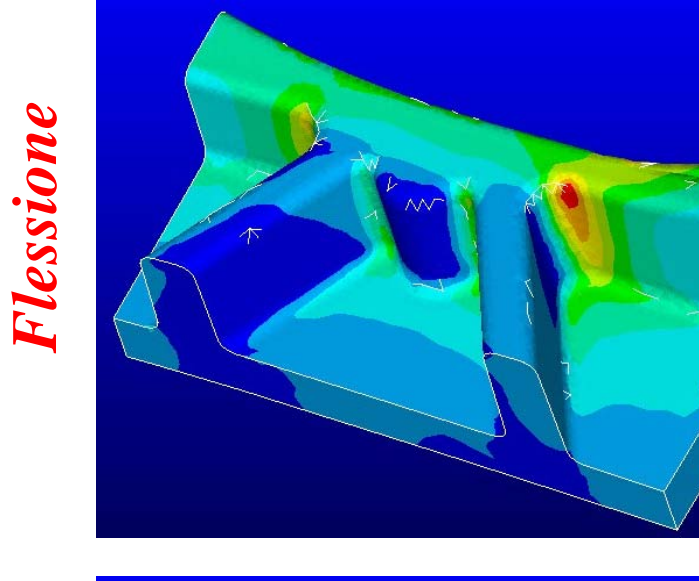

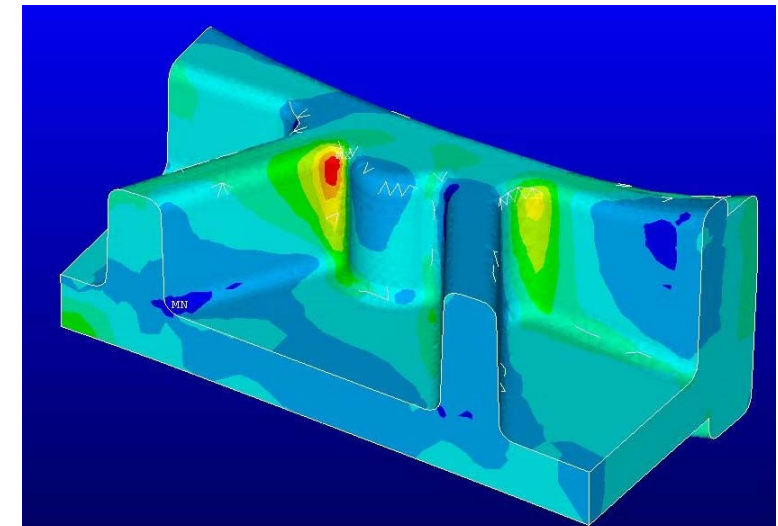

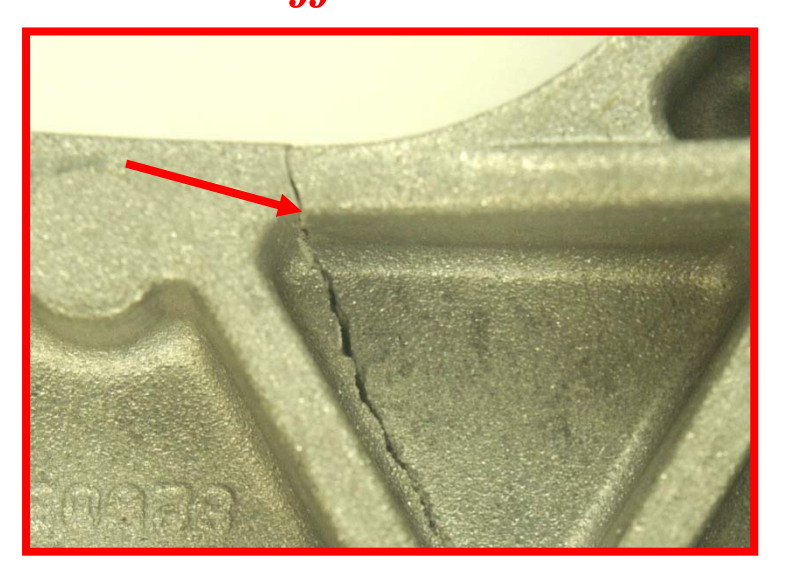

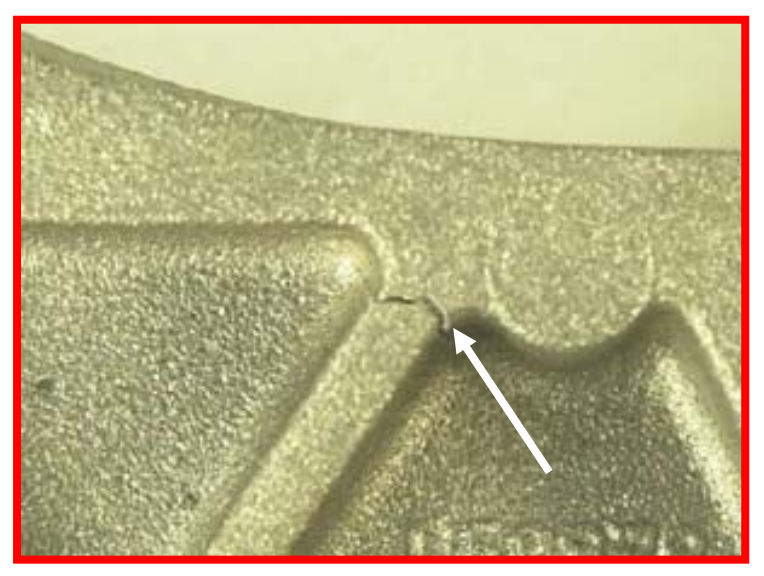

CdL Magistrale in Ingegneria Meccanica **CdL Magistrale in Ingegneria Meccanica**

*Flesso-torsione*

Flesso-torsione

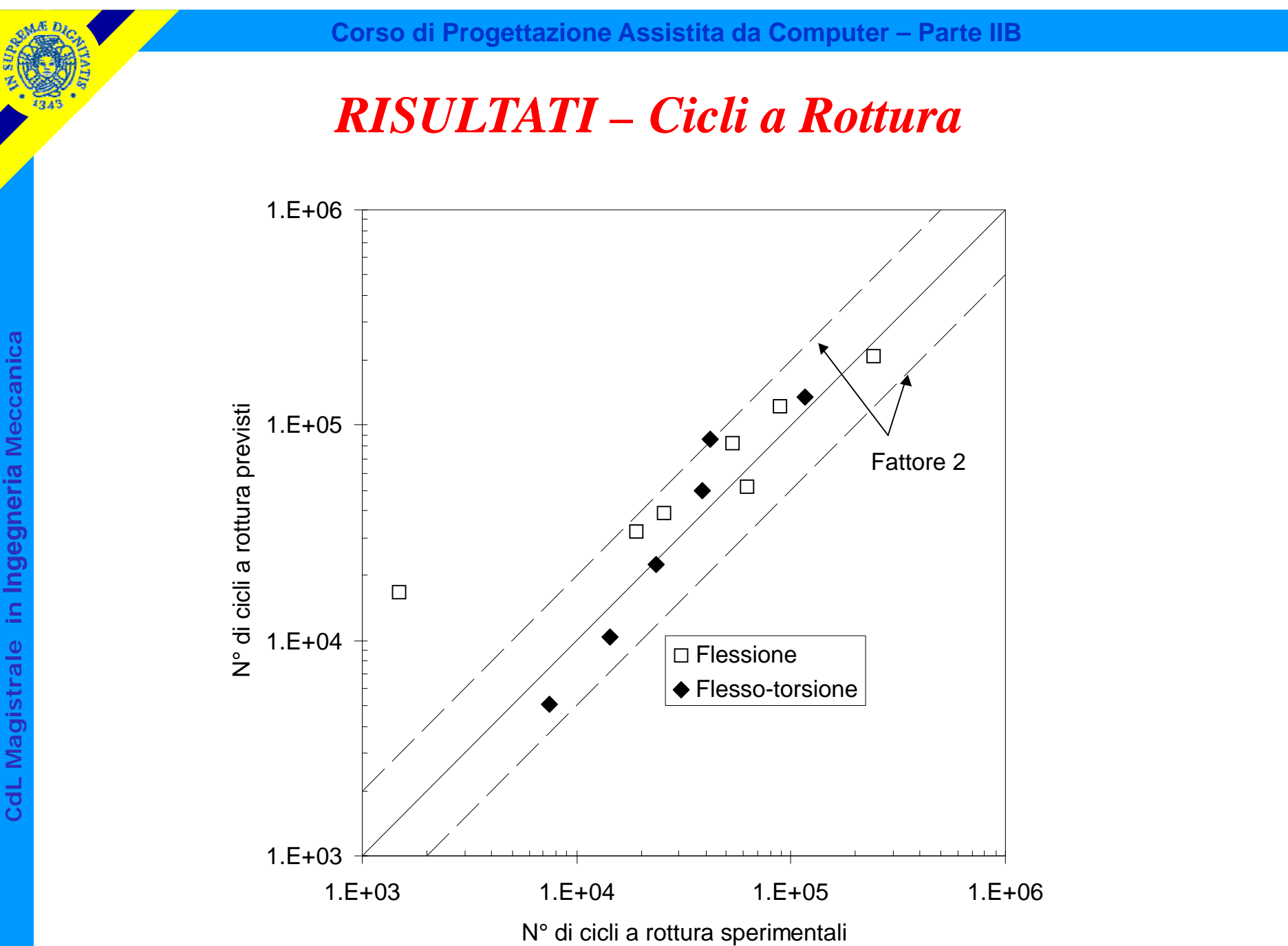